wsmoses@illinois.edu MFEM Seminar Mar 14, 2024

## William S. Moses

# Supercharging Programming Through Compiler Technology

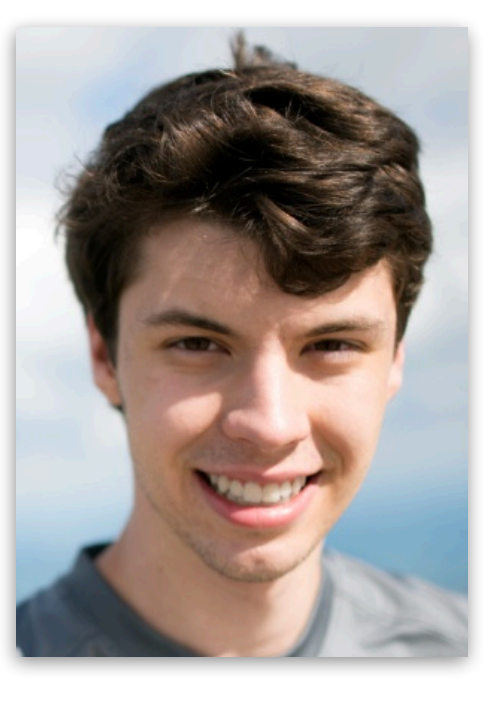

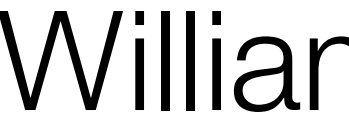

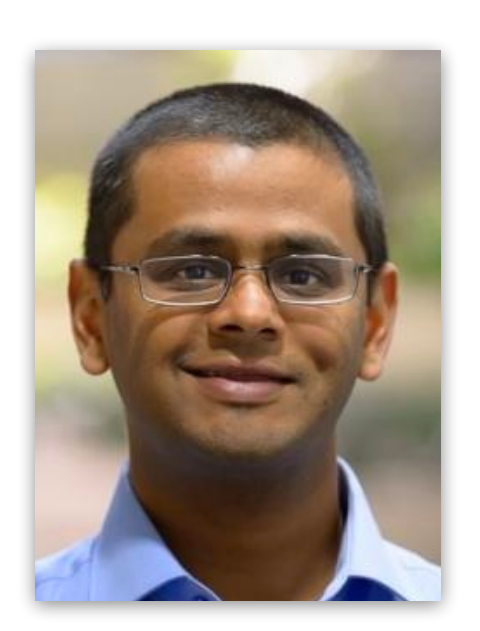

Sri Hari Krishna Narayanan

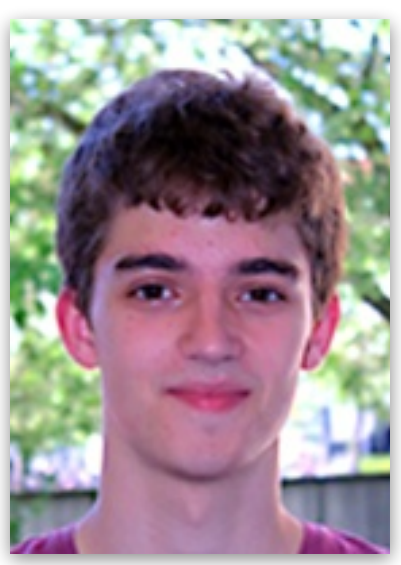

Manuel **Drehwald** 

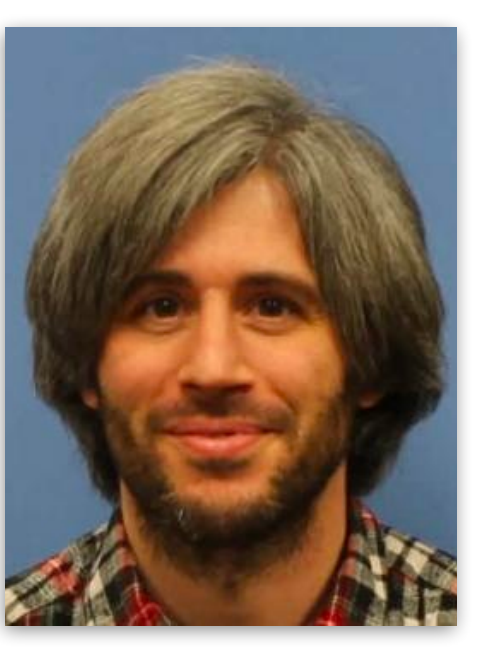

Michel Schanen

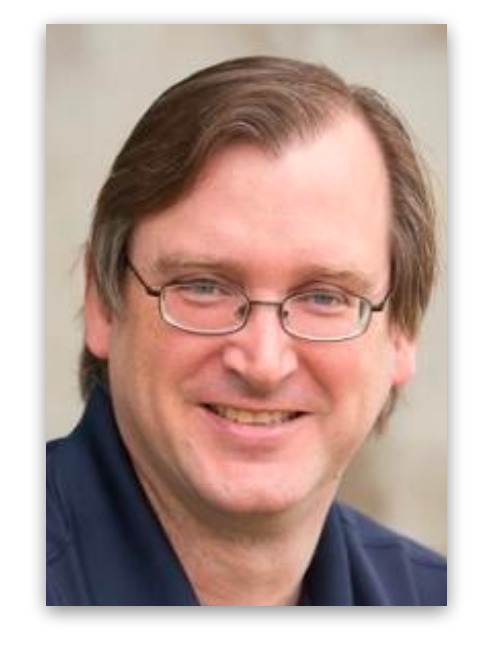

Paul Hovland

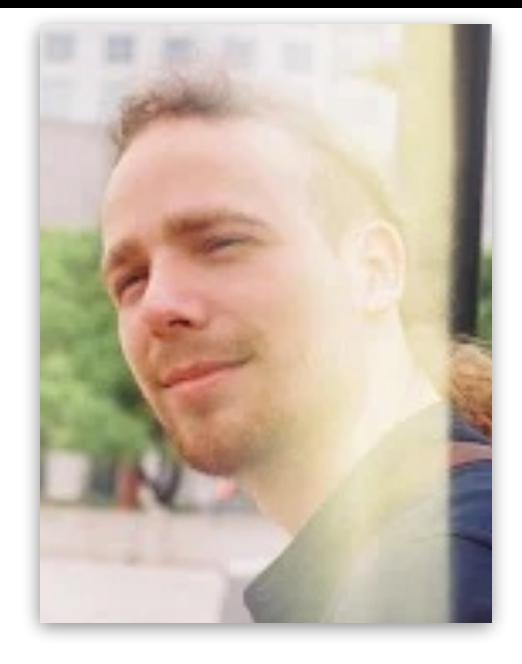

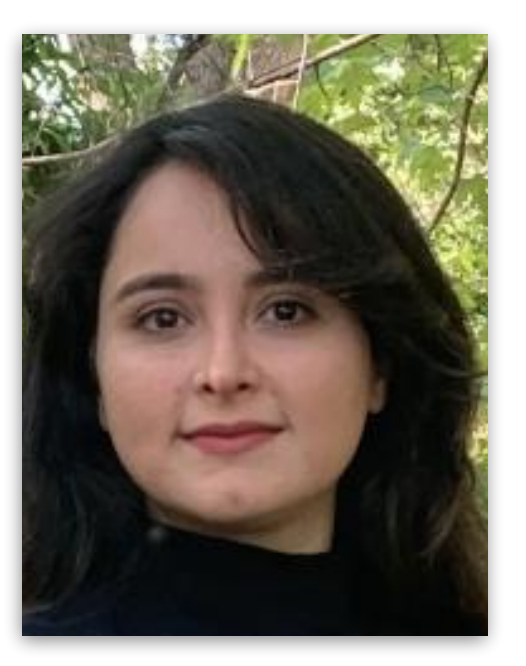

Leila Ghaffari

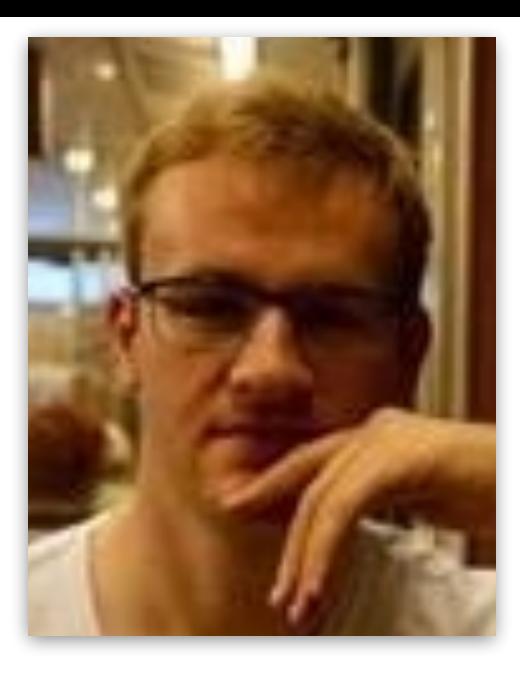

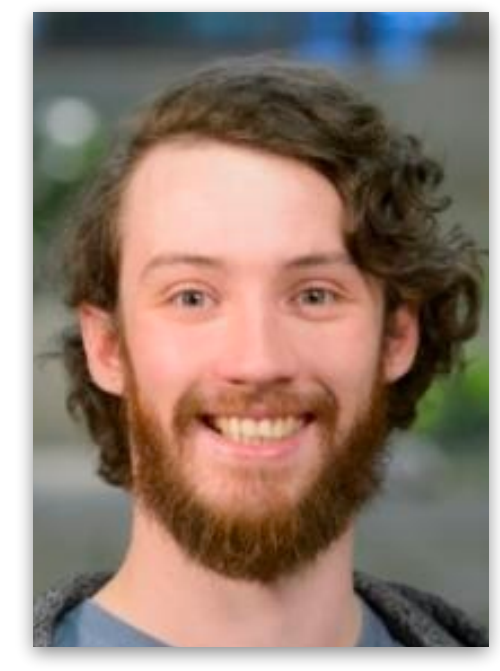

Valentin Churavy Leila Ghaffari Ludger Paehler Johannes<br>Doerfert

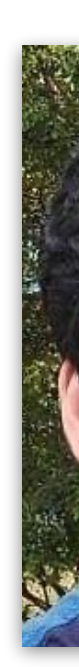

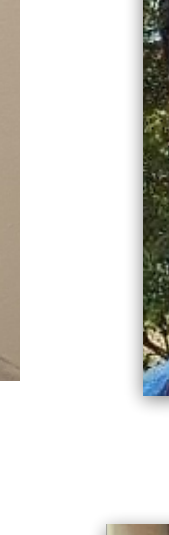

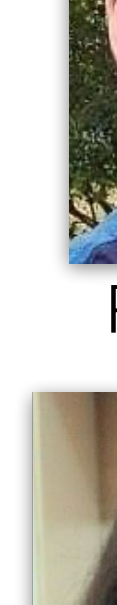

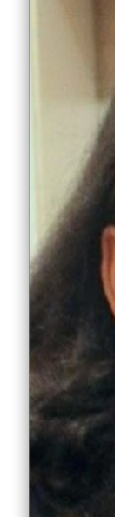

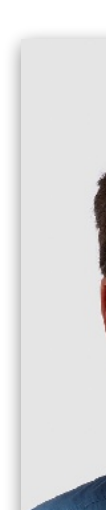

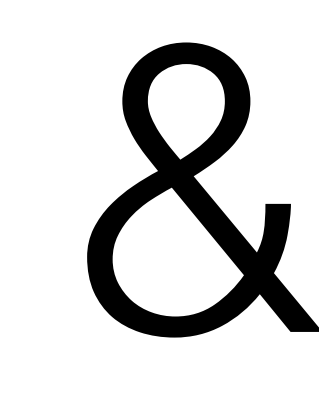

more

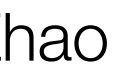

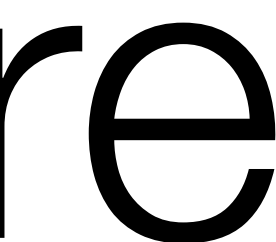

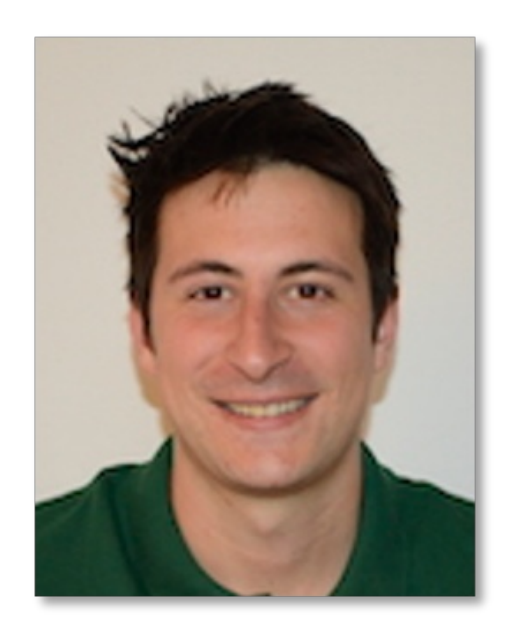

Lorenzo **Chelini** 

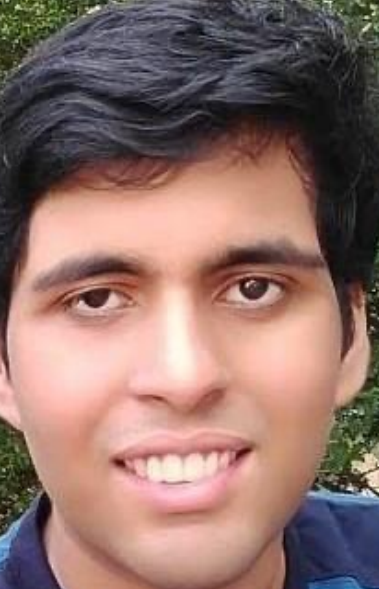

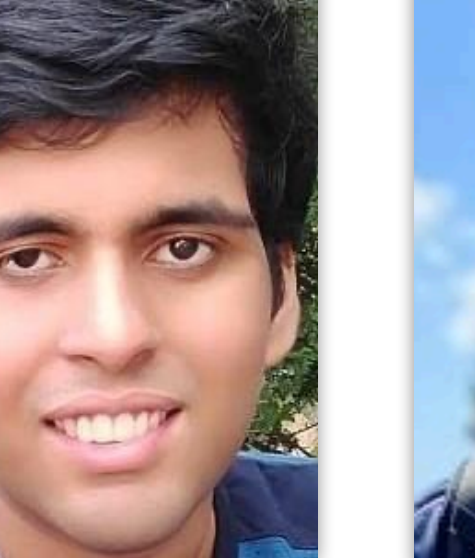

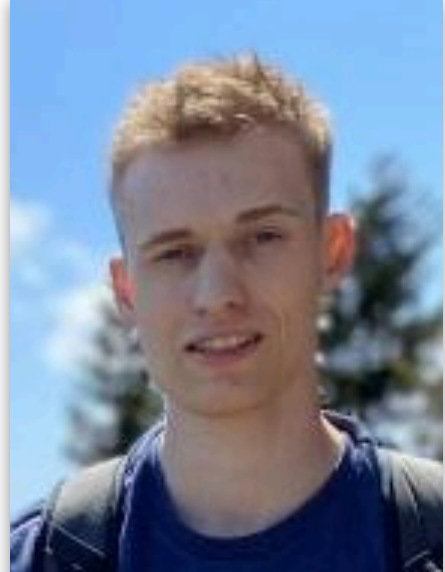

Praytush Das Tim Gymnich

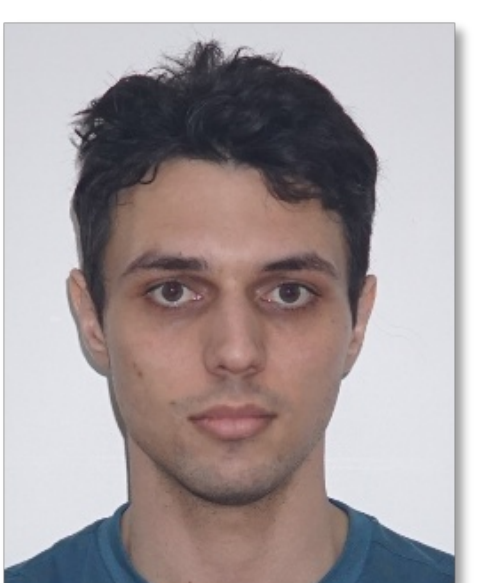

Priya Goyal Ivan R. Ivanov Jens Domke Toshio Endo

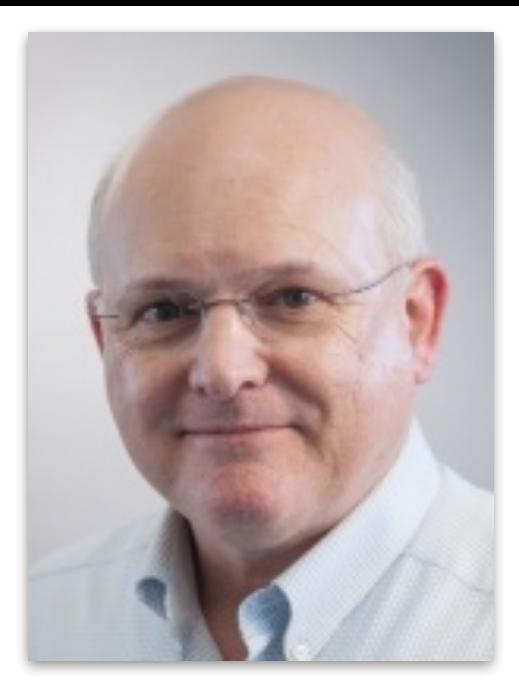

Charles E. Leiserson

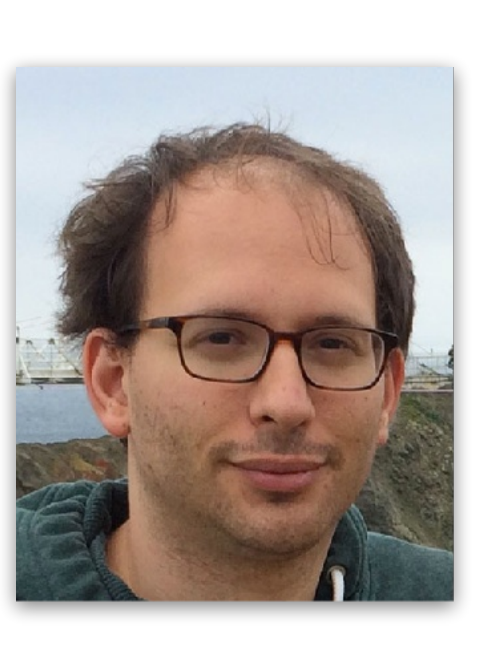

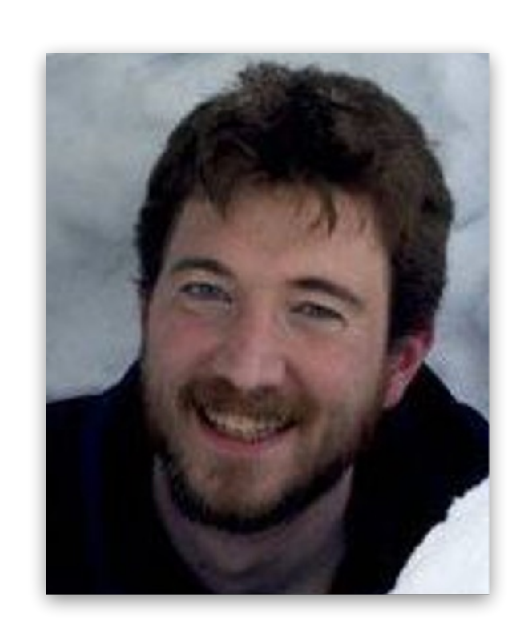

Zach Devito Andrew Adams

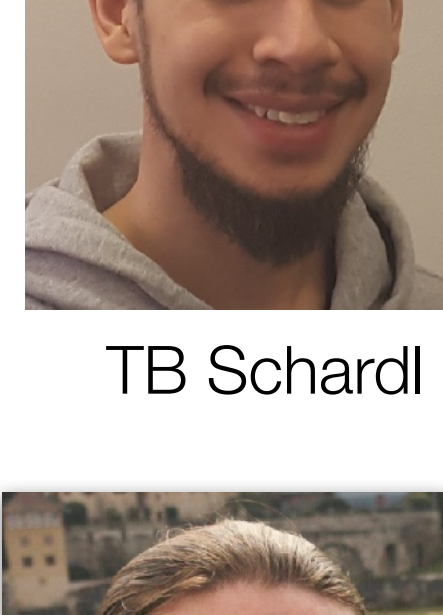

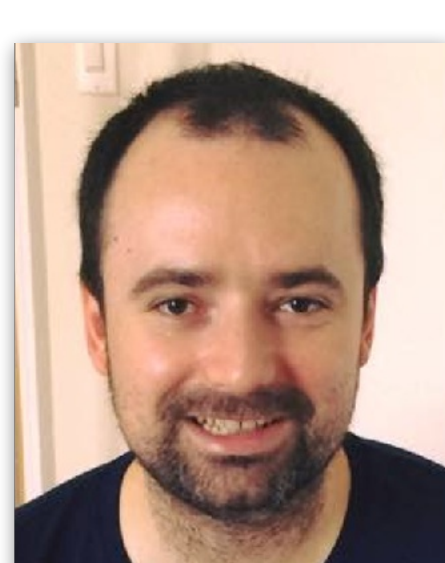

**Nicolas** 

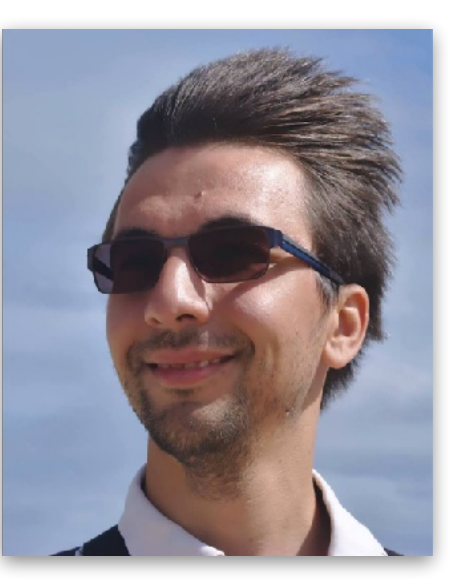

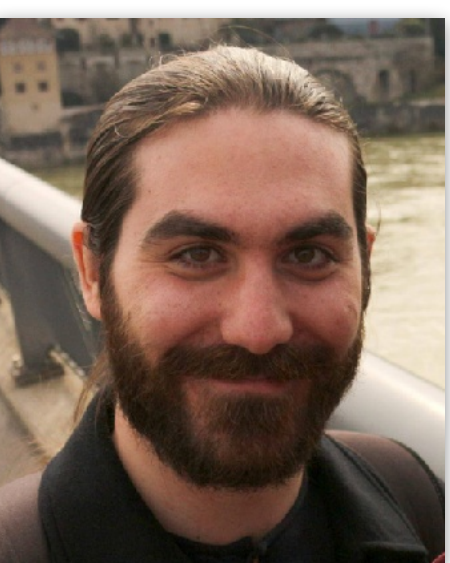

Nicolas<br>
Vasliache Alex Zinenko Theodoros<br>
Theodoridis **Theodoridis** 

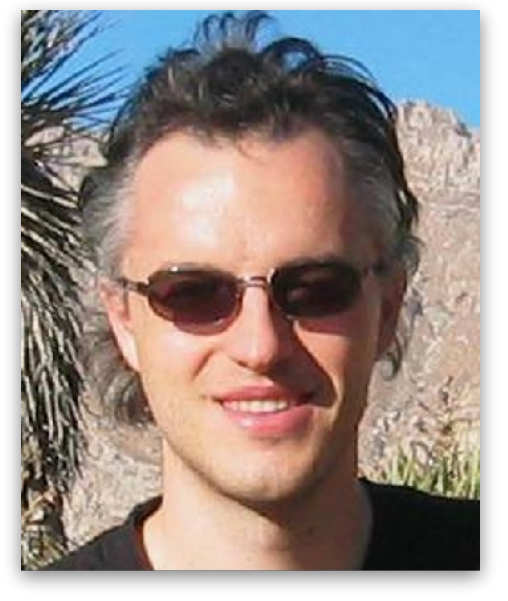

Albert Cohen

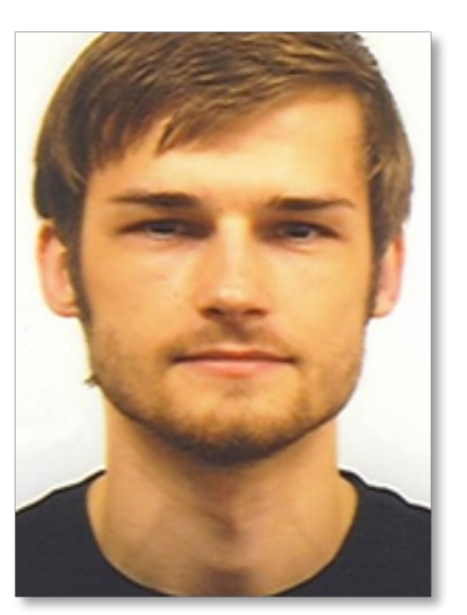

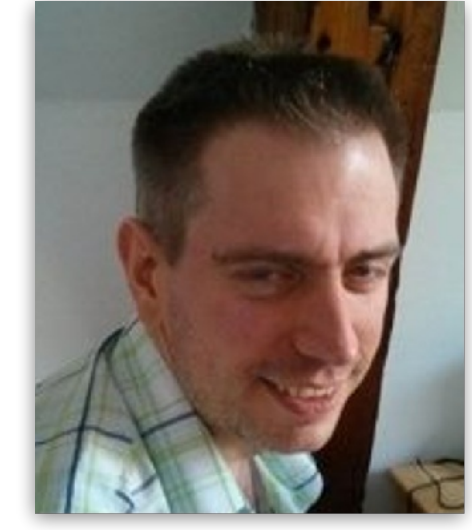

Sven Verdoolaege

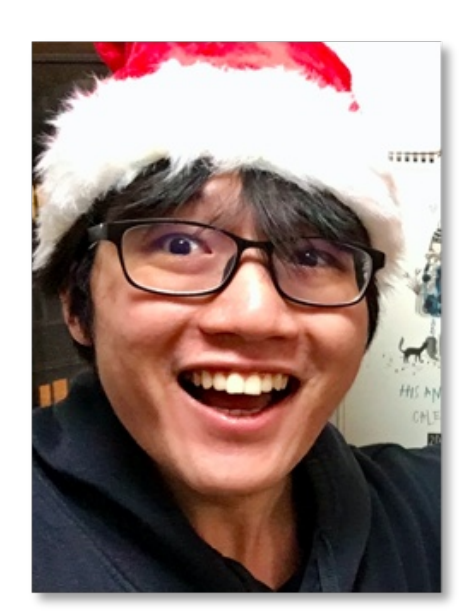

Ruizhe Zhao

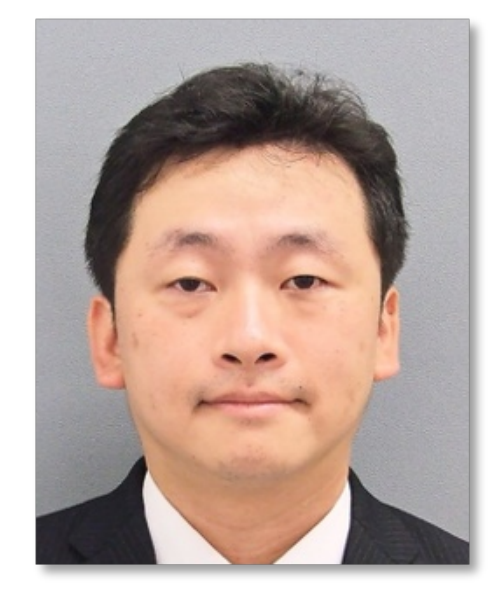

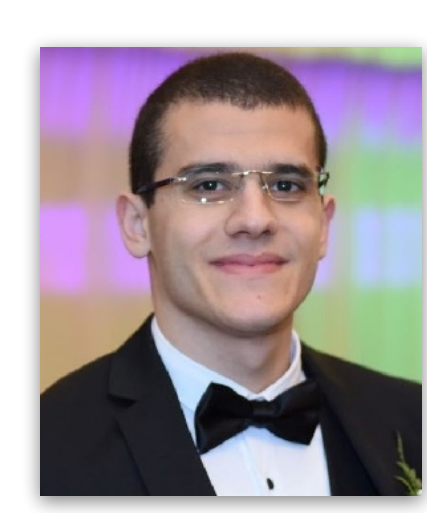

Ameer

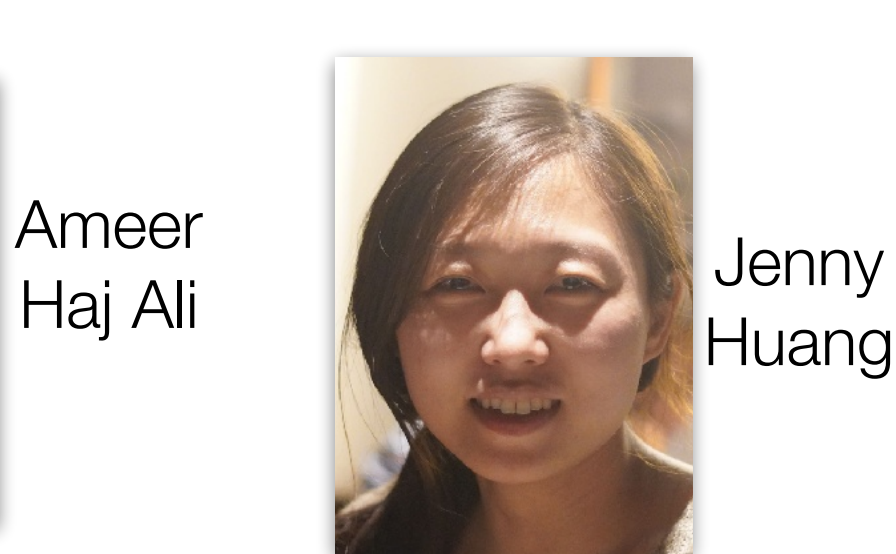

Huang

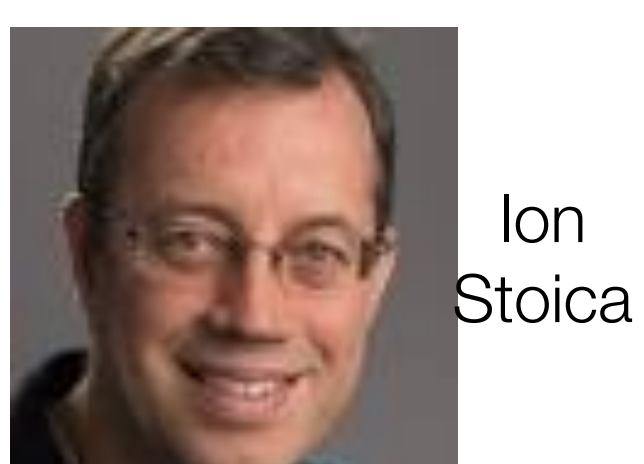

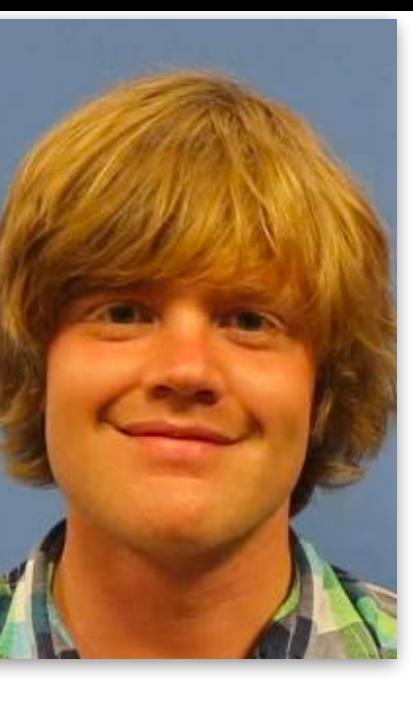

Jan Hückelheim

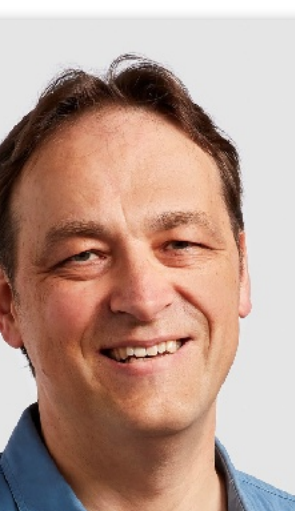

Krste Asanovic

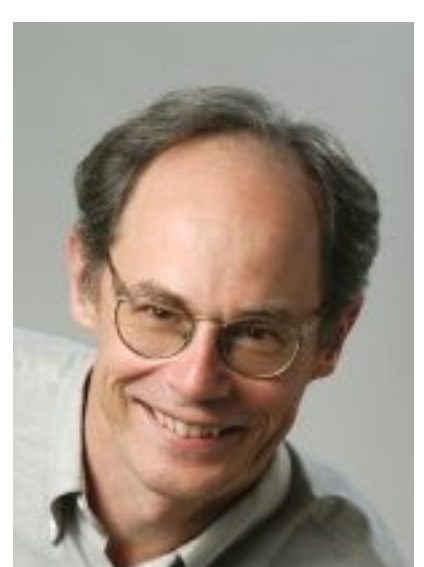

John Wawrzynek

# **The Programmer's Burden**

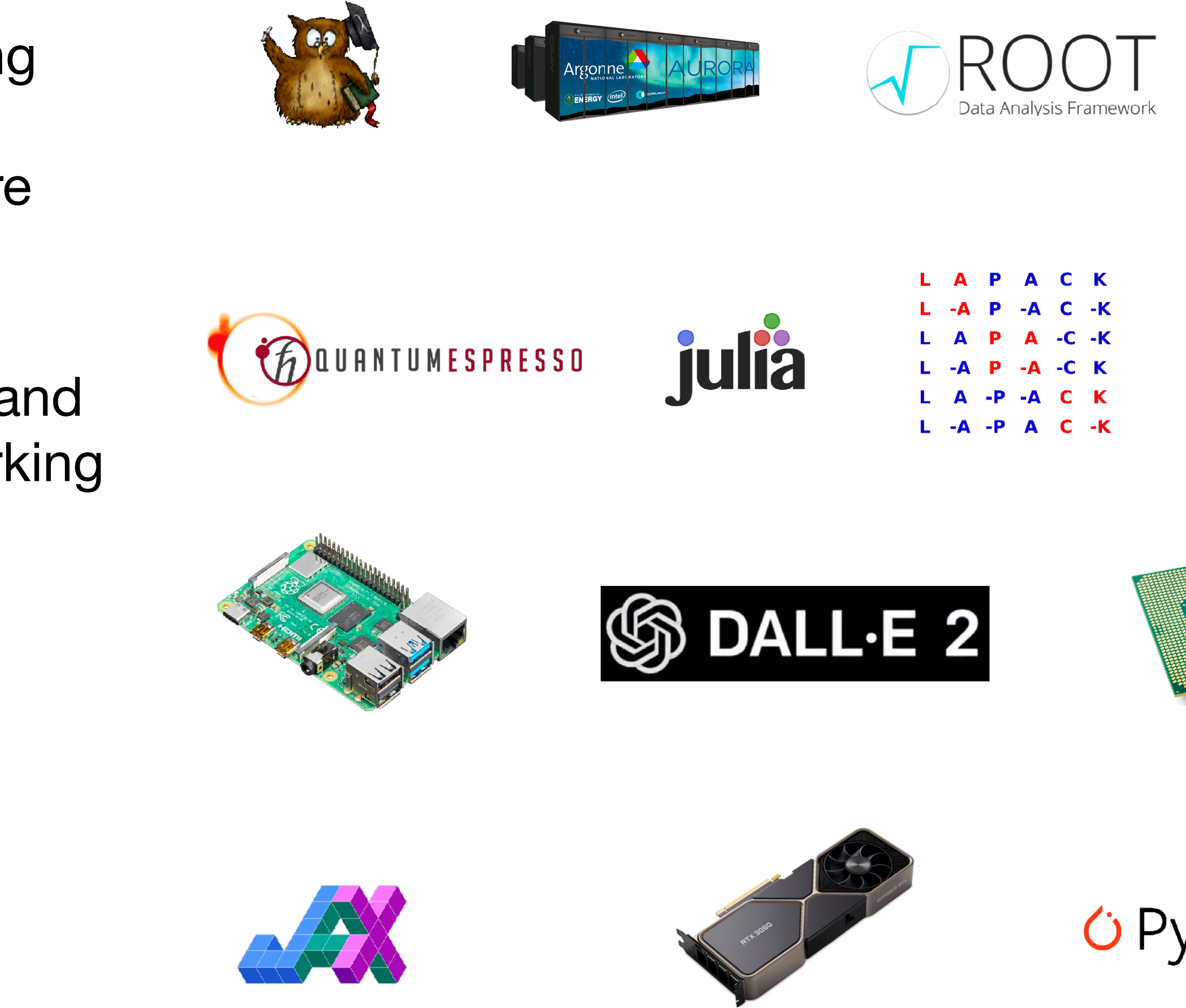

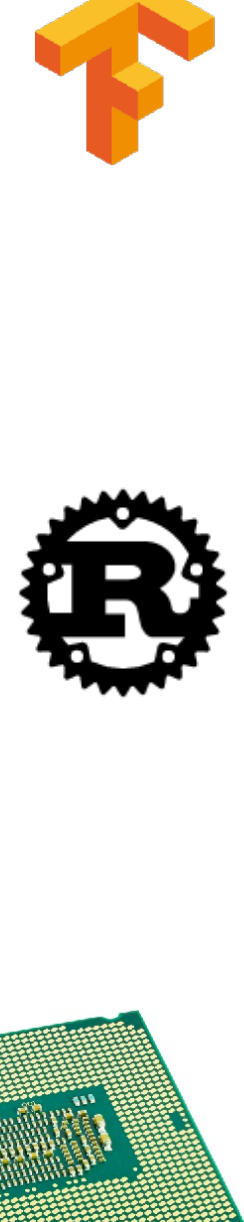

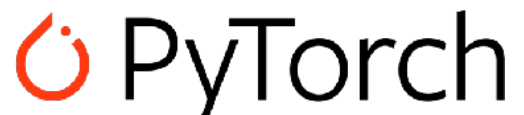

- The decline of Moore's law and an increasing reliance on computation => explosion of specialized software packages and hardware architectures.
- Domain-experts must customize programs and learn platform-specific API's, instead of working on their intended problem.
- Rather than each user bearing this burden, compilers can automatically generate fast, portable, and composable programs!

# **Extending the Boundaries of Compilers**

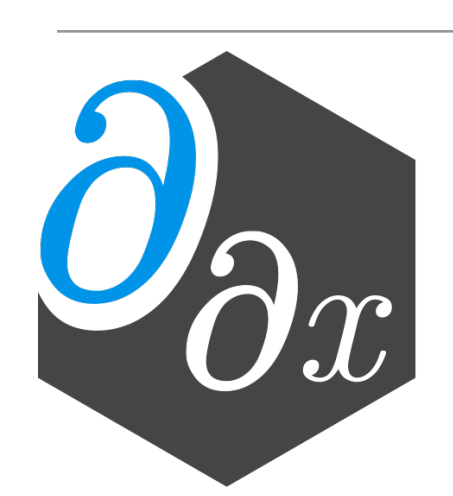

Enzyme: fast, parallel, and rewrite-free *derivative generation*;

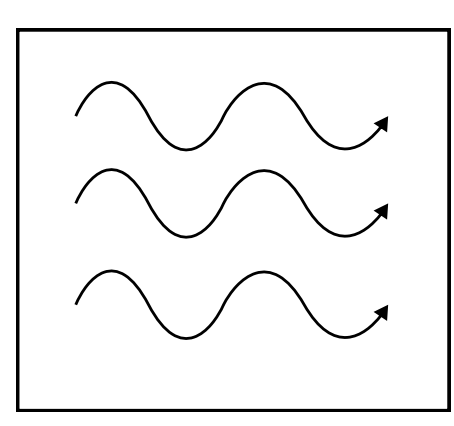

Tapir: understand and optimize *parallel programs* 

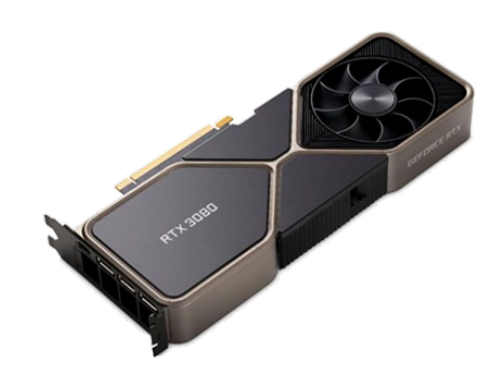

Polygeist: *run GPU code on CPUs*, *2.7x faster* than expert-written code, preserve program structure to leverage device parameters perform HLS

Tensor Comprehensions (TC): automatically *generate fast tensor arithmetic* 

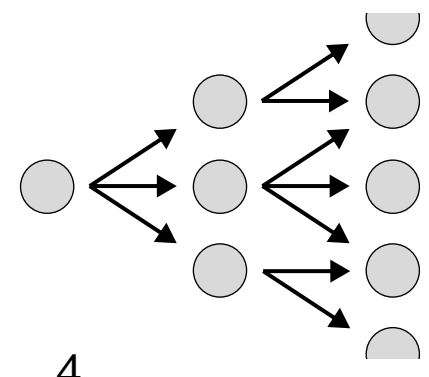

AutoPhase: *ML-based optimization* of programs/circuits

# **Extending the Boundaries of Compilers**

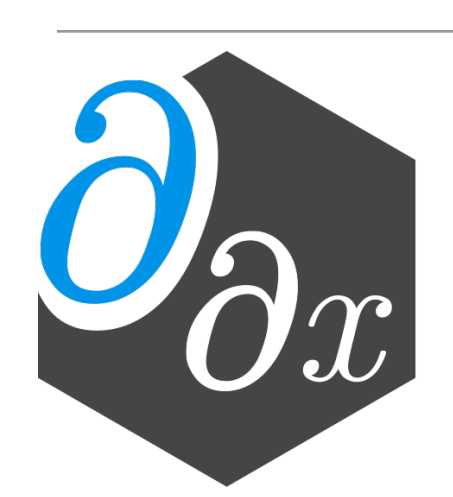

Enzyme: fast, parallel, and rewrite-free *derivative generation*;

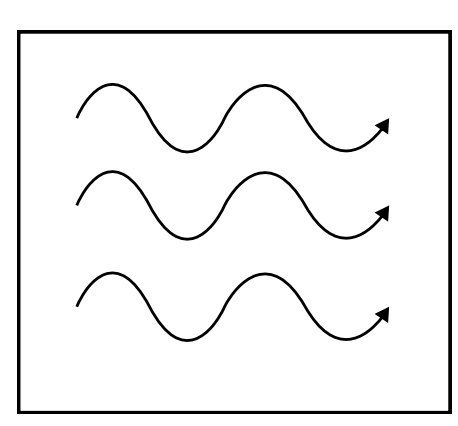

Tapir: understand and optimize *parallel programs* 

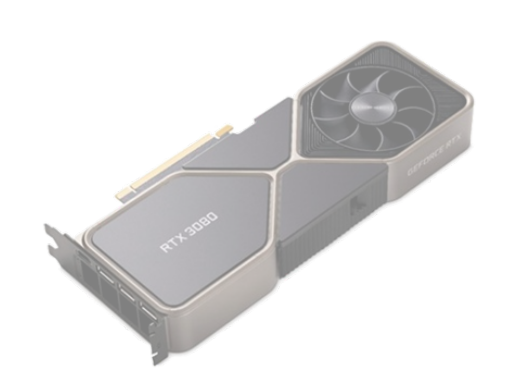

Polygeist: *run GPU code on CPUs*, *2.7x faster* than expert-written code, preserve program structure to leverage device parameters perform HLS

Tensor Comprehensions (TC): automatically *generate fast tensor arithmetic* 

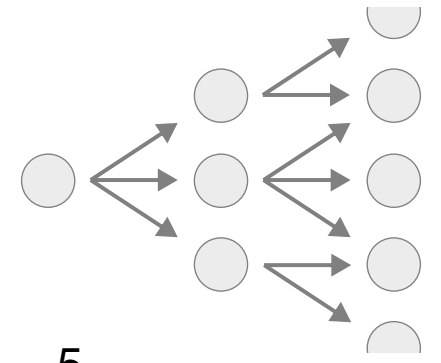

AutoPhase: *ML-based optimization* of programs/circuits

# **AP Calculus: Revisited**

• Derivatives compute the rate of change of a function's output with respect to input(s)

$$
f'(x) = \lim_{h \to 0} \frac{f(
$$

- Derivatives are used widely across science
	- Machine learning (back-propagation, Bayesian inference)
	- Scientific computing (modeling, simulation, uncertainty quantification)

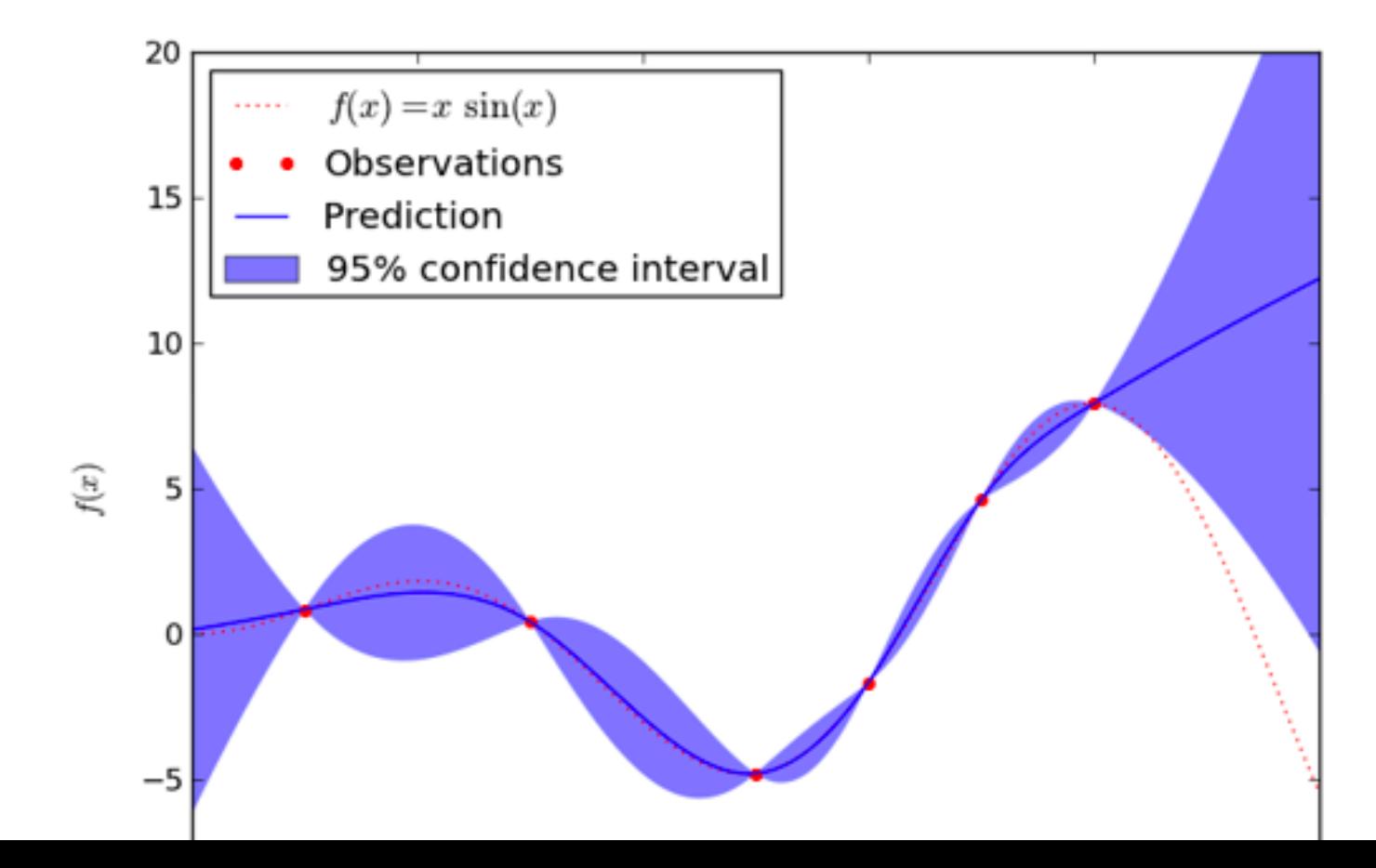

 $\frac{(a+h)-f(a)}{h}$ 

from Efficient Diff[erentiation of Pixel Reconstruction Filters for Path-Space Di](https://dl.acm.org/doi/pdf/10.1145/3550454.3555500)fferentiable Rendering, SIGGRAPH Asia 2022, Zihan Yu et al

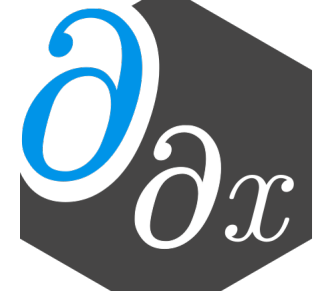

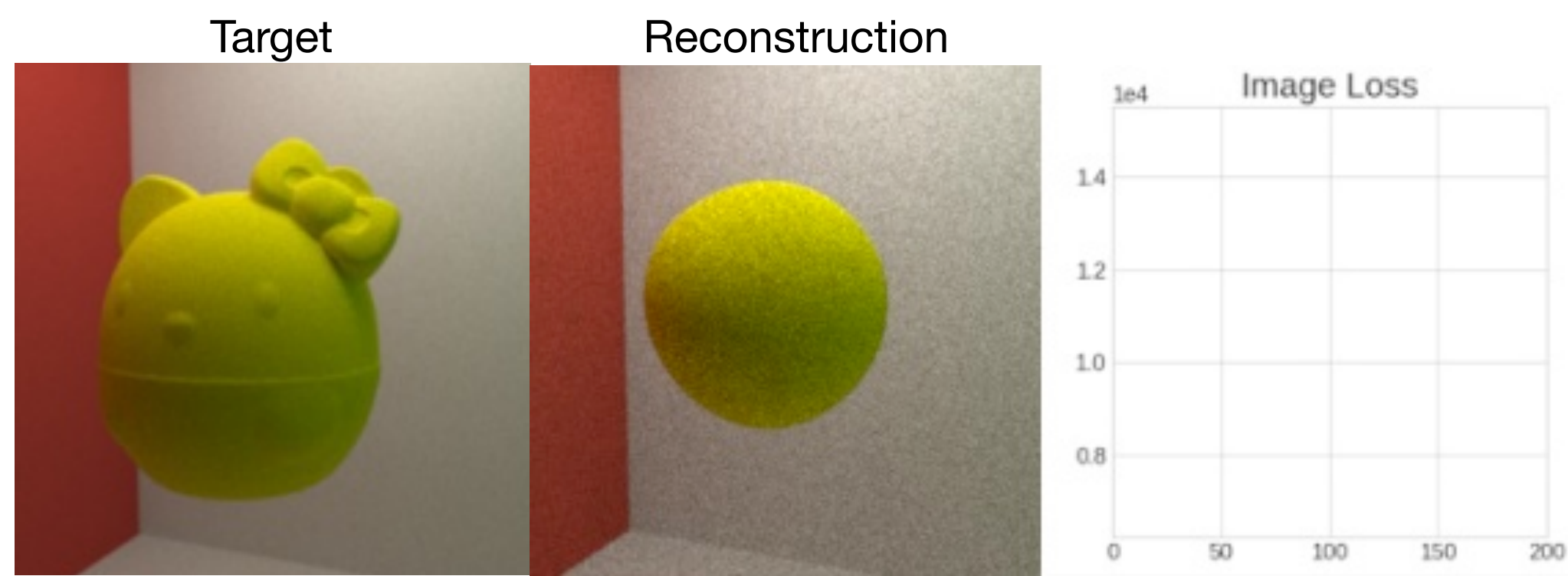

# **Automatic Derivative Generation**

• Derivatives can be generated automatically from definitions within programs

• Unlike numerical approaches, automatic differentiation (AD) can compute the derivative of ALL

inputs (or outputs) at once, without approximation error!

```
double relu3(double x) { 
  if (x > 0) return pow(x,3) 
   else 
     return 0;
}
```
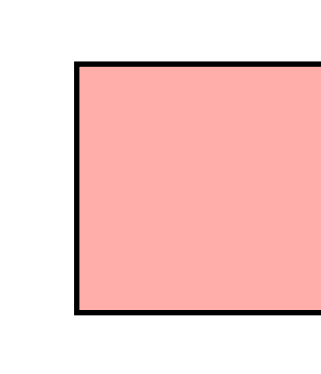

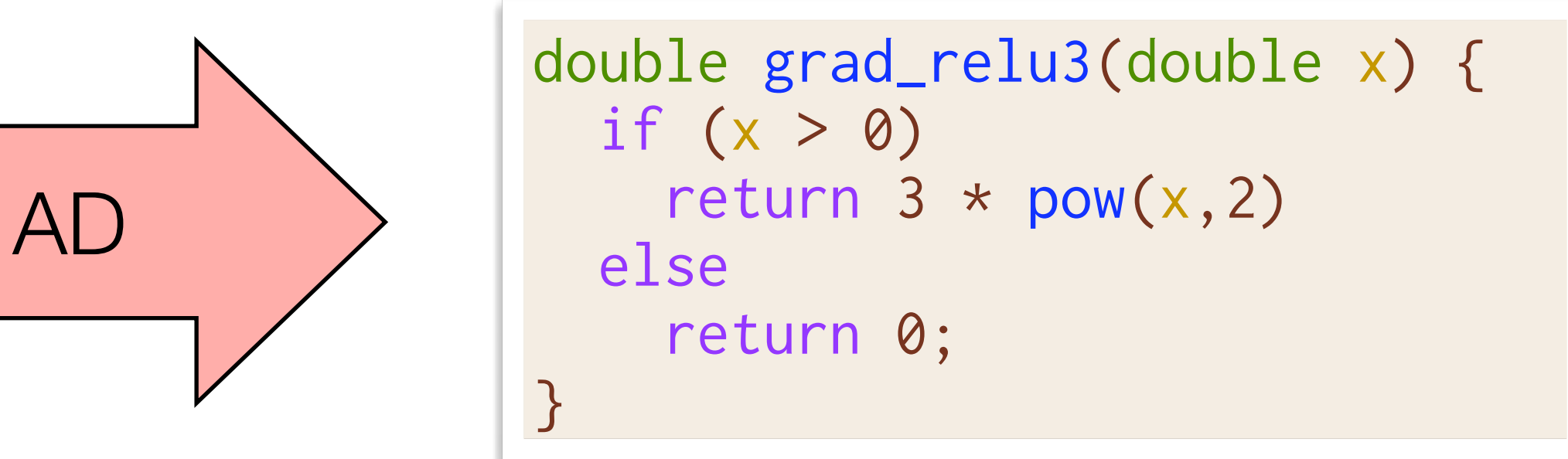

```
// Numeric differentiation 
// f'(x) approx [f(x+epsilon) - f(x)] / epsi
double grad_input[100]; 
for (int i=0; i<100; i++) { 
   double input2[100] = input; 
  input2[i] += 0.01;grad_input[i] = (f(input2) - f(input))/0.01}
```
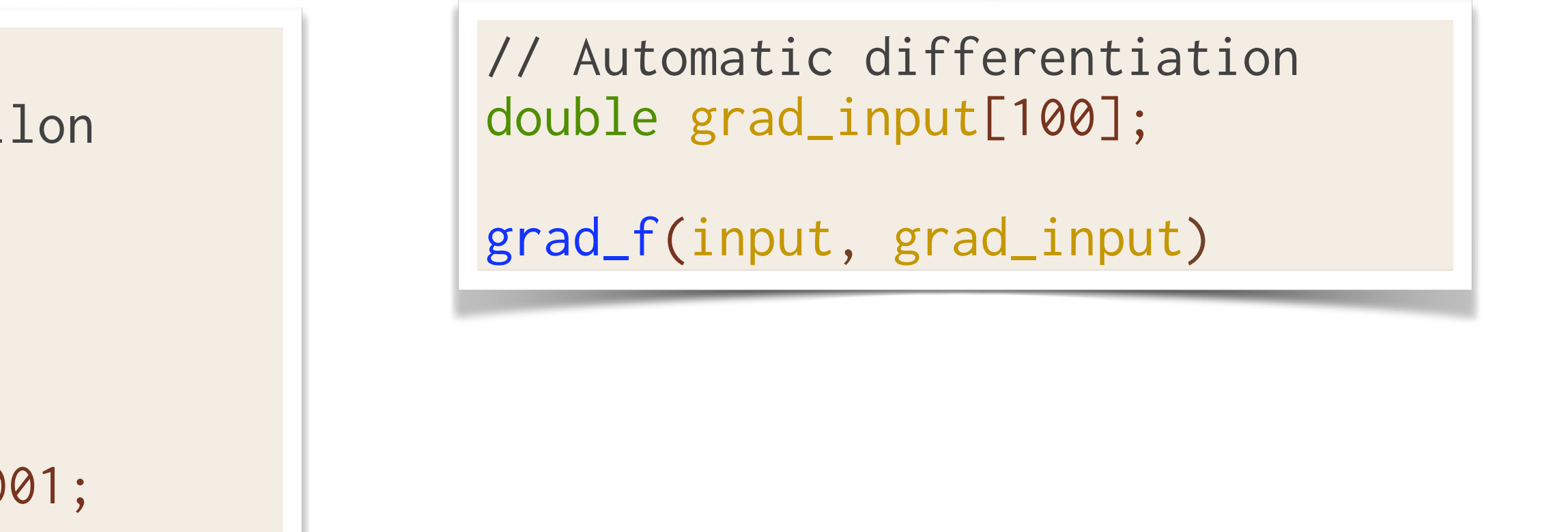

# **Existing AD Approaches (1/3)**

- Differentiable DSL (TensorFlow, PyTorch, DiffTaichi)
	- Provide a new language designed to be differentiated
	- code
	- Fast if DSL matches original code well import tensorflow as tf

```
x = tf.Variable(3.14)with tf.GradientTape() as tape:
  out = tf.cond(x > 0, lambda: tf.math.pow(x,3), 
            lambda: 0 
\hspace{0.5cm}print(tape.gradient(out, x).numpy())
```
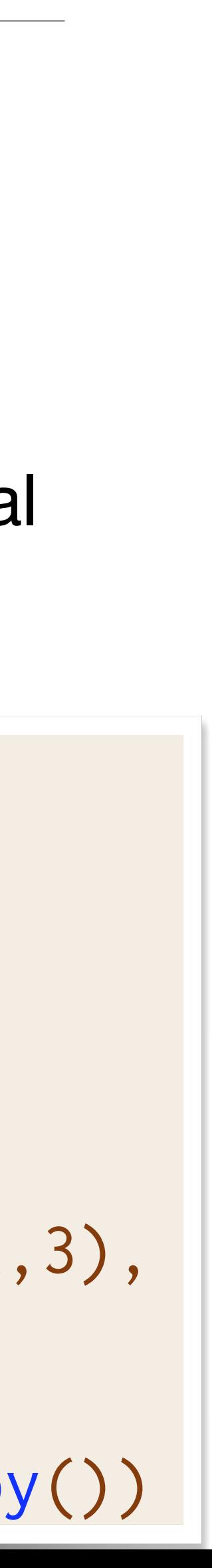

```
double relu3(double val) { 
  if (x > 0) return pow(x,3) 
   else 
     return 0; 
}
```
• Requires rewriting everything in the DSL and the DSL must support all operations in original

**Manually Rewrite** 

# **Existing AD Approaches (2/3)**

- Operator overloading (Adept, JAX)
	-
	- May require writing to use non-standard utilities
	- Often dynamic: storing instructions/values to later be interpreted

// Interpret all stack instructions double  $res = inp.get\_gradient(3.14);$ 

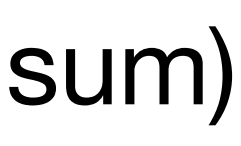

```
// Rewrite to accept either 
// double or adouble
template<typename T> 
T relu3(T val) { 
  if (x > 0) return pow(x,3) 
   else 
     return 0;
}
```
• Differentiable versions of existing language constructs (double  $\Rightarrow$  adouble, np.sum  $\Rightarrow$  jax.sum)

```
adept::Stack stack;
adept::adouble inp = 3.14;
```

```
// Store all instructions into stack
adept::adouble out(relu3(inp));
out.set_gradient(1.00);
```
# **Existing AD Approaches (3/3)**

- Source rewriting
	- Statically analyze program to produce a new gradient function in the source language
	- Re-implement parsing and semantics of given language
	- Requires all code to be available ahead of time  $\Rightarrow$  hard to use with external libraries

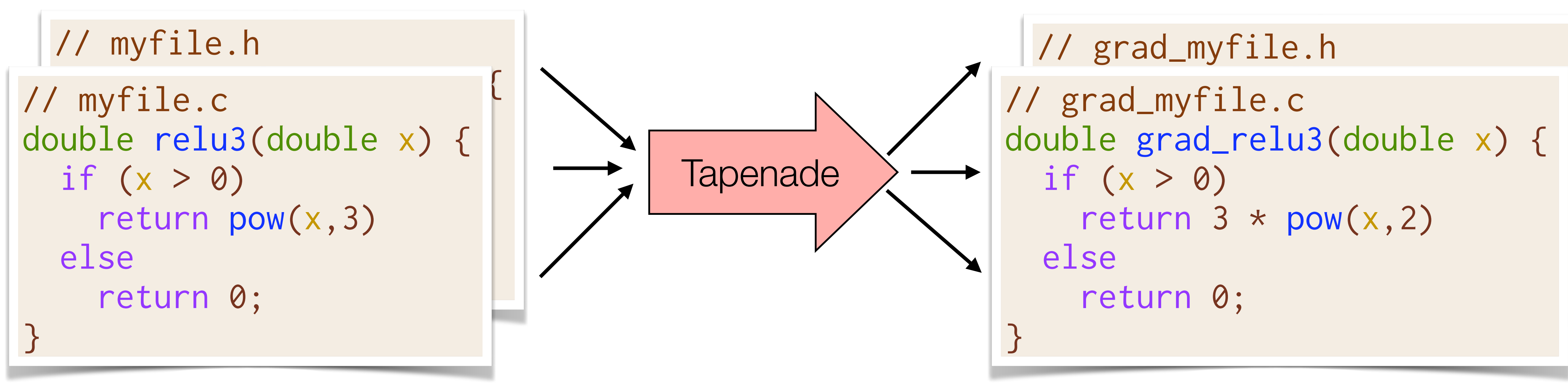

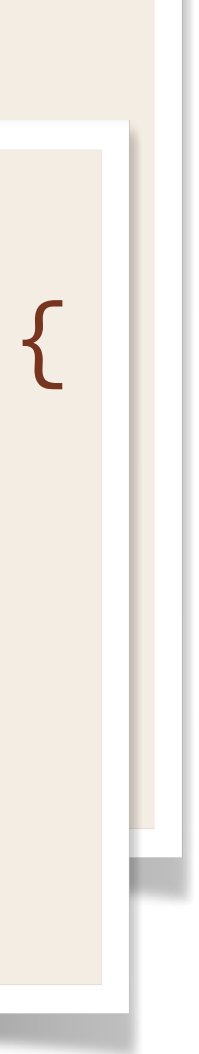

# **Existing Automatic Differentiation Pipelines**

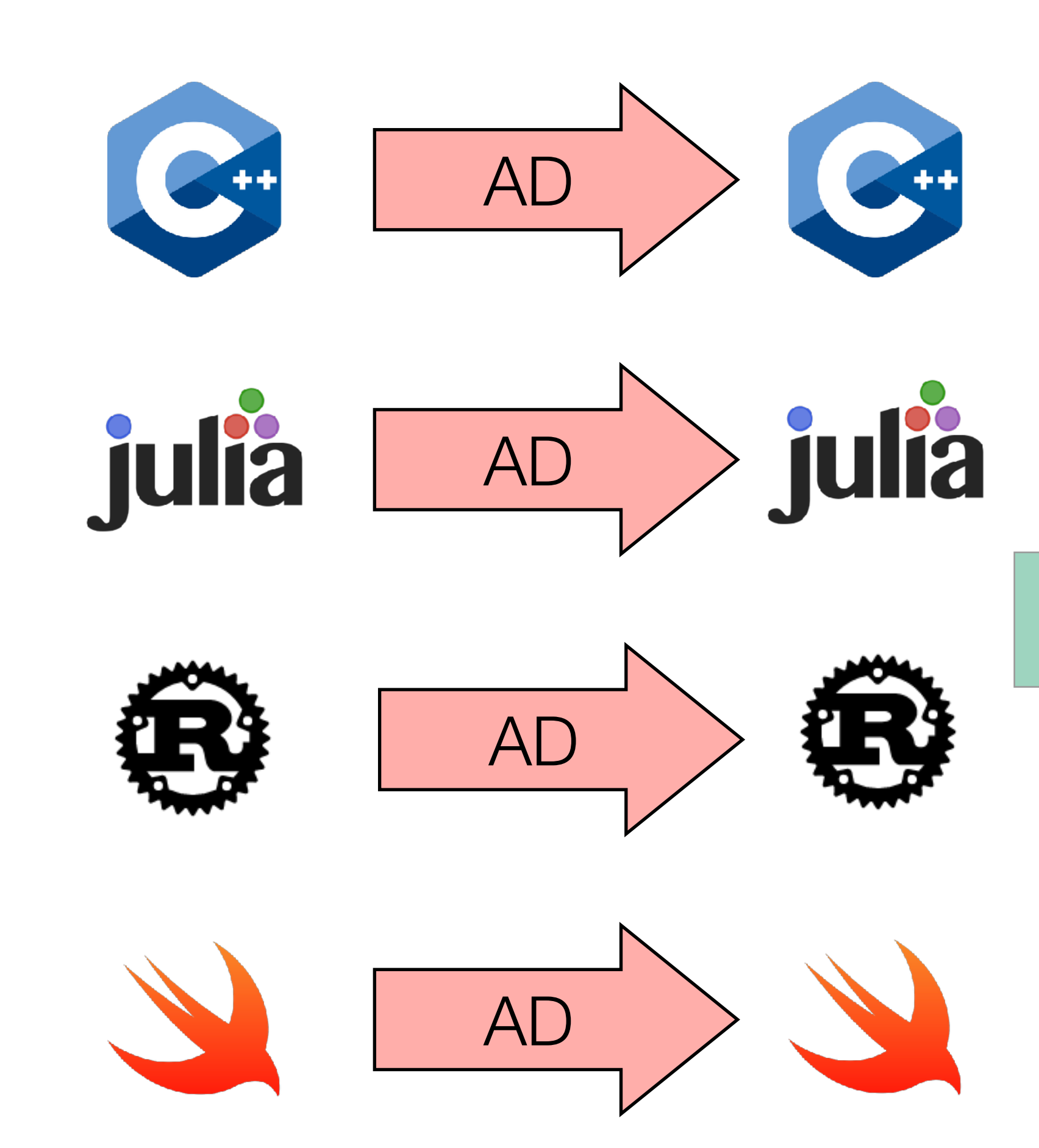

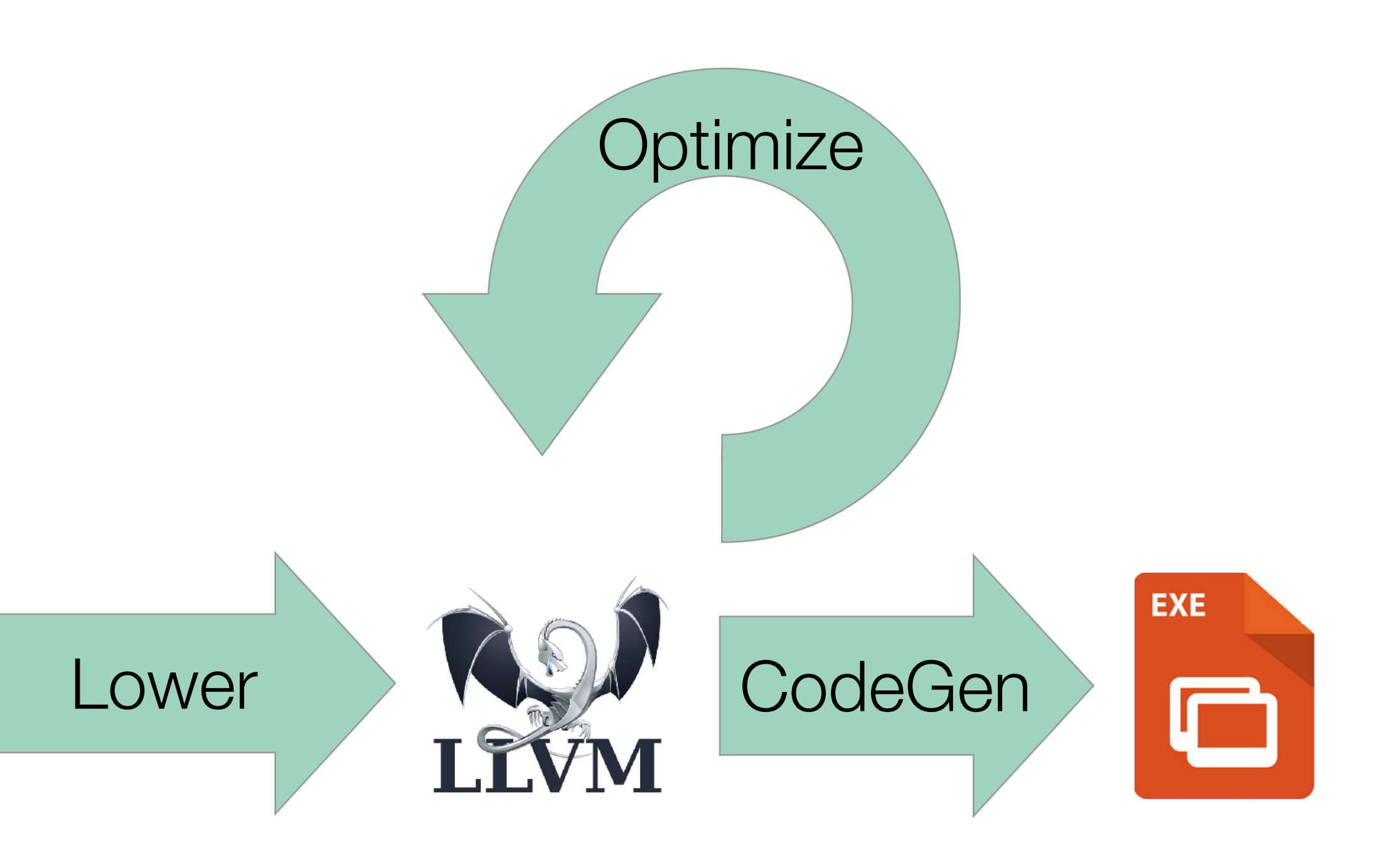

# **Case Study: Vector Normalization**

```
void norm(double[] out, double[] in) { 
   out[i] = in[i] / mag(in);
```
//Compute magnitude in O(n) double mag(double[] x);

//Compute norm in O(n^2)

 for (int i=0; i<n; i++) { } }

# **Case Study: Vector Normalization**

//Compute magnitude in O(n) double mag(double[] x); //Compute norm in O(n) void norm(double[] out, double[] in) { double res = mag(in); for (int i=0; i<n; i++) {  $out[i] = in[i] / res;$  } }

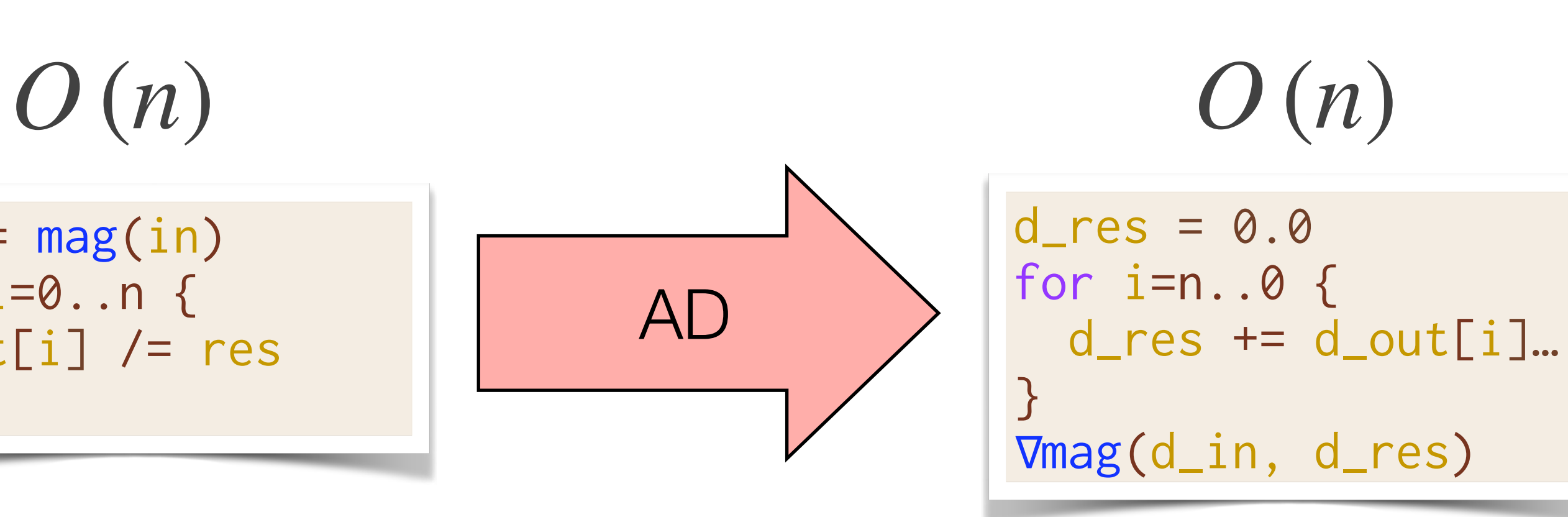

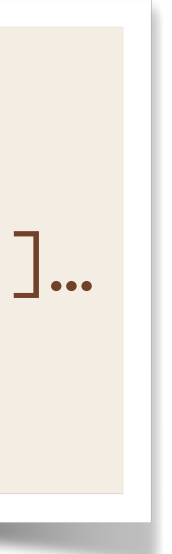

$$
O(n^{2})
$$
\n
$$
\begin{array}{c}\n\text{for } i=0..n \text{ { }c} \\
\text{out[i] } / = \text{mag(in)} \\
\text{ } \end{array}\n\qquad\n\begin{array}{c}\n\text{of } i \\
\text{of } i \\
\text{out } i\n\end{array}
$$

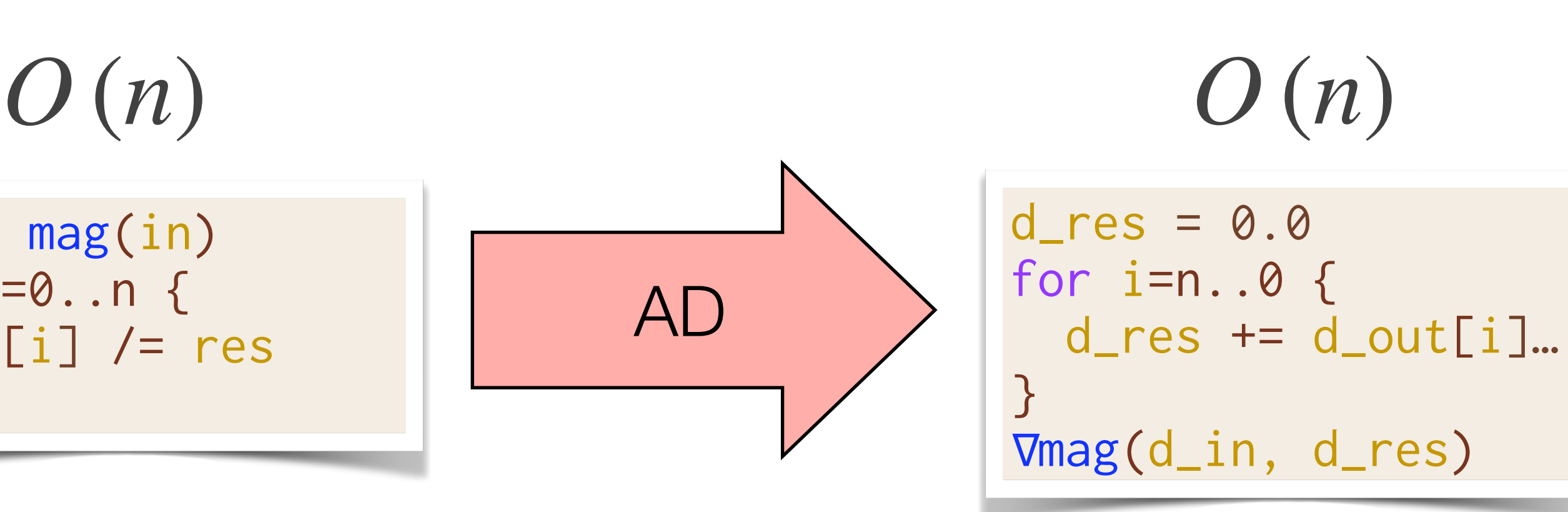

 $\mathsf{t}[i]$ … d\_res)

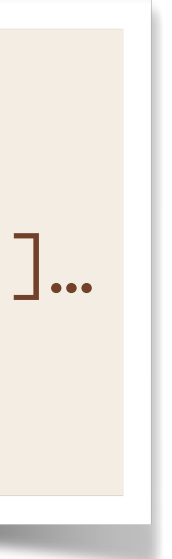

| $O(n^2)$                                                     | $O(n)$                                                       |                                                             |
|--------------------------------------------------------------|--------------------------------------------------------------|-------------------------------------------------------------|
| \n $\text{for } i=0..n \text{ {}  \text{out}[i] /= mag(in)$  | \n $\text{Optimize}$ \n                                      | \n $\text{for } i=0..n \text{ {}  \text{out}[i] /= res}$ \n |
| \n $O(n^2)$ \n                                               | \n $O(n^2)$ \n                                               |                                                             |
| \n $\text{for } i=0..n \text{ {}  \text{out}[i] /= mag(in)$  | \n $\text{for } i=n..0 \text{ {}  \text{out}[i] /= mag(in)}$ |                                                             |
| \n $\text{for } i=0..n \text{ {}  \text{out}[i] /= mag(in)}$ | \n $\text{And } \text{Image}(d_in, d_i)$                     |                                                             |

| $O(n^2)$          | for i=0..n {            | Optimize of $1$ | res = |
|-------------------|-------------------------|-----------------|-------|
| Out[i] /= mag(in) | Optimize of $1$         | for i           |       |
| $O(n^2)$          | for i=out[i] /= mag(in) | for i=dir       |       |
| Out[i] /= mag(in) | AD                      | Image           |       |

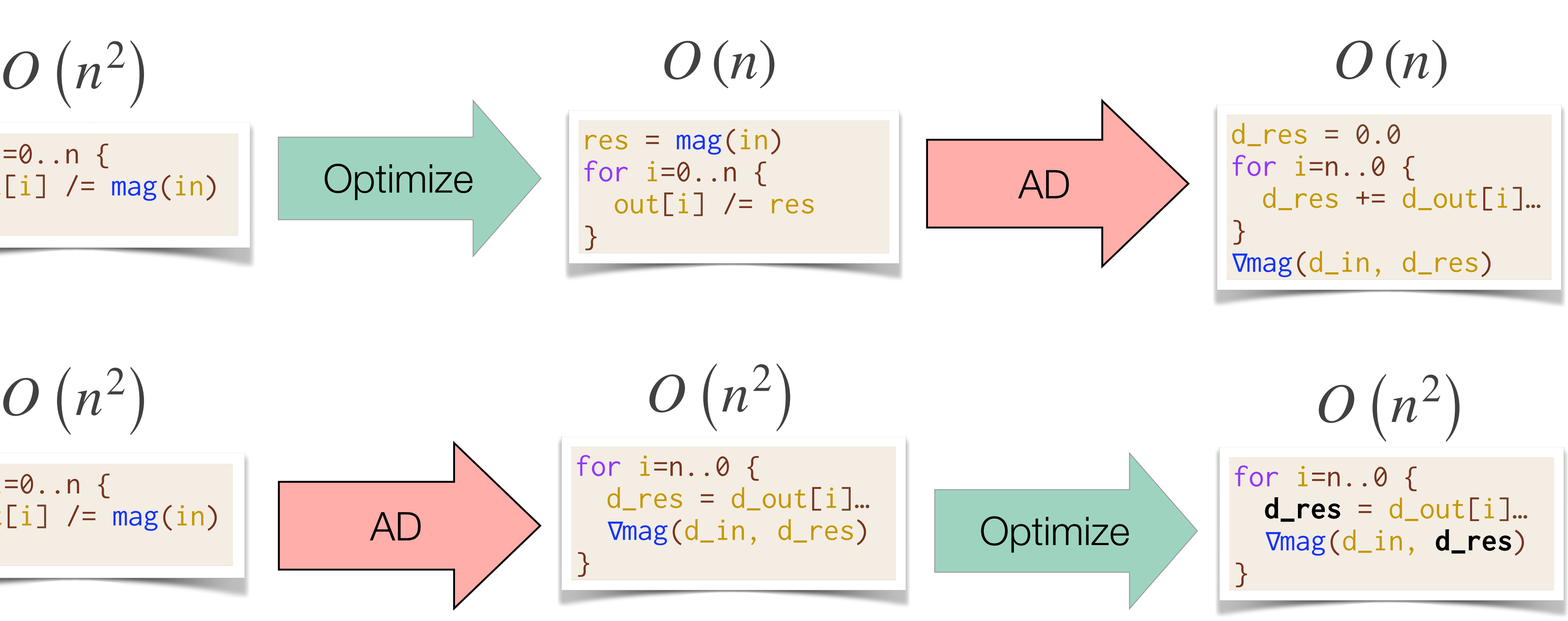

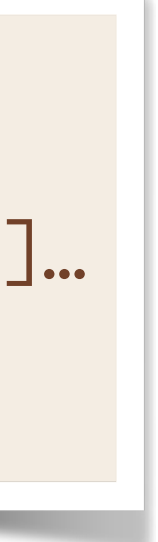

Differentiating after optimization can create *asymptotically faster* gradients!

| $O(n^2)$          | res =             |       |
|-------------------|-------------------|-------|
| out[i] /= mag(in) | Optimize          | res = |
| or i =            | out[i] /= mag(in) |       |
| for i = 0..n {    | for i =           |       |
| out[i] /= mag(in) | AD                | Time  |
| Ymag              |                   |       |

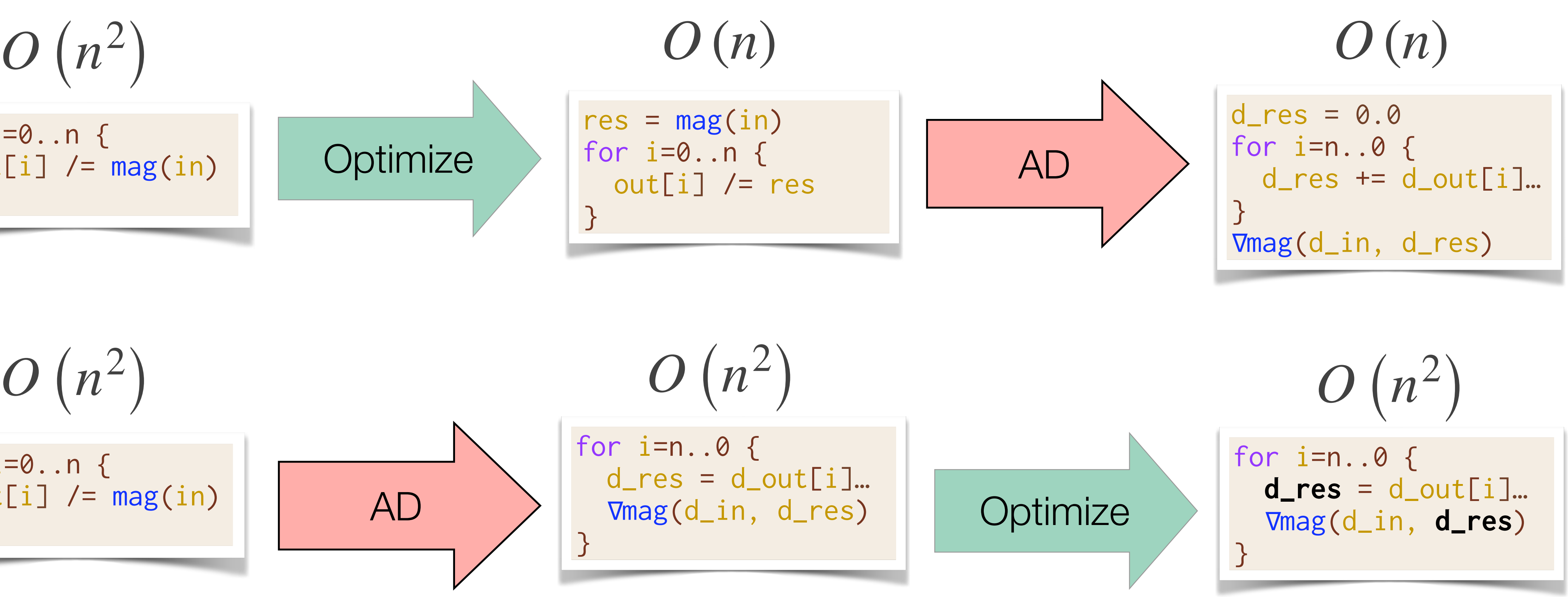

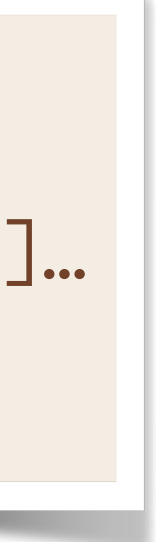

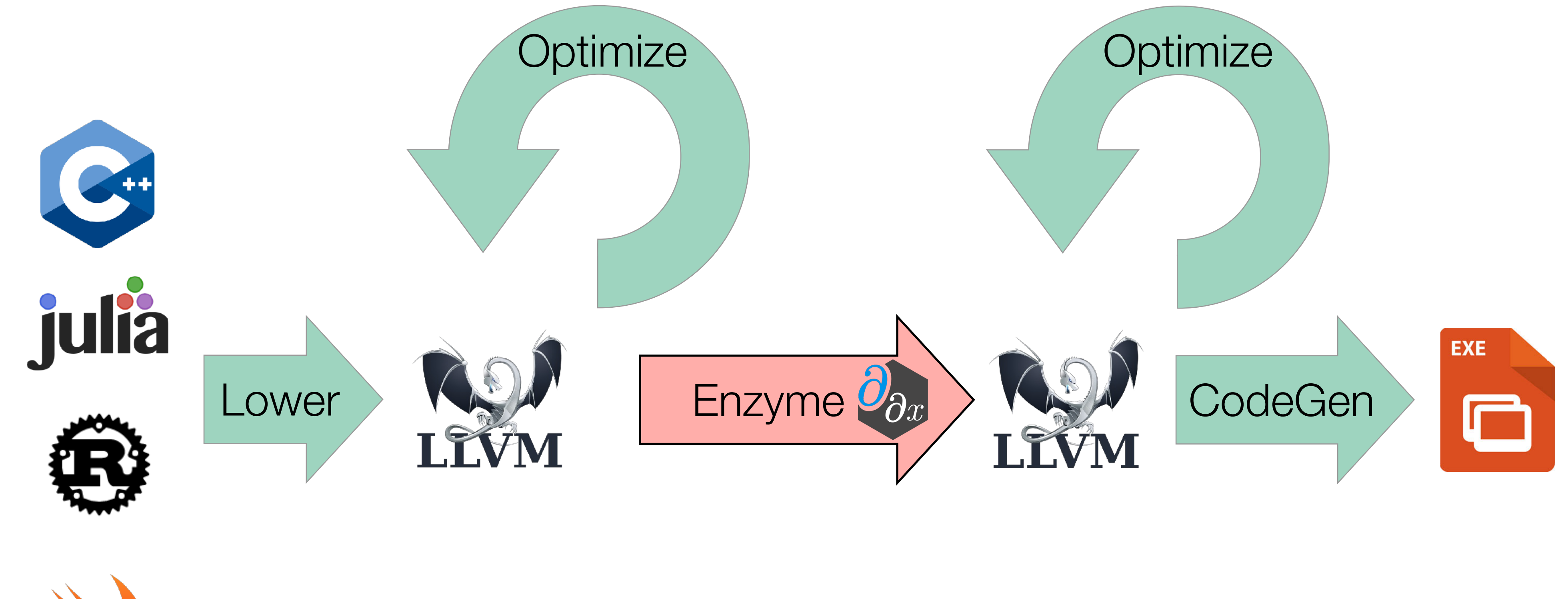

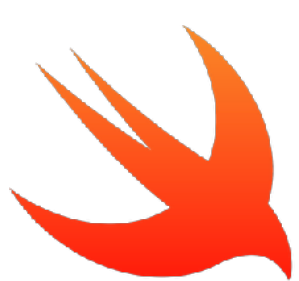

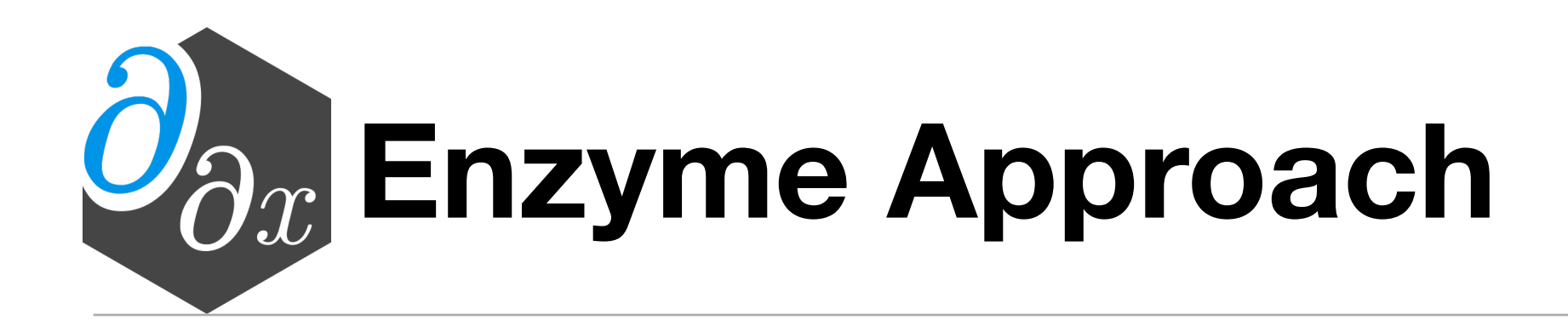

# Performing AD at low-level lets us work on *optimized* code!

# **Case Study: ReLU3**

# C Source LLVM

entry cond.true  $% result = phi [% call, cond,true], [0, entry]$ cond.end ret %result  $\frac{\%cm}{\%cm} = \frac{\%x}{\%x} > 0$ br %cmp, cond.true, cond.end  $\left| \%\text{call} = \text{pow}(\% \times, 3) \right|$ br cond.end define double @relu3(double %x)

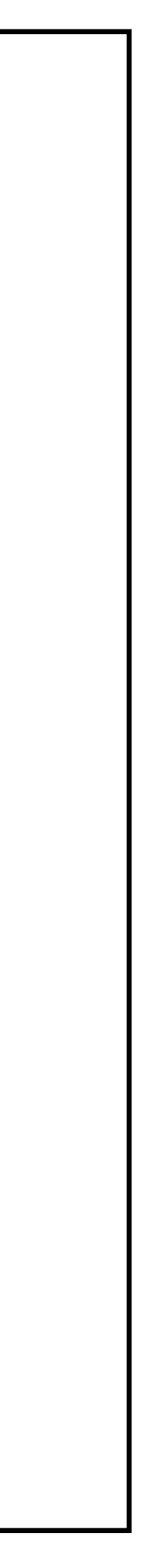

```
double relu3(double x) {
  double result;
 if (x > 0)result = pow(x, 3); else
    result = 0;
  return result;
}
```
## double diffe\_relu3(double x) { return \_\_enzyme\_autodiff(relu3, x); } Enzyme Usage

# **Case Study: ReLU3**

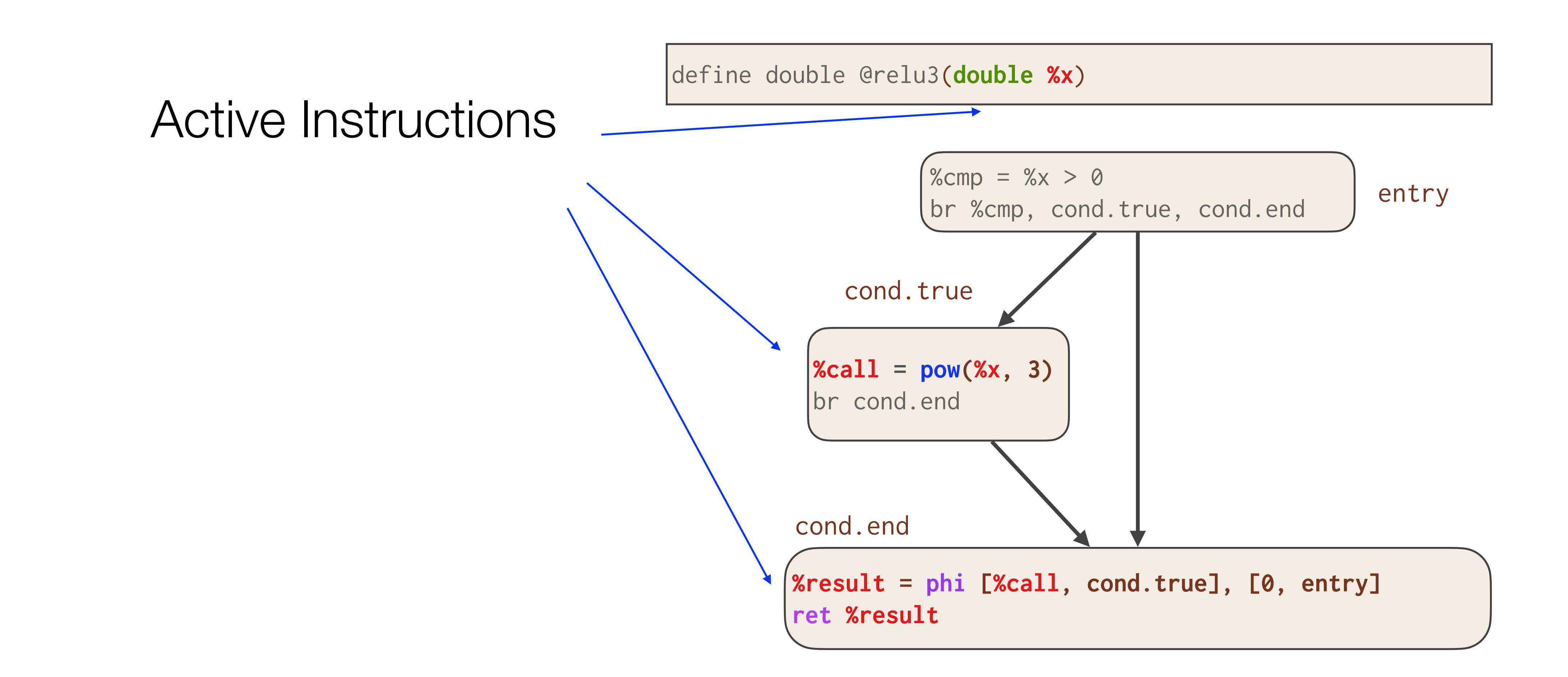

 $|\textsf{define double } @\textsf{diffe} \textsf{relu3}(\textsf{double } \texttt{\%x}, \textsf{doub}$ 

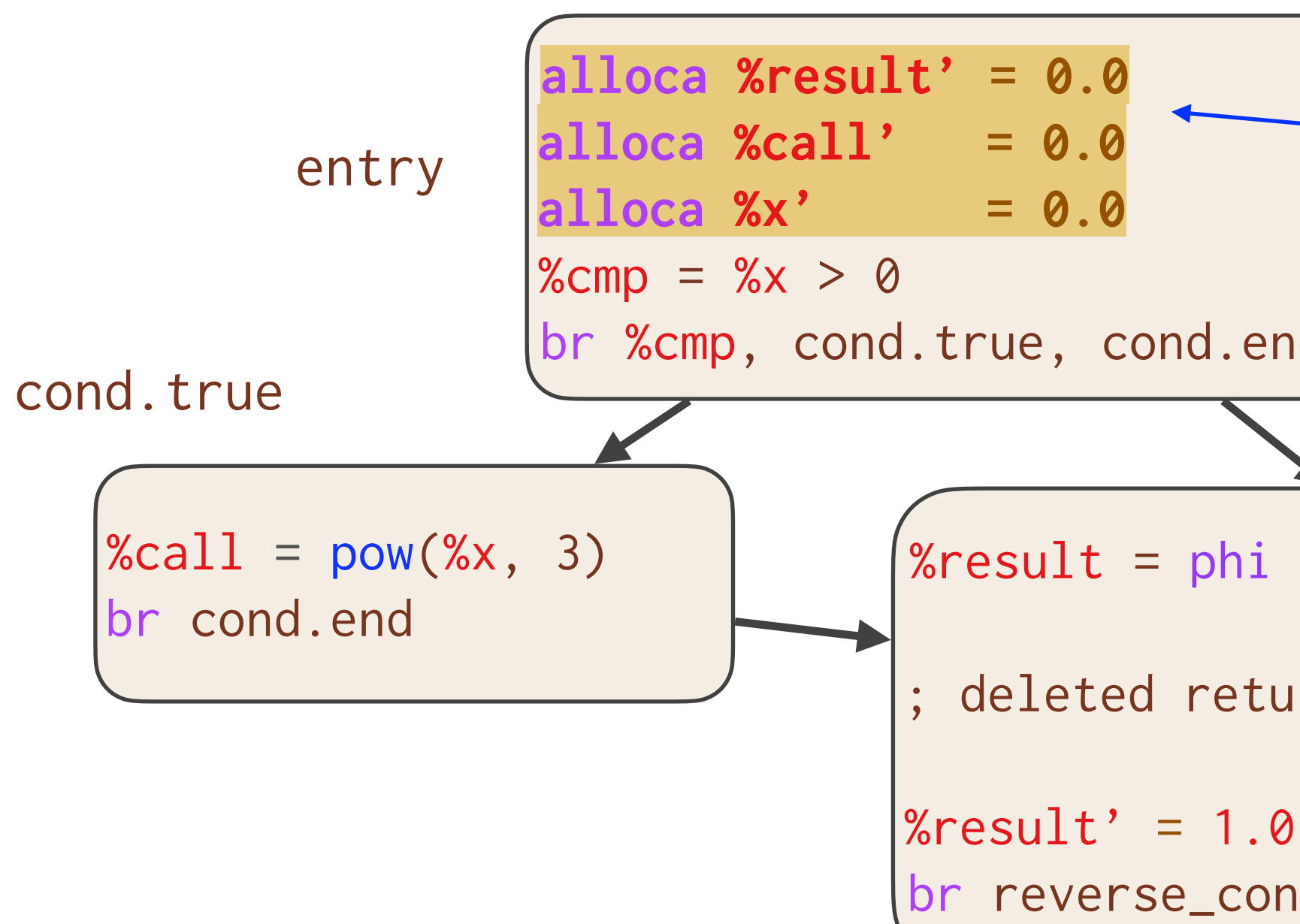

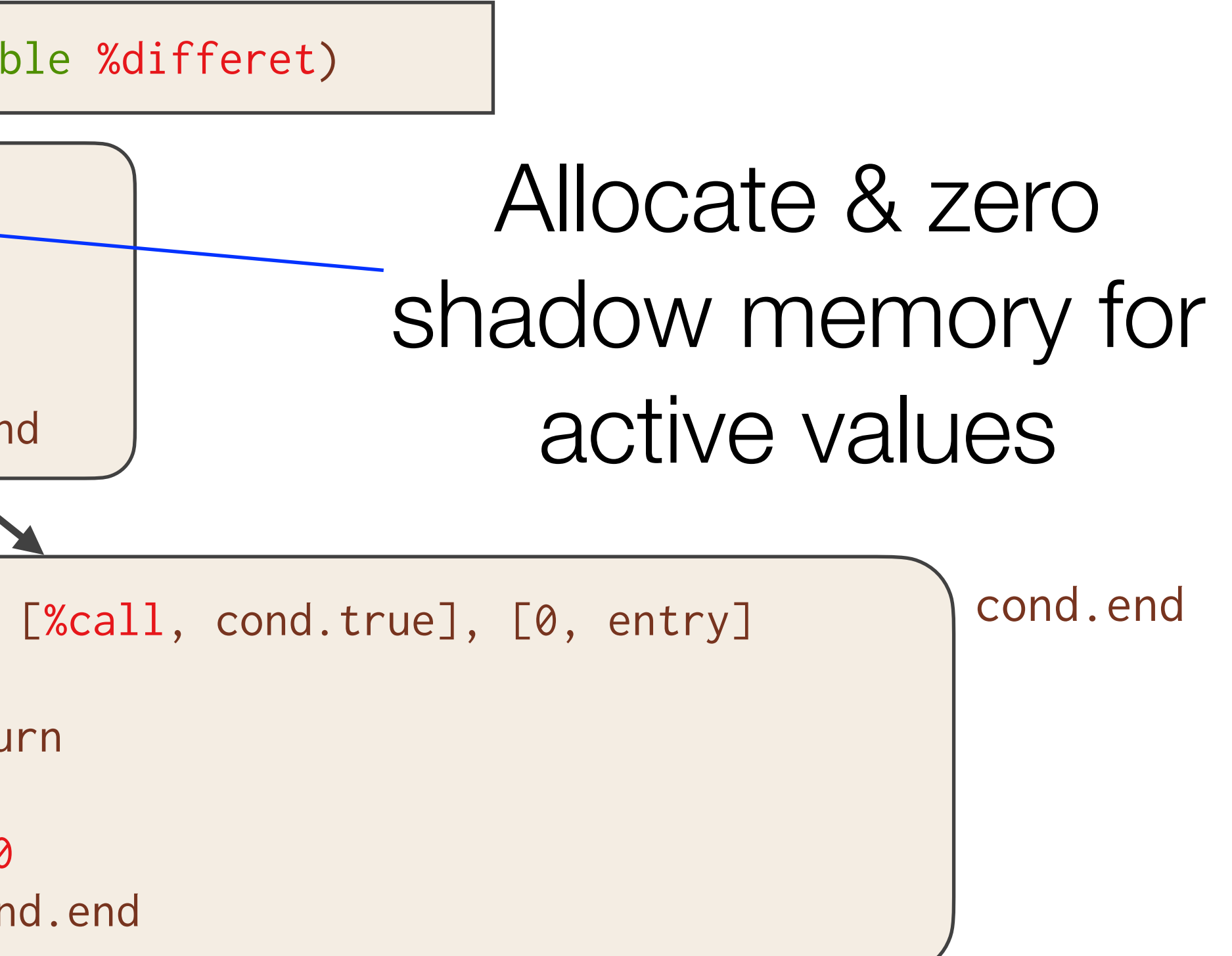

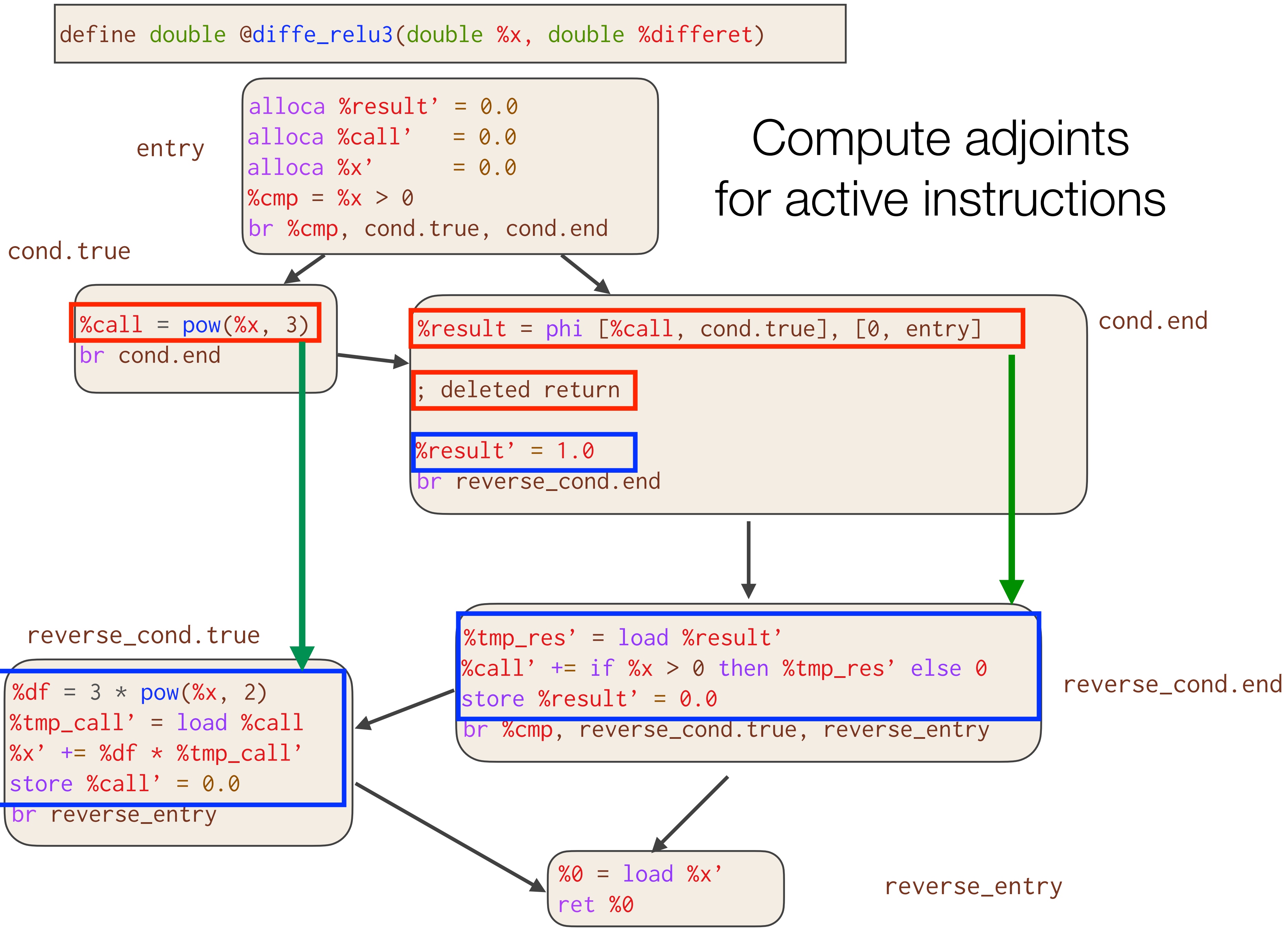

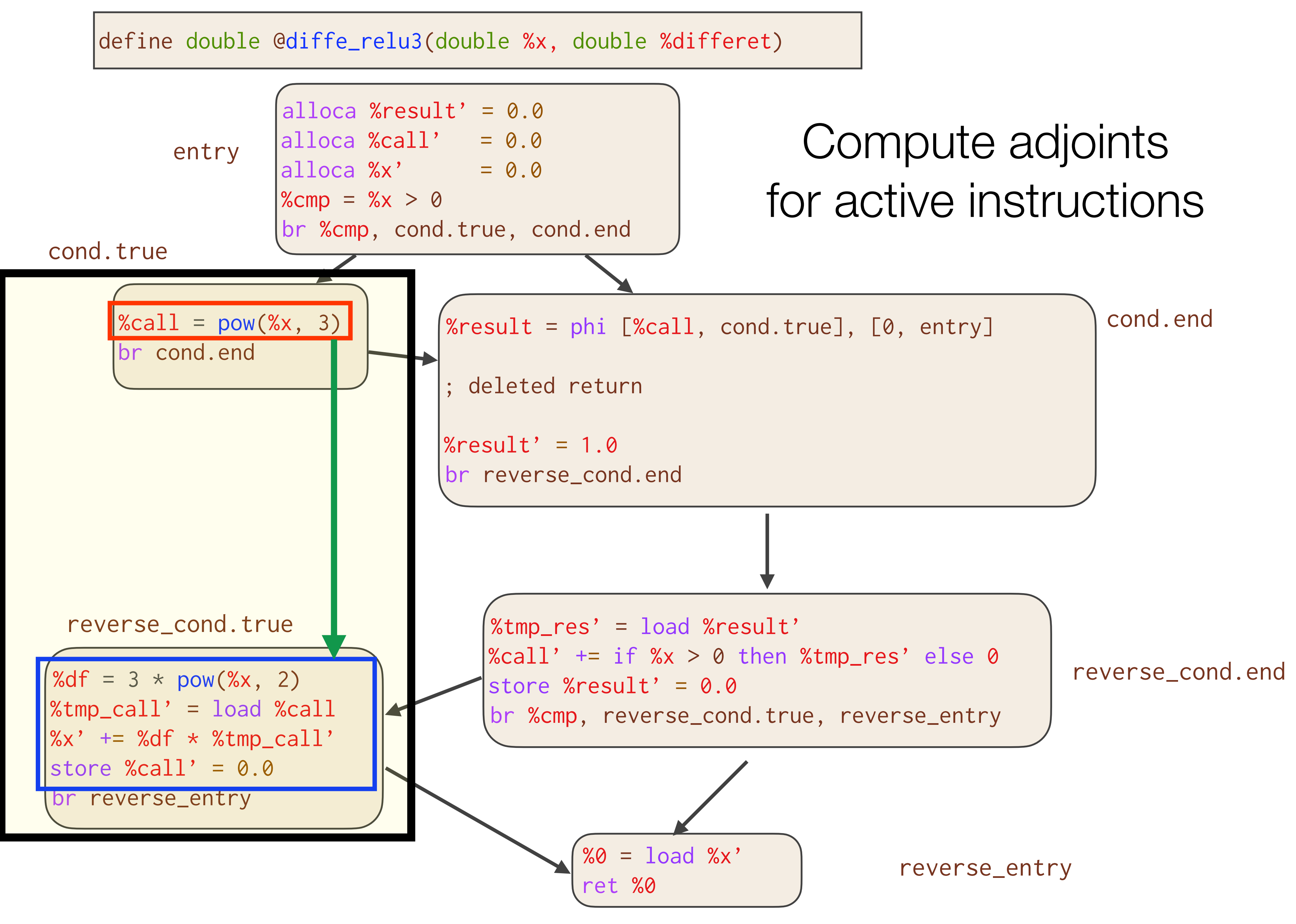

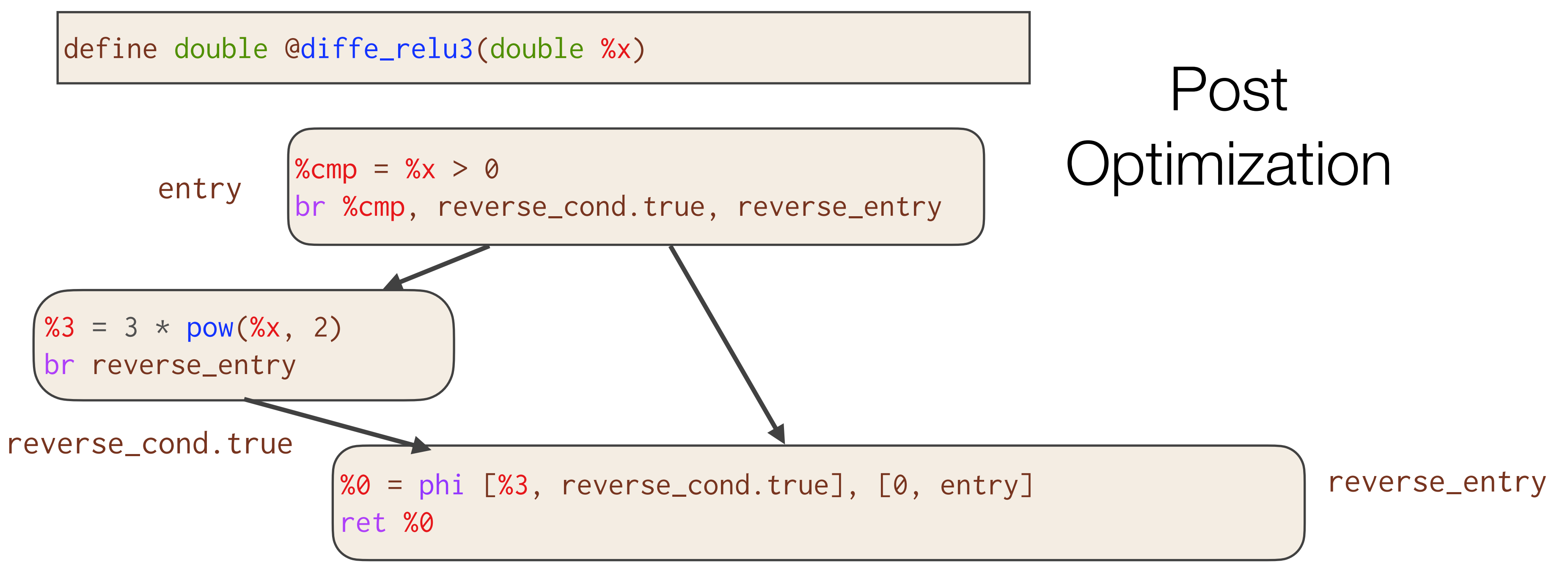

# Essentially the optimal hand-written gradient!

```
double diffe_relu3(double x) {
  double result;
 if (x > 0)result = 3 * pow(x, 2); else
   result = 0; return result;
}
```
# **Experimental Setup**

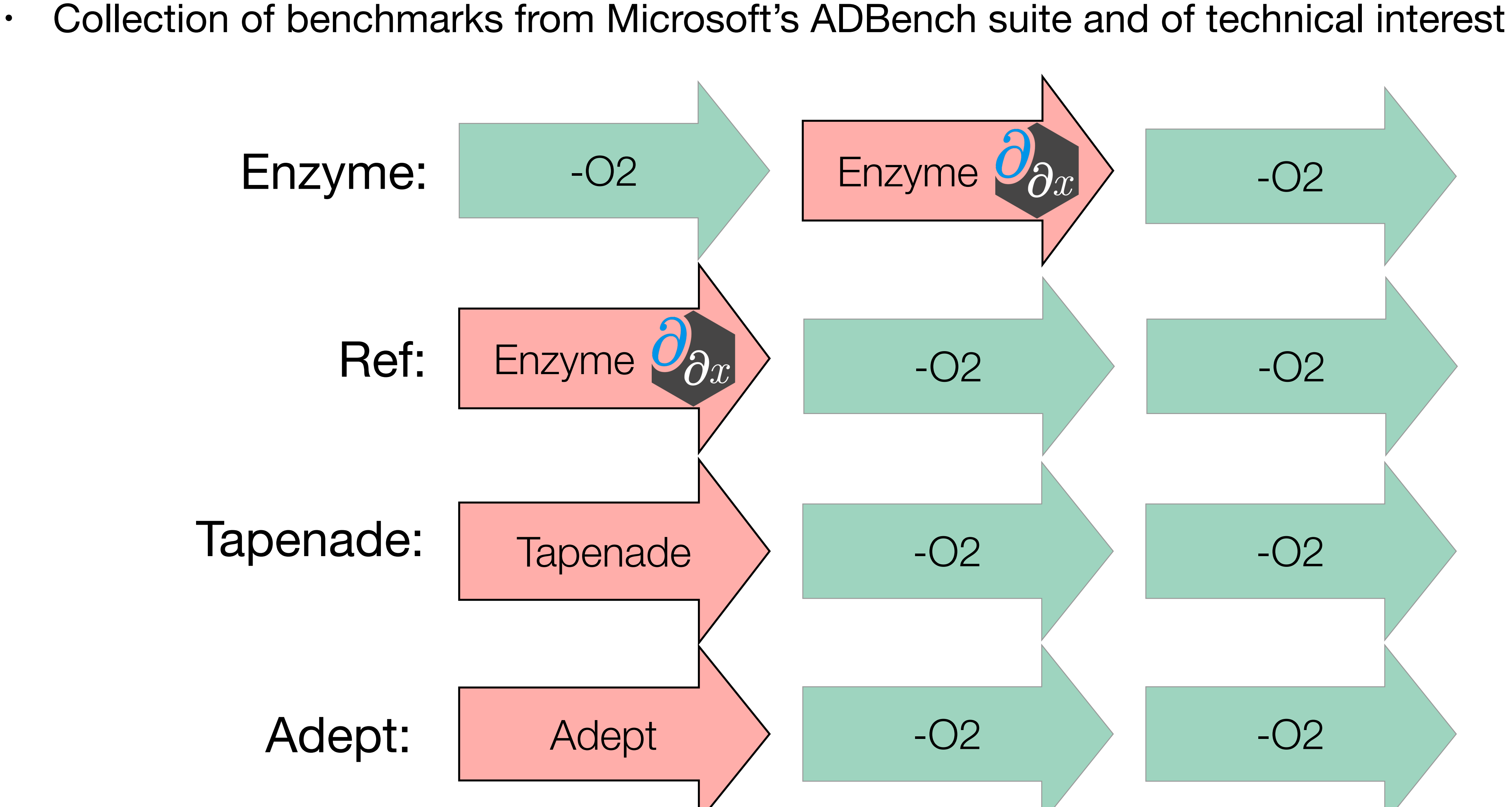

## **Speedup of Enzyme**

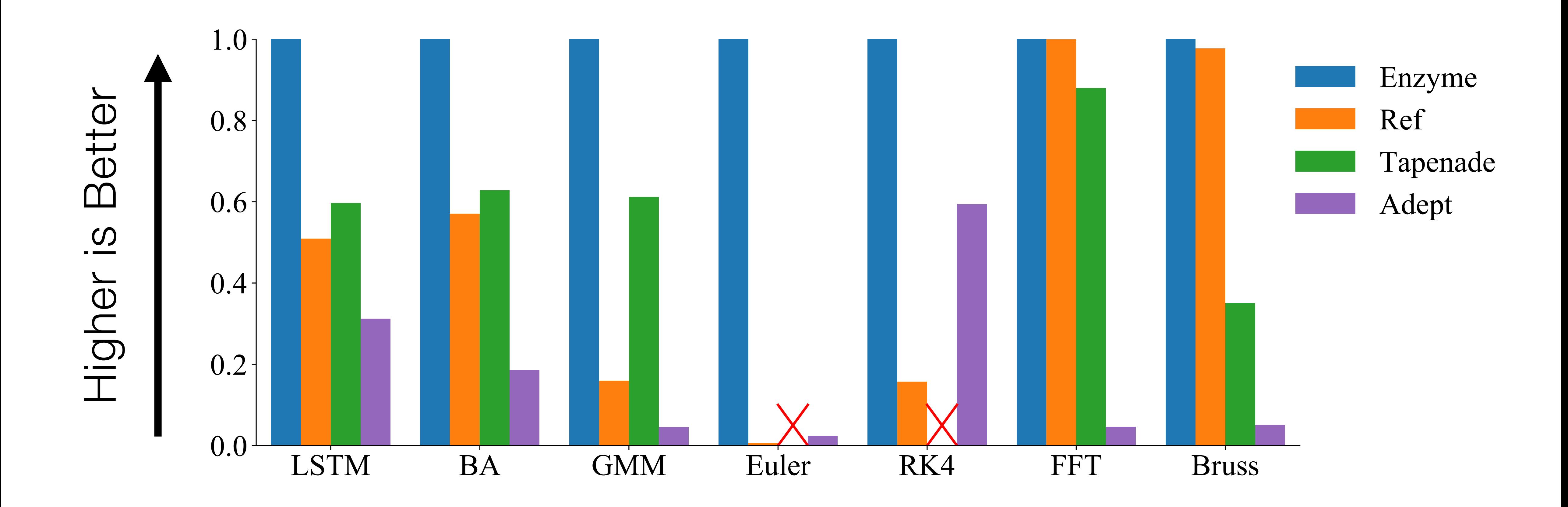

Enzyme is *4.2x faster* than Reference!

# **Automatic Differentiation & GPUs**

- Prior work has not explored reverse mode AD of existing GPU kernels
	- 1. Reversing parallel control flow can lead to incorrect results
	- 2. Complex performance characteristics make it difficult to synthesize efficient code
	- 3. Resource limitations can prevent kernels from running at all

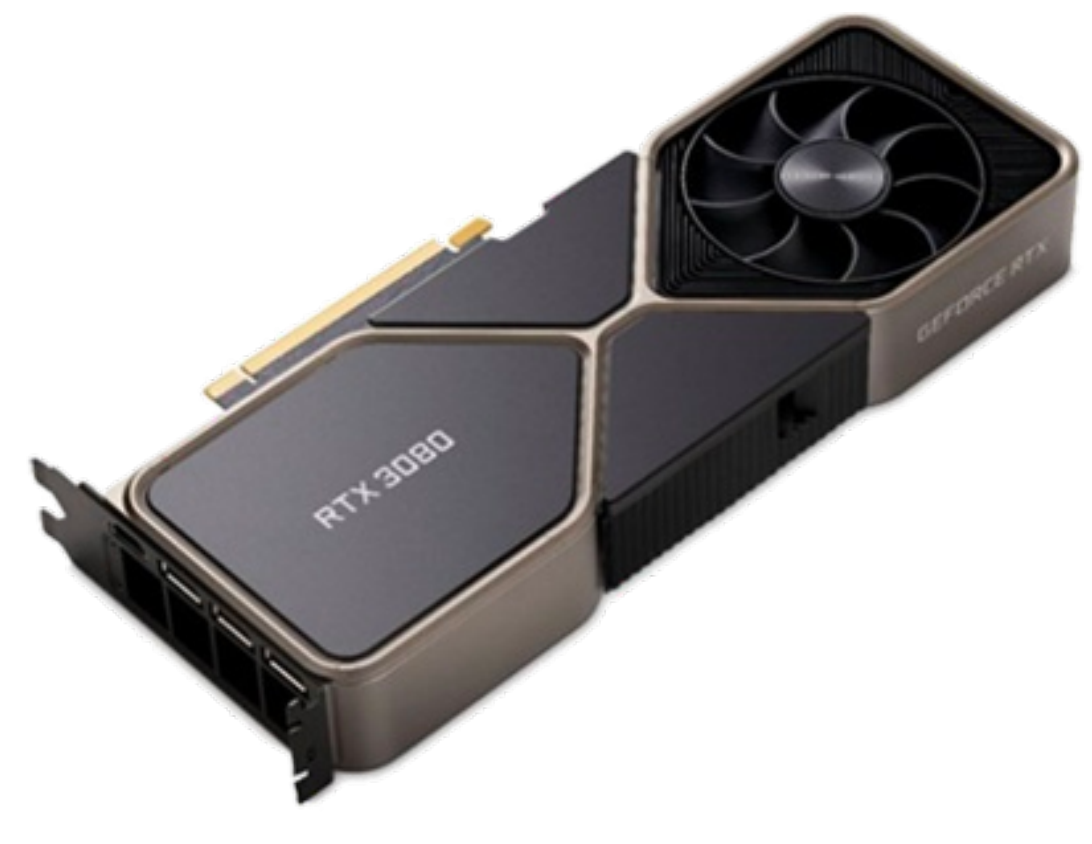

# **Efficient GPU Code**

- For correctness, Enzyme may need to cache values in order to compute the gradient
	- The complexity of GPU memory means large caches slow down the program by several orders of magnitude, if it even fits at all
- Like the CPU, existing optimizations reduce the overhead
- Unlike the CPU, existing optimizations aren't sufficient
- Novel GPU and AD-specific optimizations can speedup by several orders of magnitude

```
// Forward Pass
out[i] = x[i] * x[i];x[i] = 0.0f;// Reverse (gradient) Pass 
... 
grad_x[i] += 2 * x[i] * grad_out[i];...
```
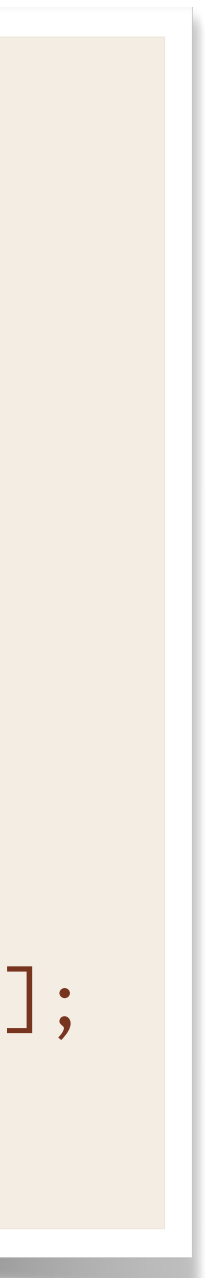

# **Efficient Correct GPU Code**

- For correctness, Enzyme may need to cache values in order to compute the gradient
	- The complexity of GPU memory means large caches slow down the program by several orders of magnitude, if it even fits at all
- Like the CPU, existing optimizations reduce the overhead
- Unlike the CPU, existing optimizations aren't sufficient
- Novel GPU and AD-specific optimizations can speedup by several orders of magnitude

```
double* x_cache = new double[…];
// Forward Pass
out[i] = x[i] * x[i];x\_{cache[i]} = x[i];x[i] = 0.0f;// Reverse (gradient) Pass 
... 
grad_x[i] += 2 * x_cache[i] * grad_out[i];
... 
delete[] x_cache;
```
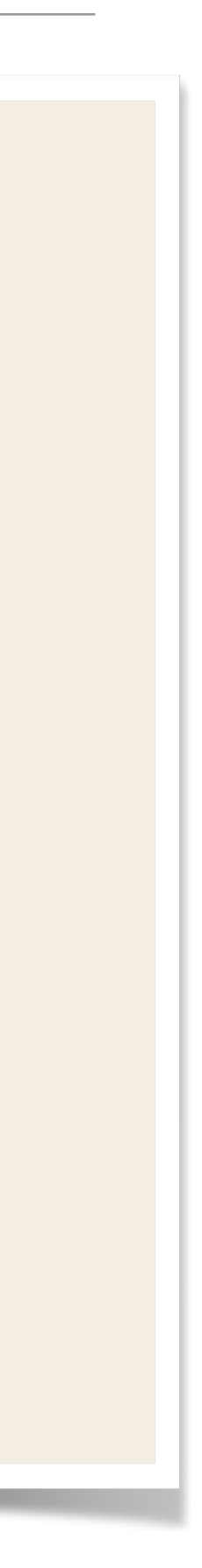

# **Cache Reduction Example**

• By considering the dataflow graph we can perform a min-cut to approximate smaller cache sizes.

```
for(int i=0; i<10; i++) {
  double sum = x[i] + y[i]; use(sum); 
} 
overwrite(x, y);
grad_overwrite(x, y); 
for(int i=9; i>=0; i--) {
   \bullet\qquad\bullet\qquad\bullet grad_use(sum); 
}
```
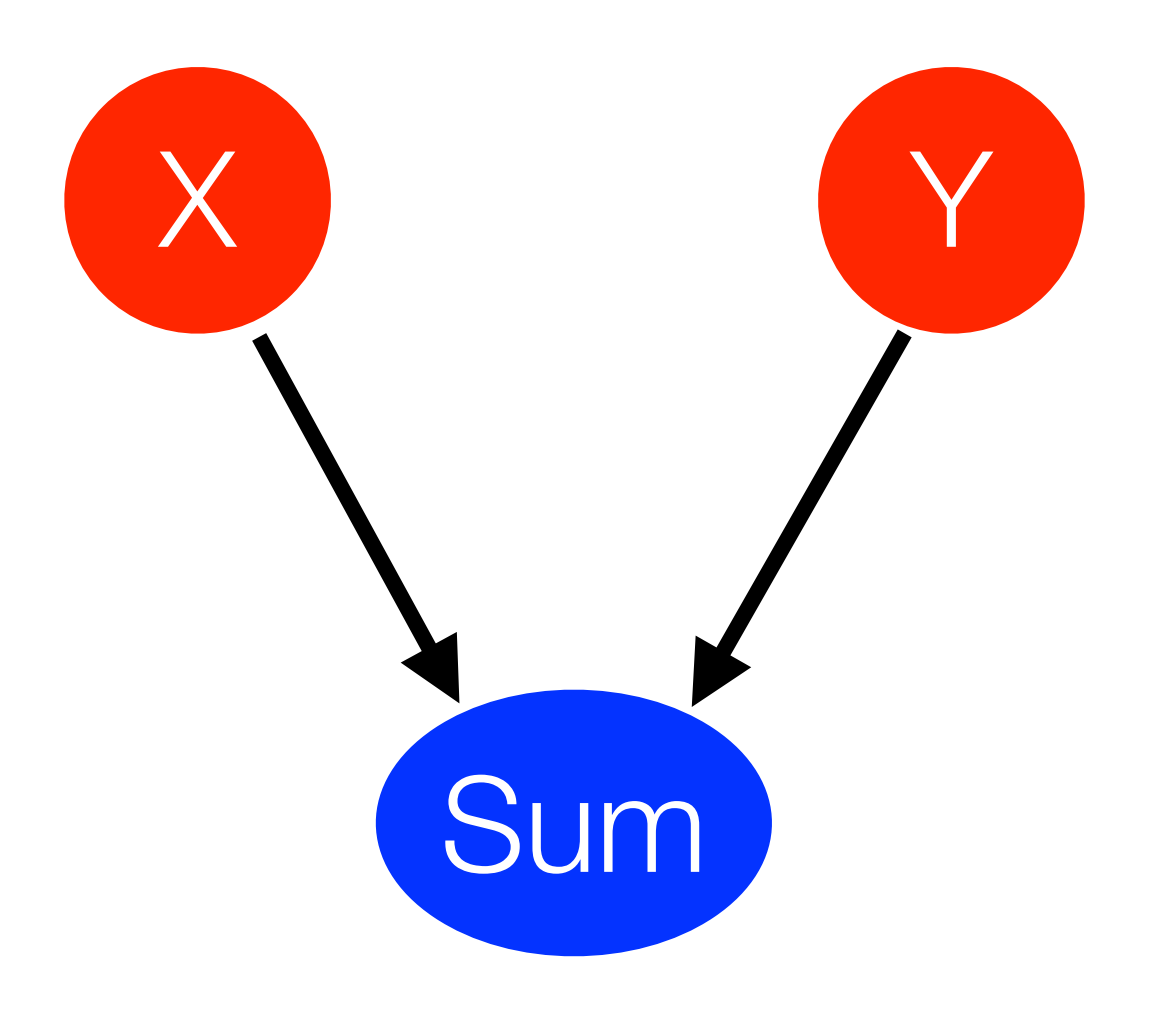

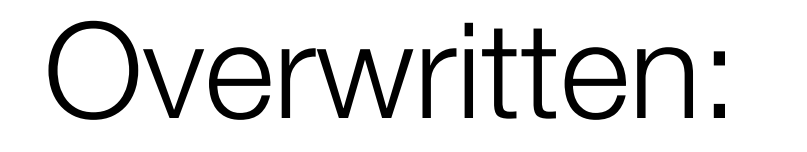

Required for Reverse:

# **Cache Reduction Example**

```
double* x_cache = new double[10]; 
double* y_cache = new double[10]; 
for(int i=0; i<10; i++) {
  double sum = x[i] + y[i];x<sub>_</sub>cache[i] = x[i];y\_{cache[i]} = y[i]; use(sum); 
} 
overwrite(x, y); 
grad_overwrite(x, y); 
for(int i=9; i>=0; i--) {
  double sum = x_cache[i] + y_cache[i];
   grad_use(sum); 
}
```
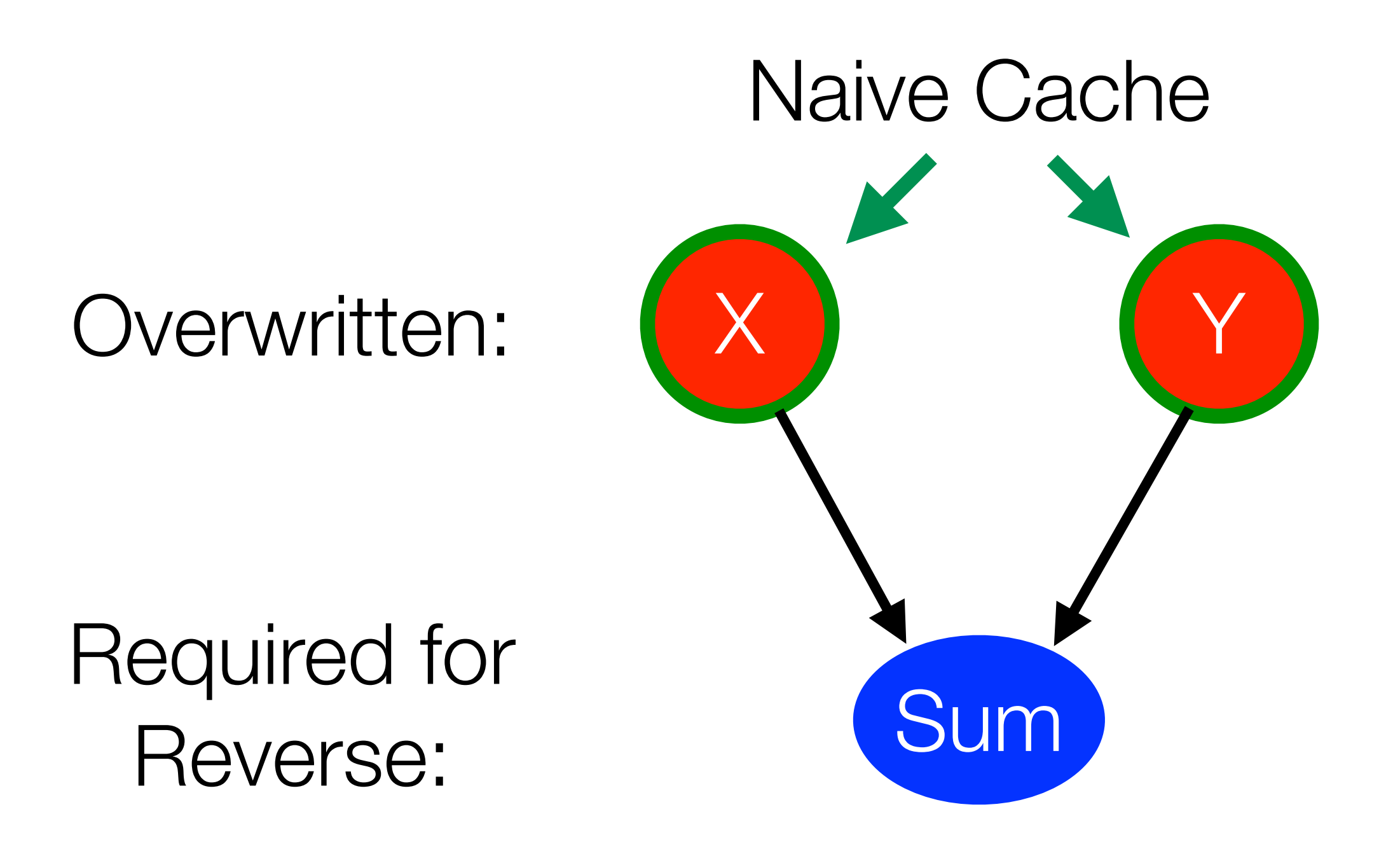

• By considering the dataflow graph we can perform a min-cut to approximate smaller cache sizes.

# **Cache Reduction Example**

```
double* sum_cache = new double[10]; 
for(int i=0; i<10; i++) {
  double sum = x[i] + y[i]; sum_cache[i] = sum; 
   use(sum); 
} 
overwrite(x, y); 
grad_overwrite(x, y); 
for(int i=9; i>=0; i--) {
  grad_use(sum_cache[i]); 
}
```
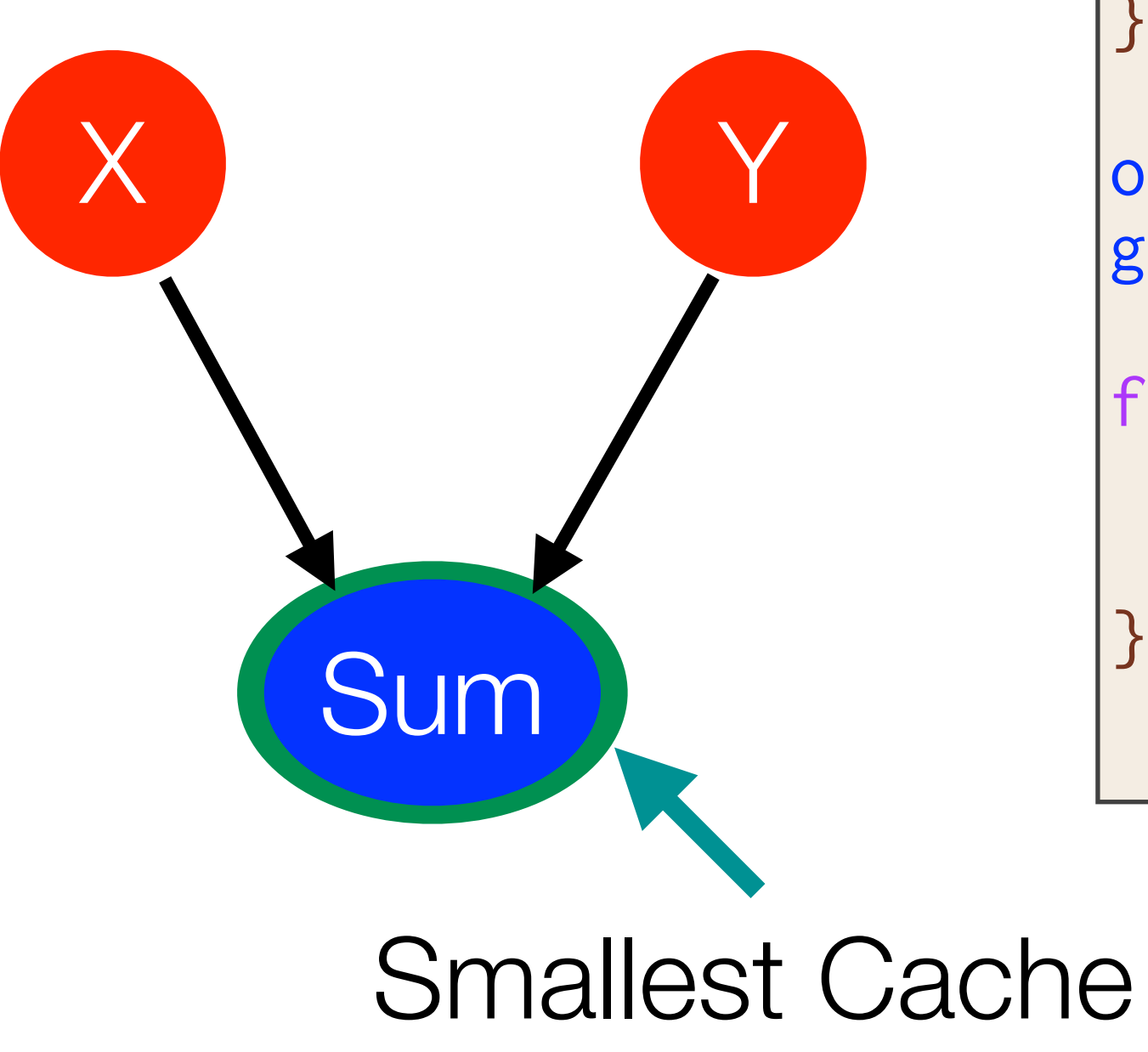

• By considering the dataflow graph we can perform a min-cut to approximate smaller cache sizes.

Overwritten:

Required for Reverse:

# **Novel AD + GPU Optimizations**

- See our SC'21 paper for more [\(https://c.wsmoses.com/papers/EnzymeGPU.pdf](https://c.wsmoses.com/papers/EnzymeGPU.pdf)) Reverse-Mode Automatic Differentiation and Optimization of GPU Kernels via Enzyme. SC, 2021
- [AD] Cache LICM/CSE
- [AD] Min-Cut Cache Reduction
- [AD] Cache Forwarding
- [GPU] Merge Allocations
- [GPU] Heap-to-stack (and register)
- [GPU] Alias Analysis Properties of SyncThreads

• …

33

# **GPU Gradient Overhead**

- Evaluation of both original code and gradient
	- DG: Discontinuous-Galerkin integral (Julia)
	- LBM: particle-based fluid dynamics simulation
	- LULESH: unstructured explicit shock hydrodynamics solver
	- XSBench & RSBench: Monte Carlo simulations of particle transport algorithms (memory & compute bound, respectively)

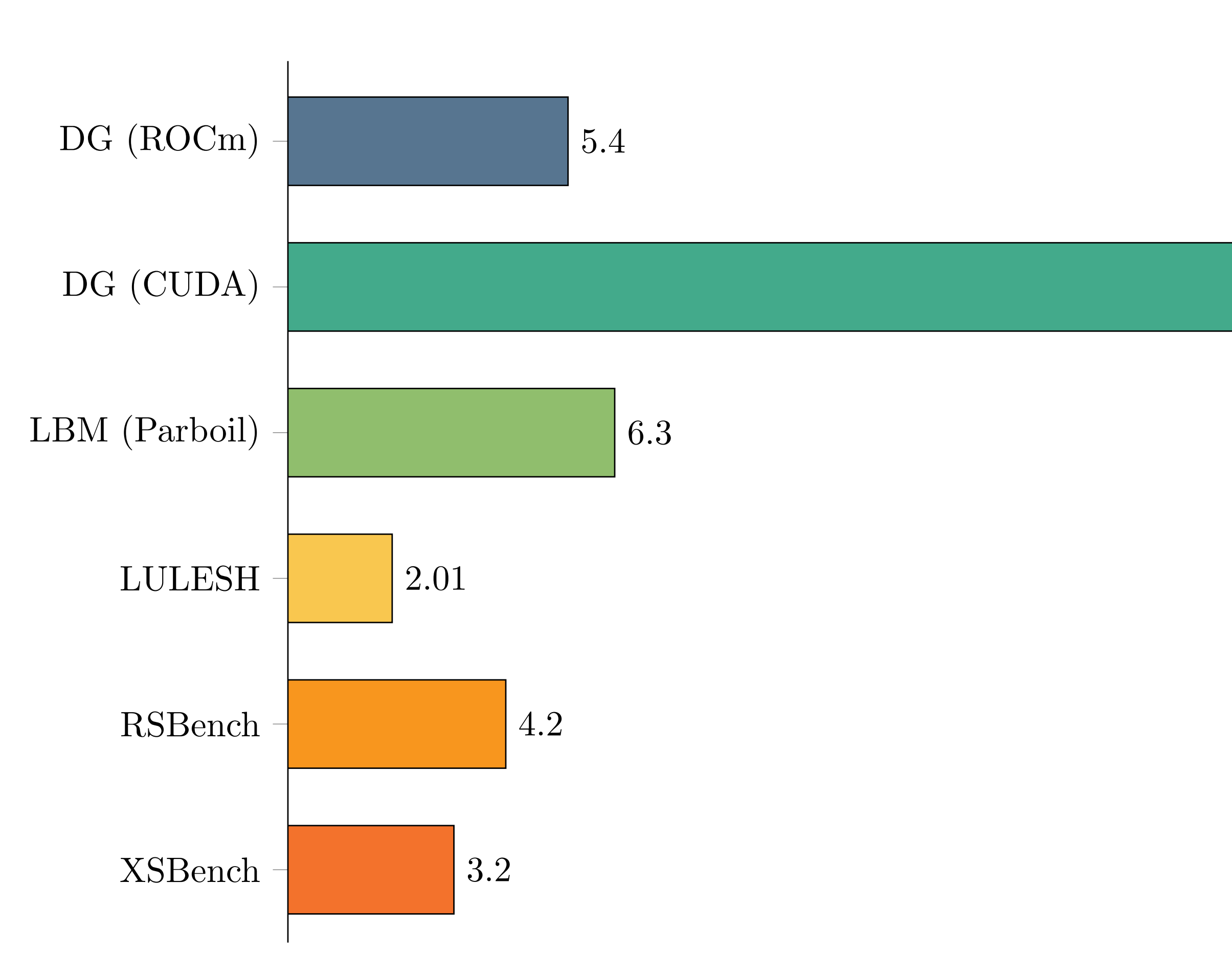

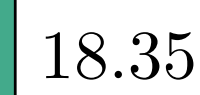

# **GPU Gradient Overhead**

- Evaluation of both original code and gradient
	- DG: Discontinuous-Galerkin integral (Julia)
	- LBM: particle-based fluid dynamics simulation
	- LULESH: unstructured explicit shock hydrodynamics solver
	- XSBench & RSBench: Monte Carlo simulations of particle transport algorithms (memory & compute bound, respectively)

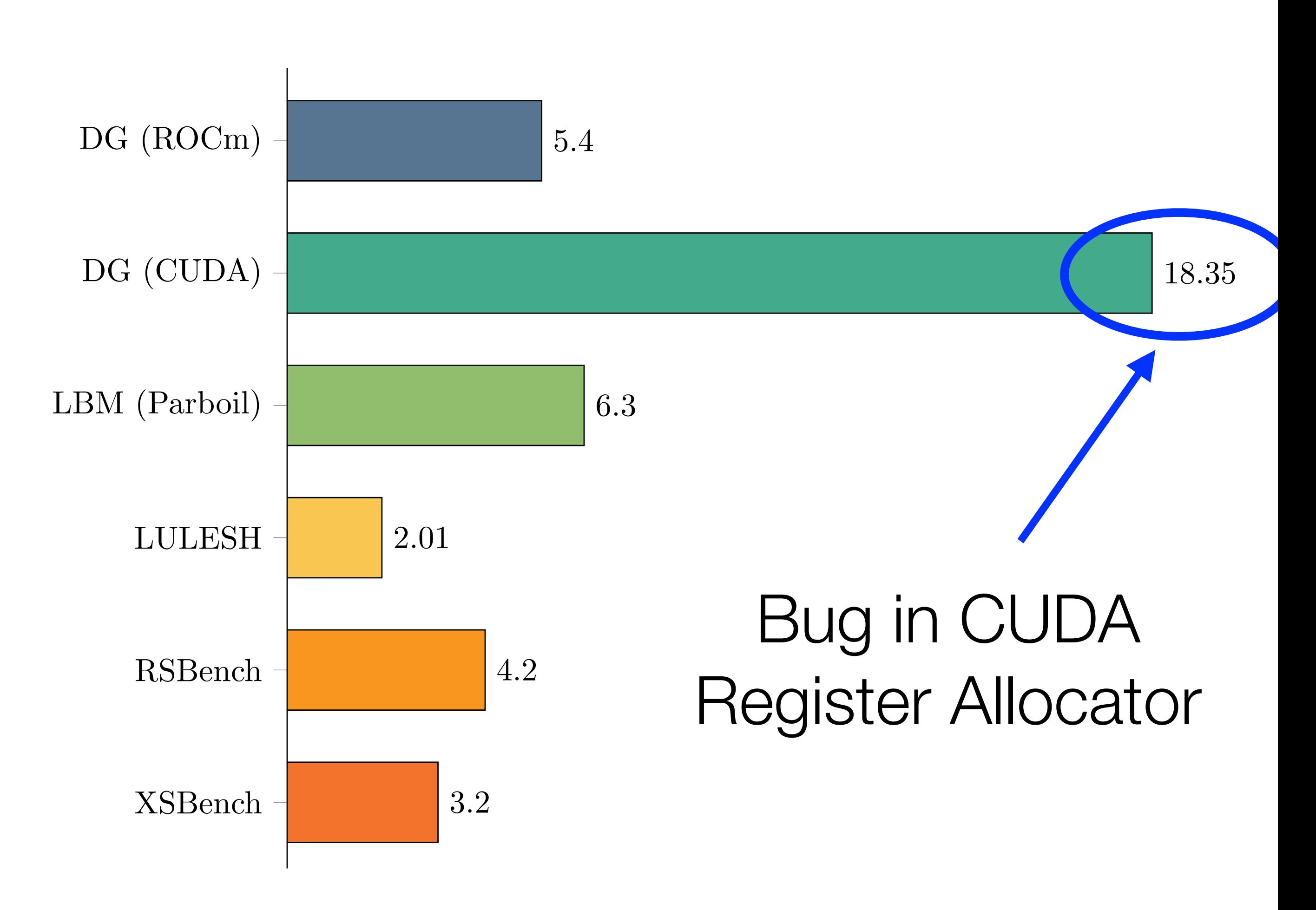

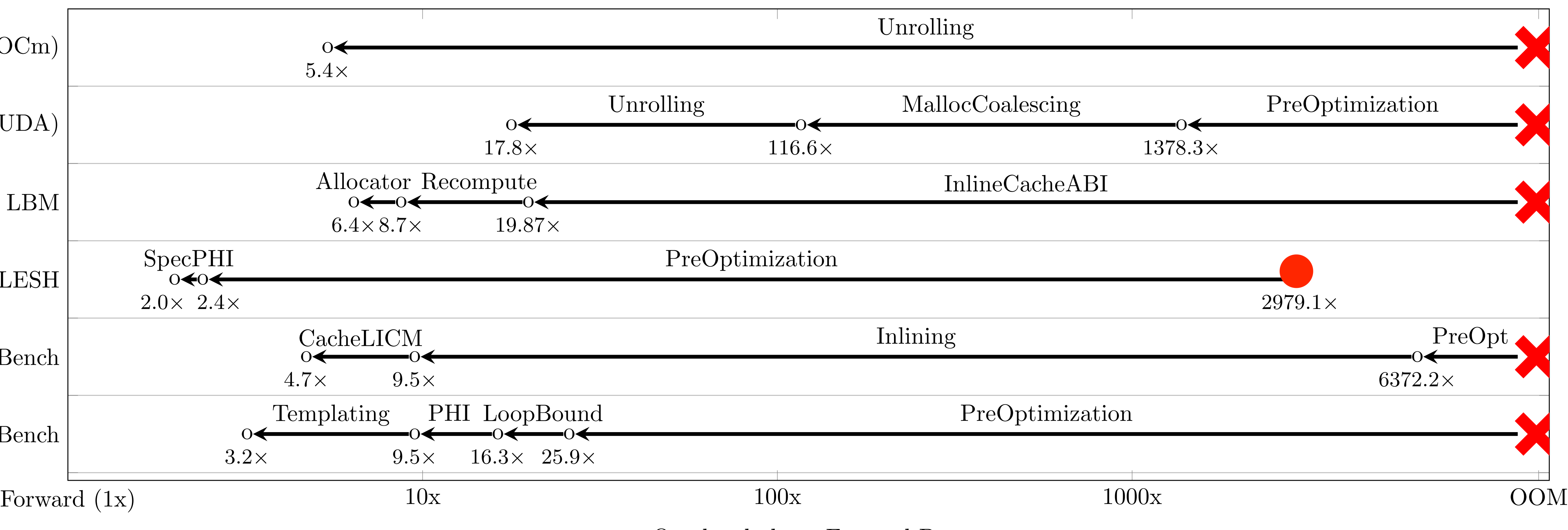

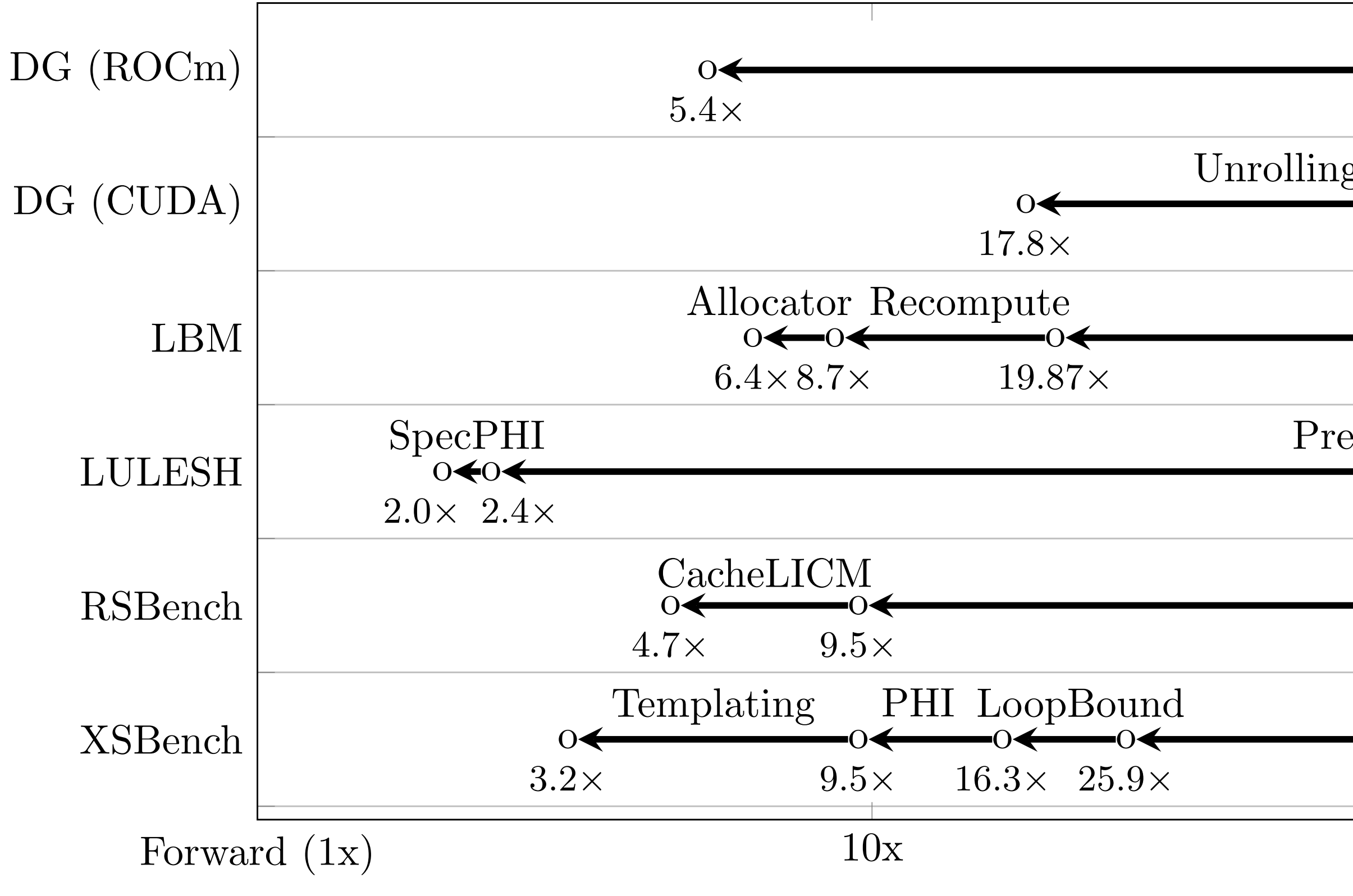

Overhead above Forward Pass

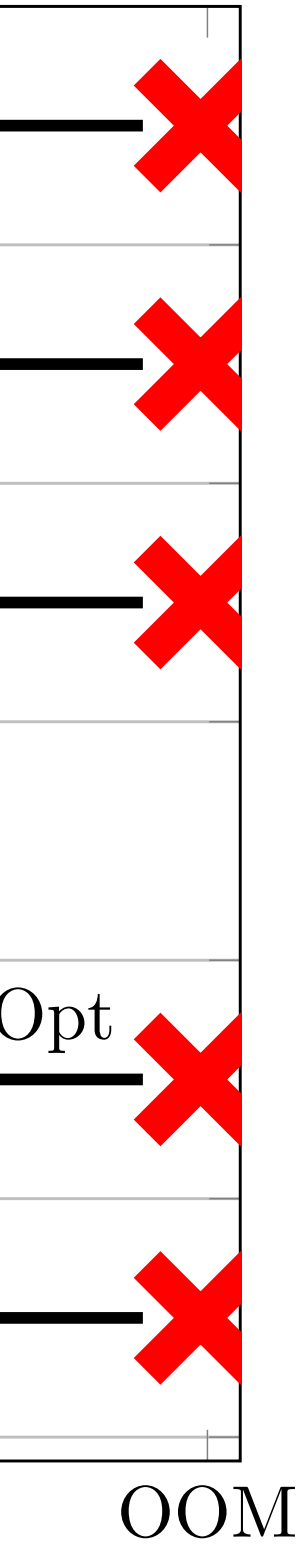

# **Ablation Analysis of Optimizations**

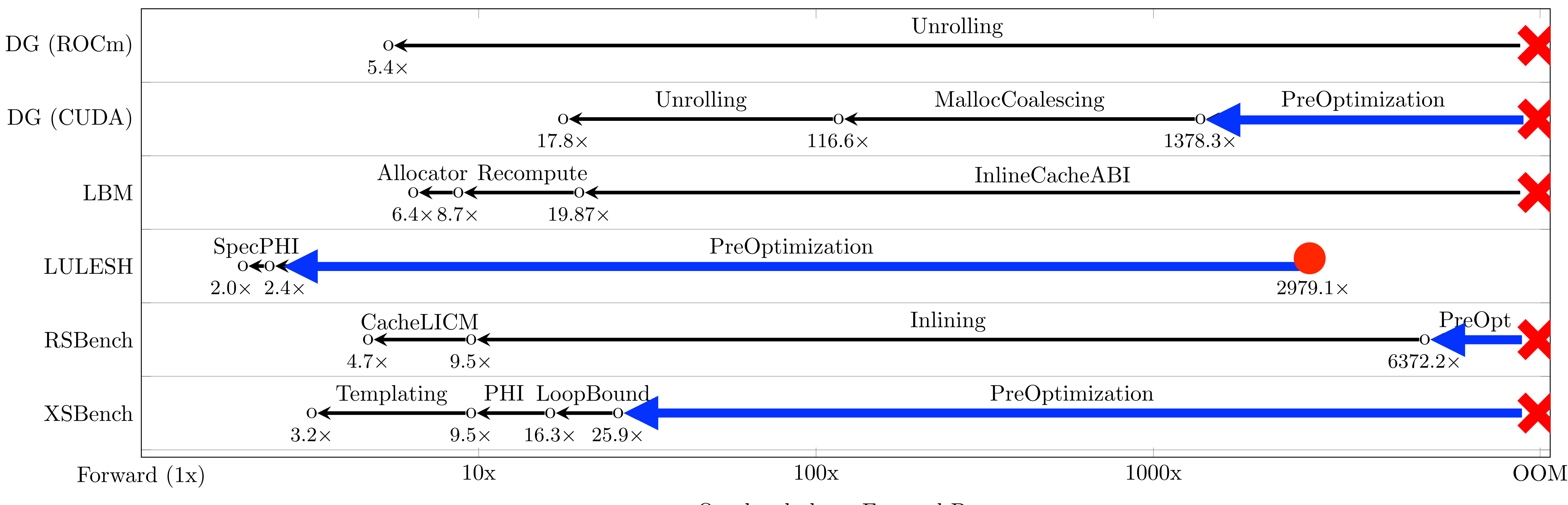

Overhead above Forward Pass

# **Ablation Analysis of Optimizations**

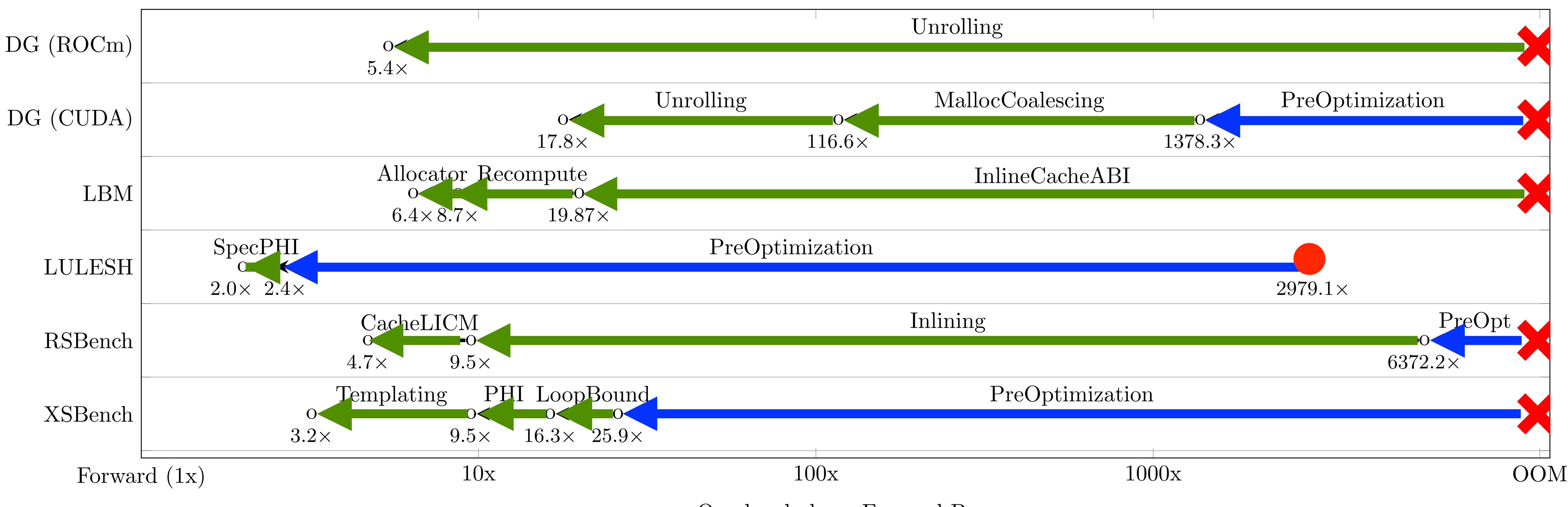

Overhead above Forward Pass

# **Ablation Analysis of Optimizations**

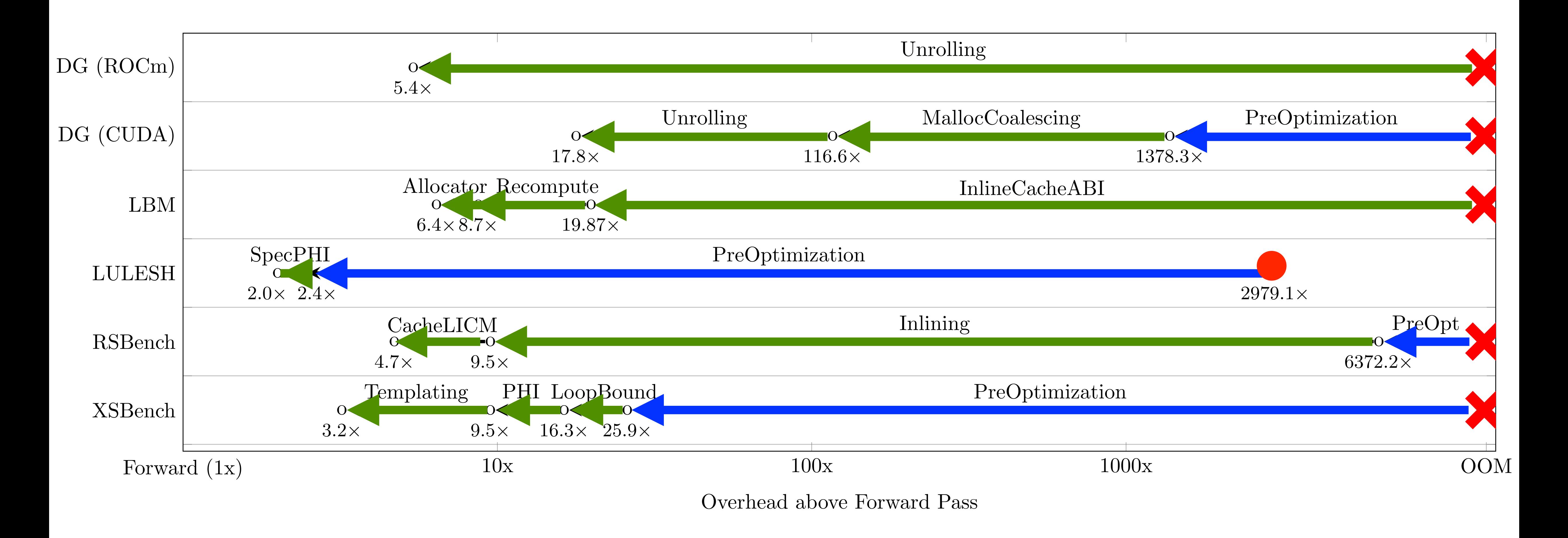

# **Ablation Analysis of Optimizations**

# GPU AD is Intractable Without Optimization!

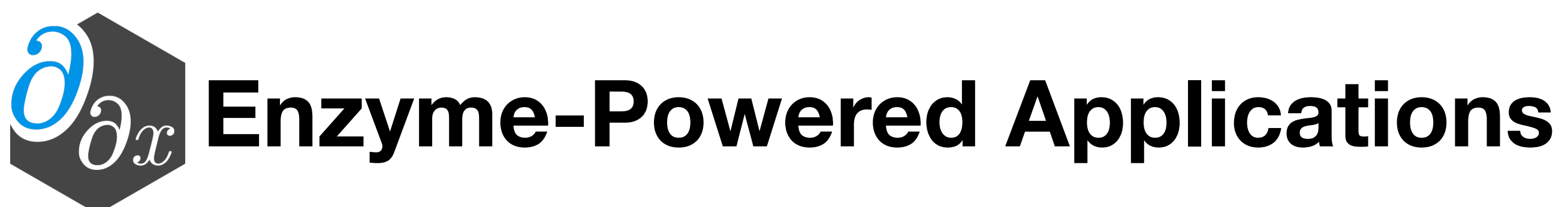

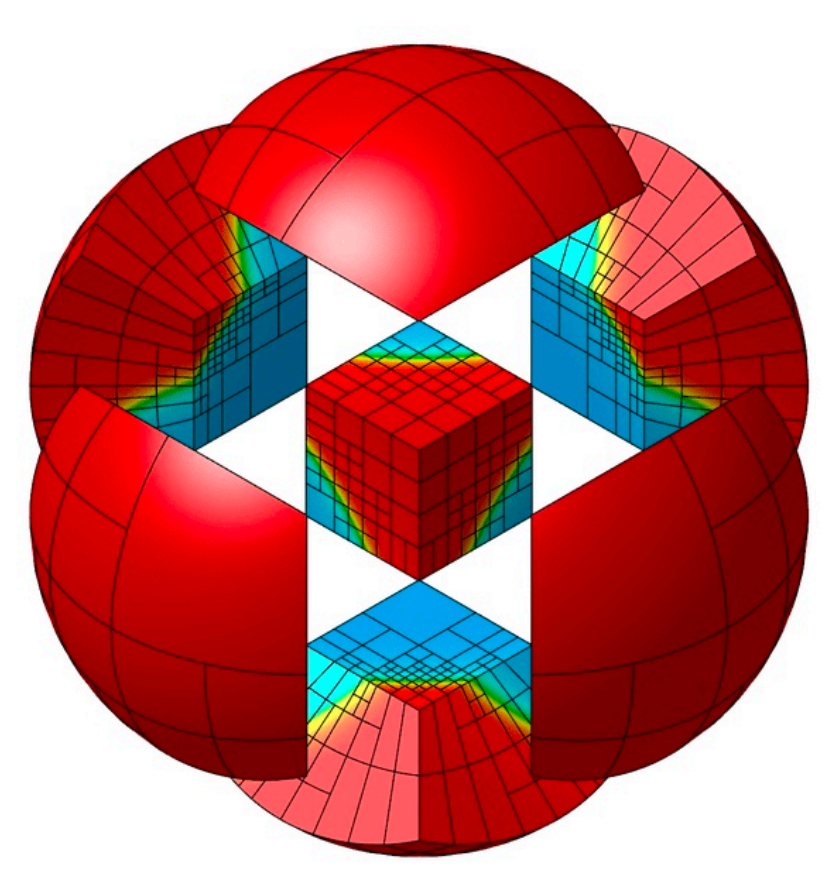

from **MFEM** Team at LLNL

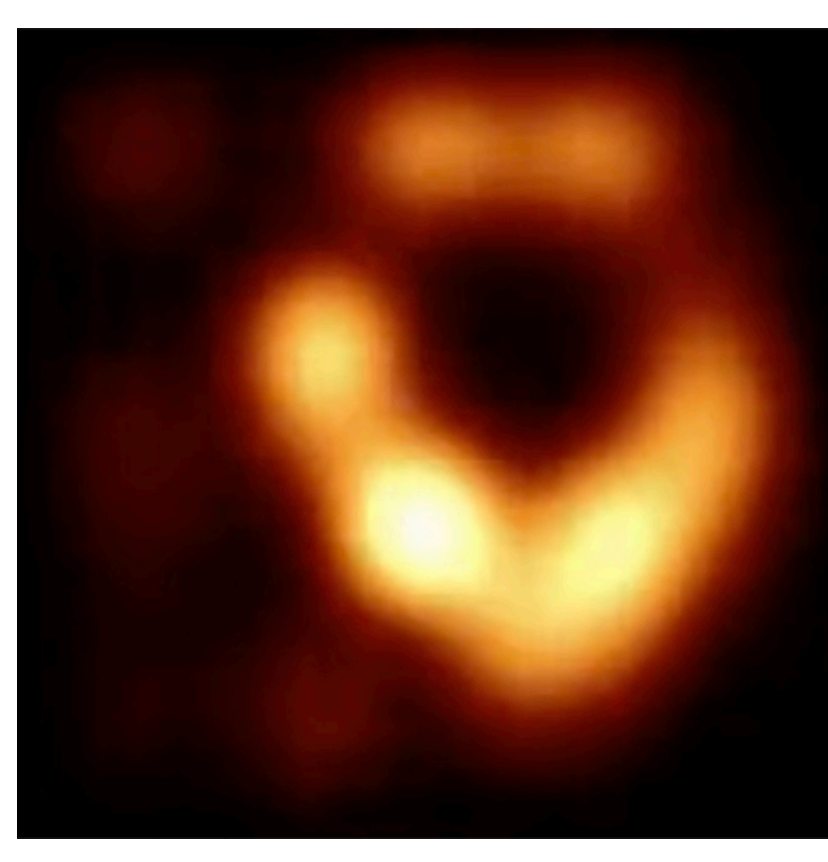

from Efficient Diff[erentiation of Pixel Reconstruction Filters for Path-Space Di](https://dl.acm.org/doi/pdf/10.1145/3550454.3555500)fferentiable Rendering, SIGGRAPH Asia 2022, Zihan Yu et al

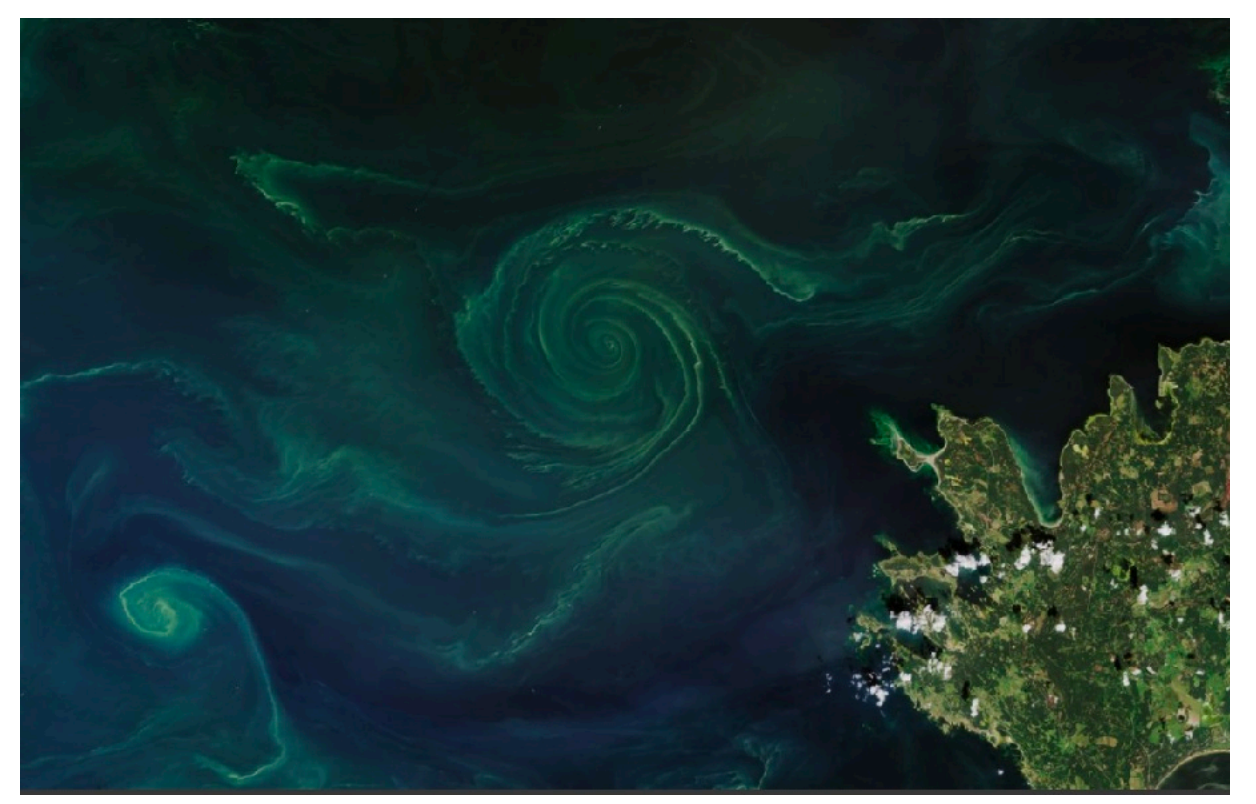

from [CLIMA](https://clima.caltech.edu/) & NSF CSSI: Diff[erentiable programming in Julia for Earth system modeling](https://dj4earth.github.io/)  Trom CLIMA & NSF CSSI: Differentiable programming in Julia for Earth system modeling<br>[\(DJ4Earth\)](https://dj4earth.github.io/)<br>Com [Center for the Exascale Simulation of Materials in Extreme Environments](https://computing.mit.edu/cesmix/)

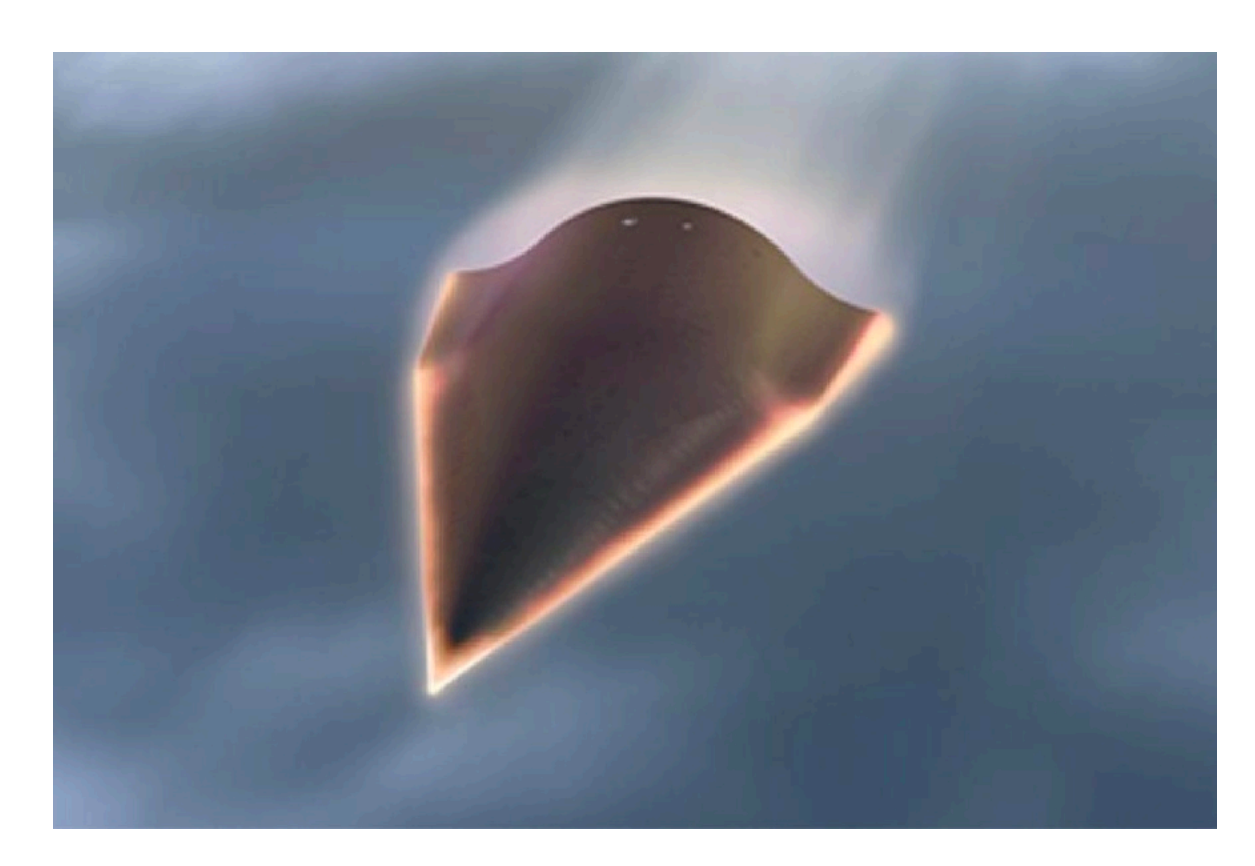

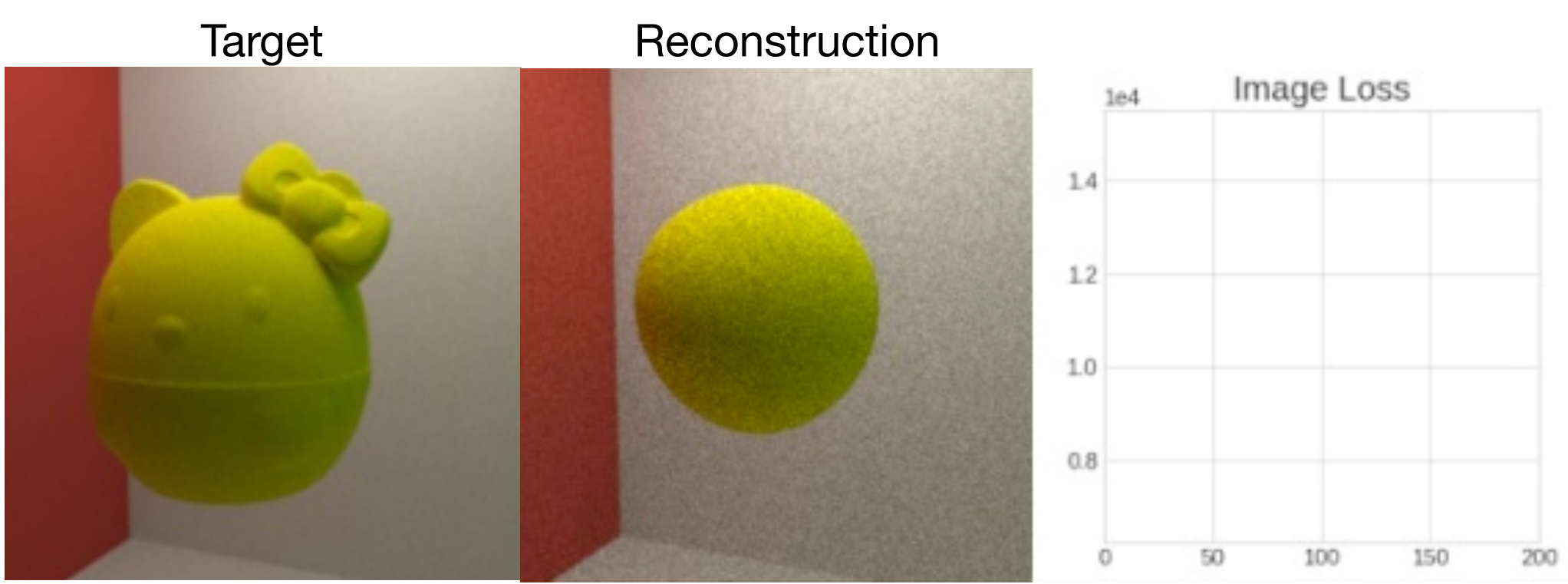

from [Comrade: High Performance Black-Hole Imaging](https://live.juliacon.org/talk/3LHDTD) JuliaCon 2022, Paul Tiede (Harvard)

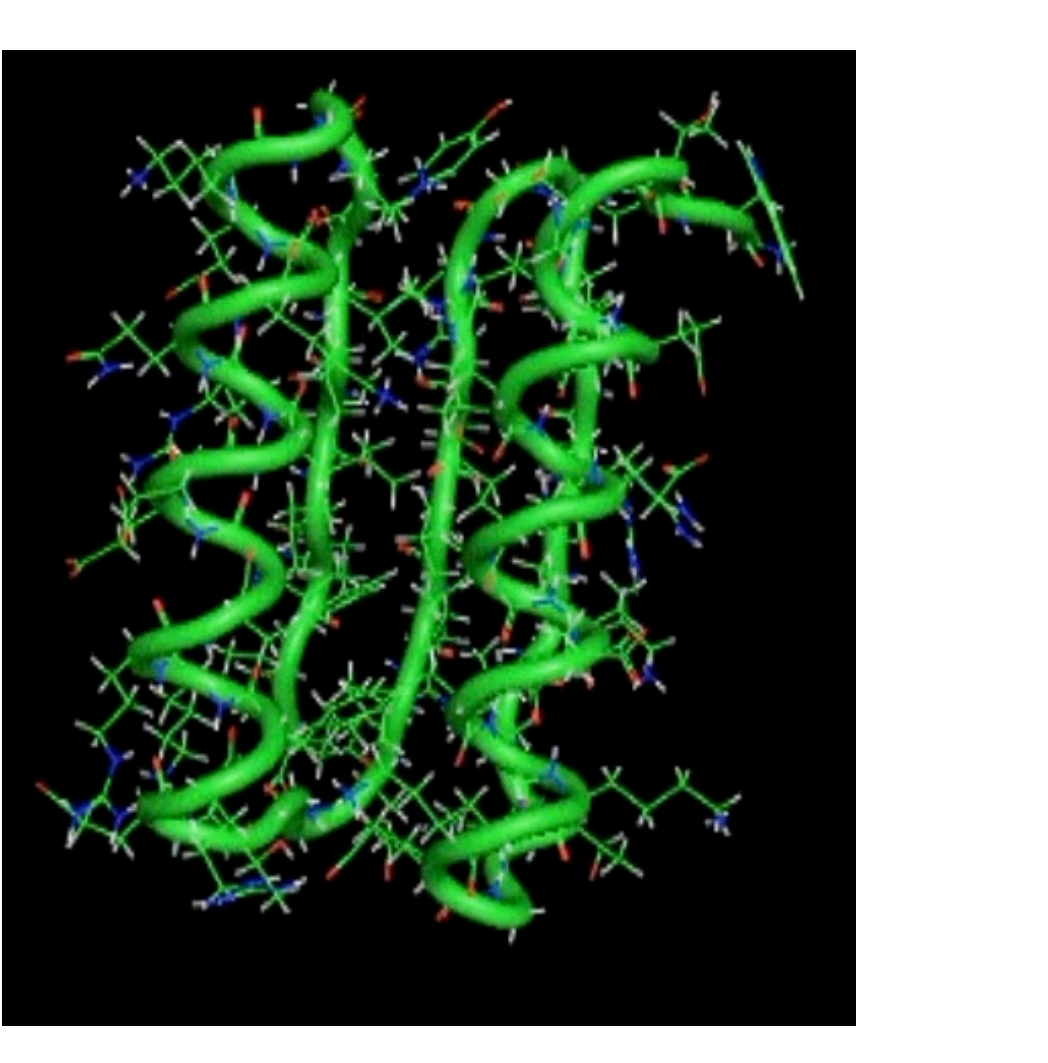

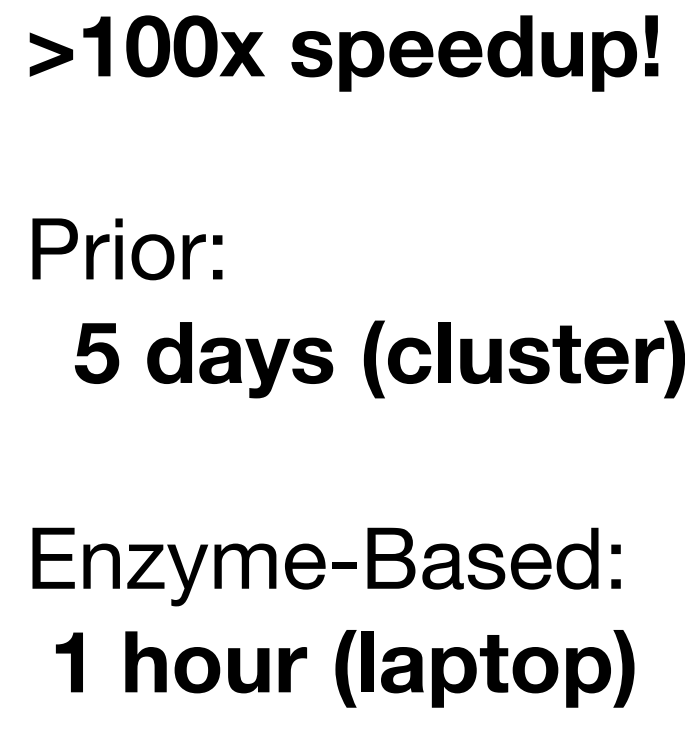

Prior: **5 days (cluster)**

## Enzyme-Based: **1 hour (laptop)**

from Diff[erential Molecular Simulation with Molly.jl,](https://enzyme.mit.edu/conference) EnzymeCon 2023, Joe Greener (Cambridge)

# **The HPC Landscape Today**

## • Cutting-edge scientific computing requires efficiently leveraging *parallelism*

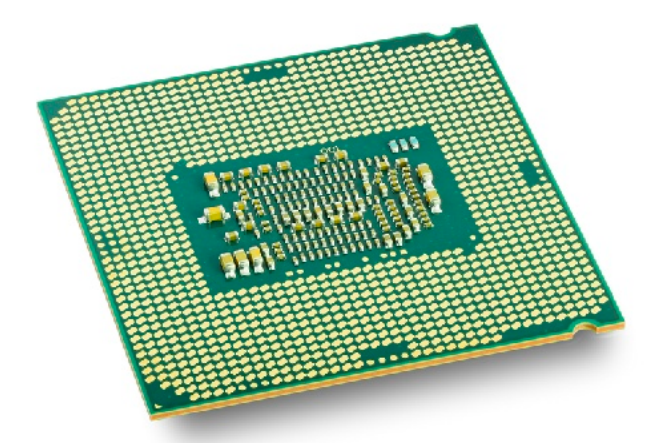

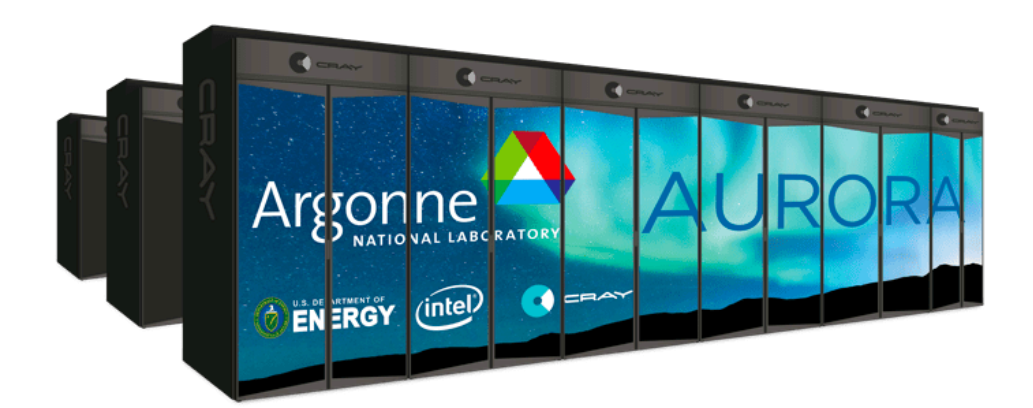

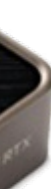

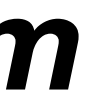

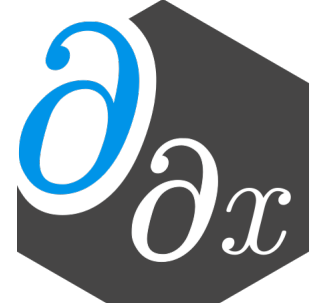

- - Multicore chips
	- Distributed clusters
	- Accelerators (e.g. GPUs, TPUs)

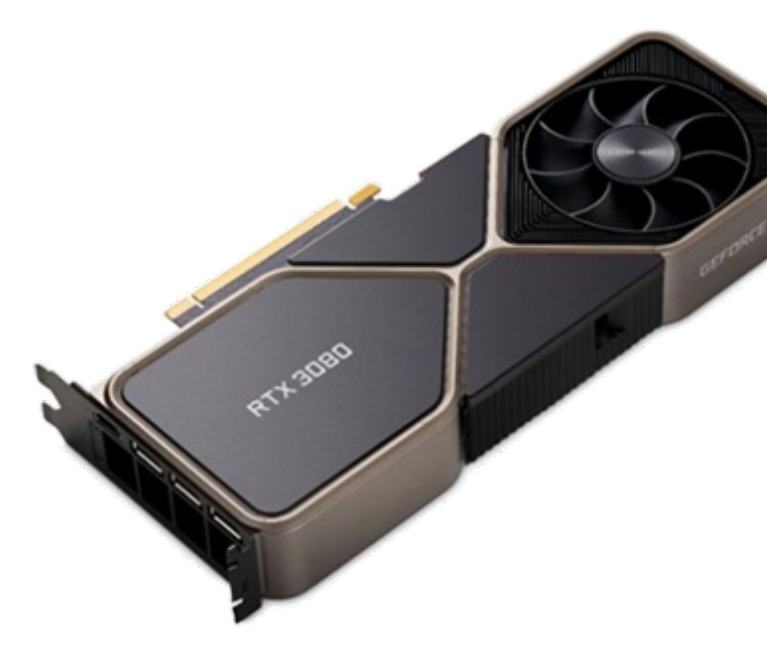

```
//Compute magnitude in O(n) 
double mag(double[] x); 
//Compute norm in O(n^2) 
void norm(double[] out, double[] in) { 
  for (int i=0; i<n; i++) { 
    out[i] = in[i] / mag(in); } 
}
```
## $N = 64M$

```
//Compute magnitude in O(n) 
double mag(double[] x); 
//Compute norm in O(n^2) 
void norm(double[] out, double[] in) { 
  for (int i=0; i<n; i++) { 
    out[i] = in[i] / mag(in); } 
}
```
 $N = 64M$ 

# Serial Running time: 0.312 s

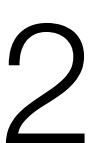

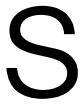

//Compute magnitude in O(n) double mag(double[] x); //Compute norm in O(n^2) work void norm(double[] out, double[] in) { parallel\_for (int i=0; i<n; i++) {  $\sqrt{u}$  out[i] = in[i] / mag(in); } } parallel loop replaces the original serial loop

 $N = 64M$ 

# Serial Running time: 0.312 s

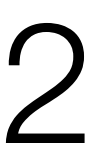

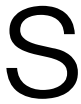

//Compute magnitude in O(n) double mag(double[] x); //Compute norm in O(n^2) work void norm(double[] out, double[] in) { parallel\_for (int i=0; i<n; i++) {  $\sqrt{u}$  out[i] = in[i] / mag(in); } } parallel loop replaces the original serial loop

 $N = 64M$ 

# Serial Running time: 0.312 s 18-core Running time: 180.657s

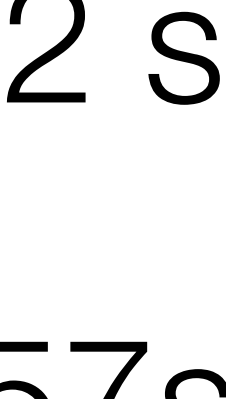

- $N = 64M$ 
	- Serial Running time: 0.312 s
- 18-core Running time: 180.657s
	- 1-core Running time: 2600.287s

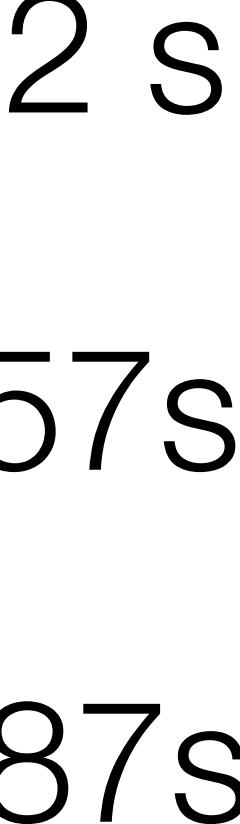

//Compute magnitude in O(n) double mag(double[] x); //Compute norm in O(n^2) work void norm(double[] out, double[] in) { parallel\_for (int i=0; i<n; i++) {  $\sqrt{u}$  out[i] = in[i] / mag(in); } } parallel loop replaces the original serial loop

# **Why the Parallel Slowdown?**

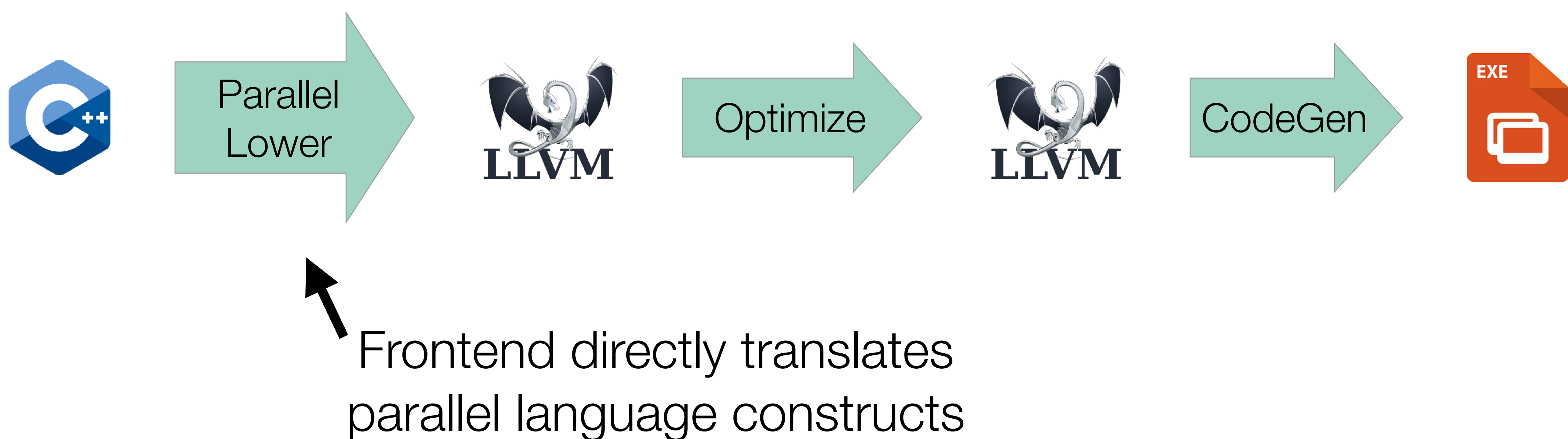

# **Compiling Parallel Code**

```
void norm(double[] out, double[] in) 
{ 
  struct args_t args = \{ out, in \}; __cilkrts_pfor(body, args, 0, n); 
} 
void body(struct args_t args, int i)
{
  double \starout = args.out;
  double \starin = args.in;
  out[i] = in[i] / mag(in);
```
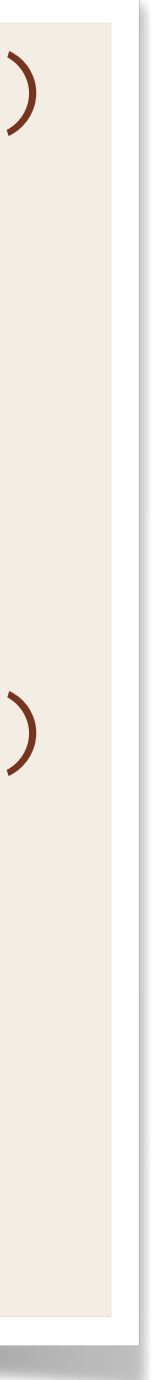

}

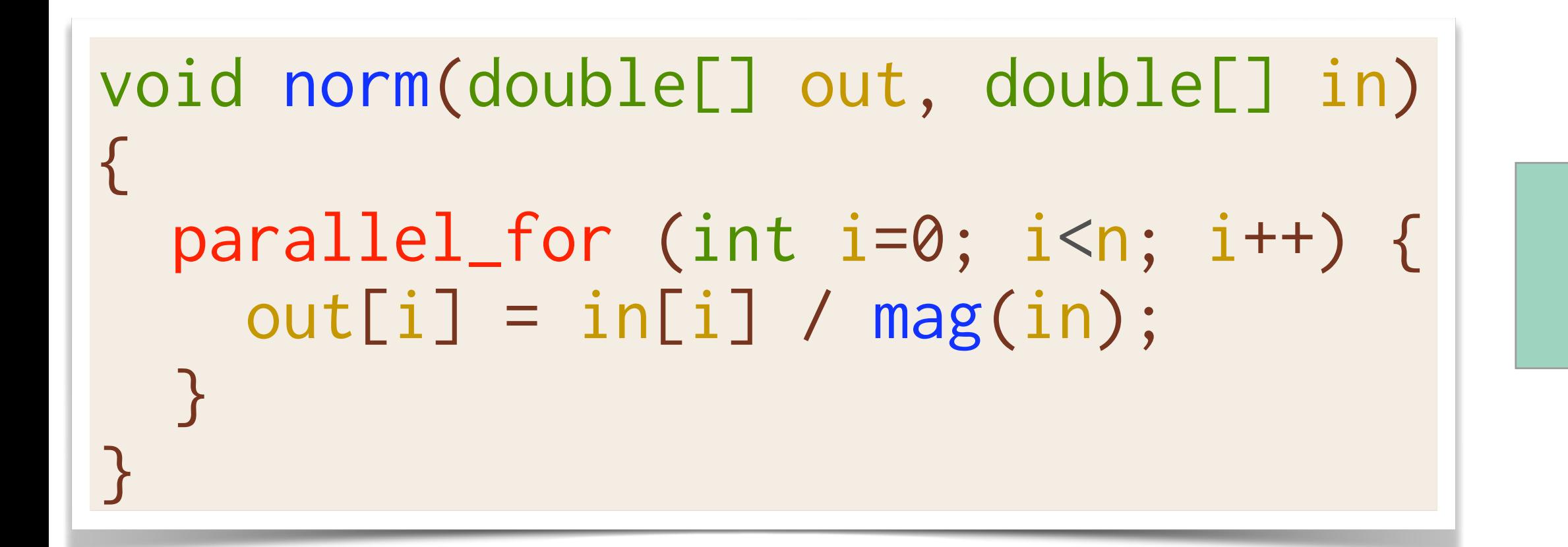

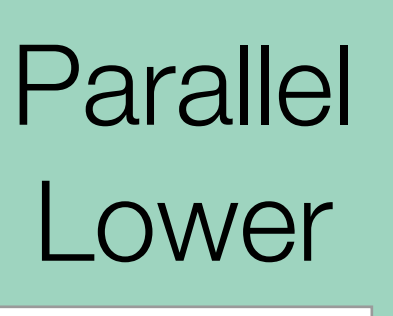

# **Compiling Parallel Code**

```
void norm(double[] out, double[] in) 
{ 
  struct args_t args = \{ out, in \}; __cilkrts_pfor(body, args, 0, n); 
} 
void body(struct args_t args, int i)
{
  double *out = args.out;double \starin = args.in;
  out[i] = in[i] / mag(in);}
```
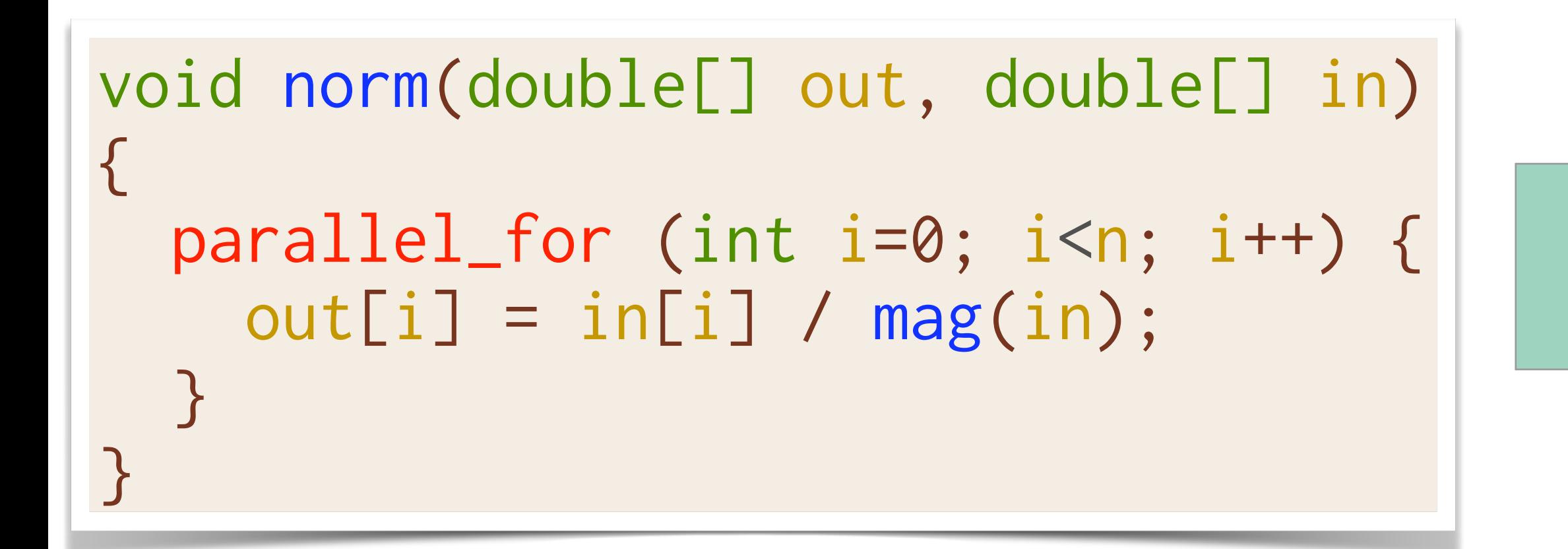

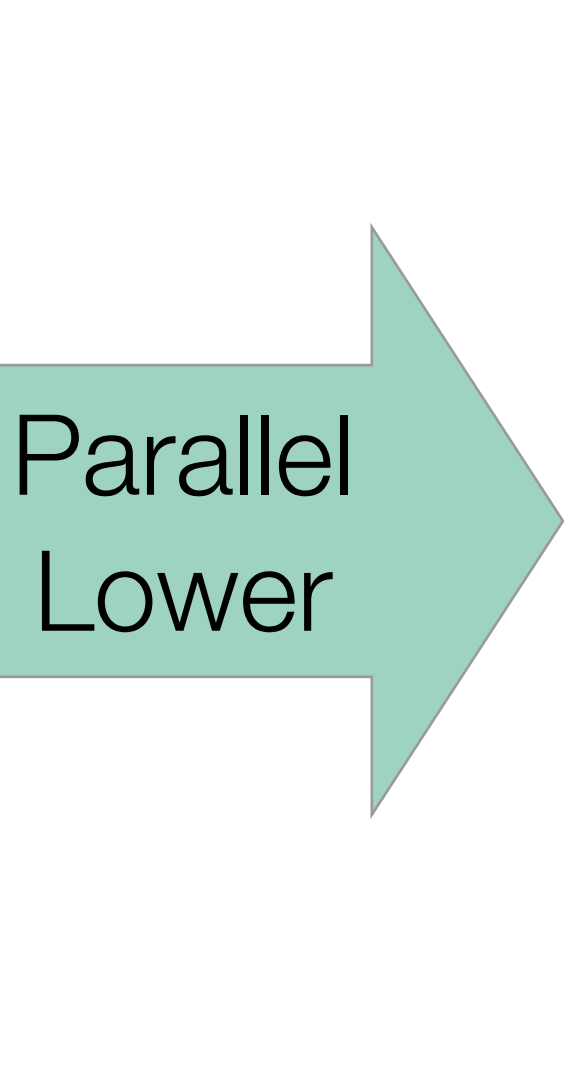

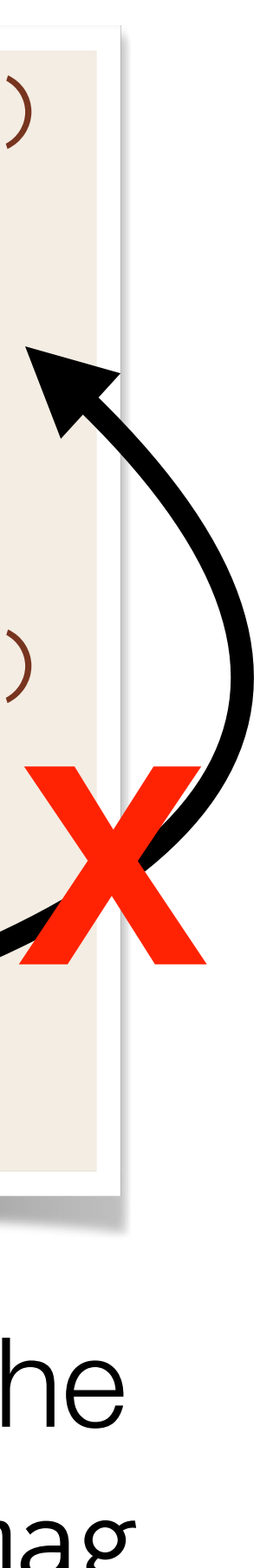

The compiler doesn't understand the parallel runtime and cannot move mag

# **Compiling Parallel Code (Realistic)**

**Parallel** Lower

```
int fib(int n) {
   if (n < 2) return n;
   int x, y;
  x = spawn fib(n - 1);
  y = fib(n - 2); sync;
   return x + y;
}
```
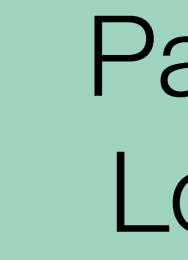

```
int fib(int n) {
   __cilkrts_stack_frame_t sf;
   __cilkrts_enter_frame(&sf);
   if (n < 2) return n;
  int x, y;
  if (!setjmp(sf.ctx))
     spawn_fib(&x, n-1);
 y = fib(n-2); if (sf.flags & CILK_FRAME_UNSYNCHED)
     if (!setjmp(sf.ctx))
       __cilkrts_sync(&sf);
  int result = x + y;
   __cilkrts_pop_frame(&sf);
  if (sf.flags)
     __cilkrts_leave_frame(&sf);
   return result;
}
void spawn_fib(int *x, int n) {
   __cilkrts_stack_frame sf;
   __cilkrts_enter_frame_fast(&sf);
   __cilkrts_detach();
  \star x = \text{fib}(n); __cilkrts_pop_frame(&sf);
   if (sf.flags)
     __cilkrts_leave_frame(&sf);
}
```
# **Idea: New Parallel Compilation Pipeline**

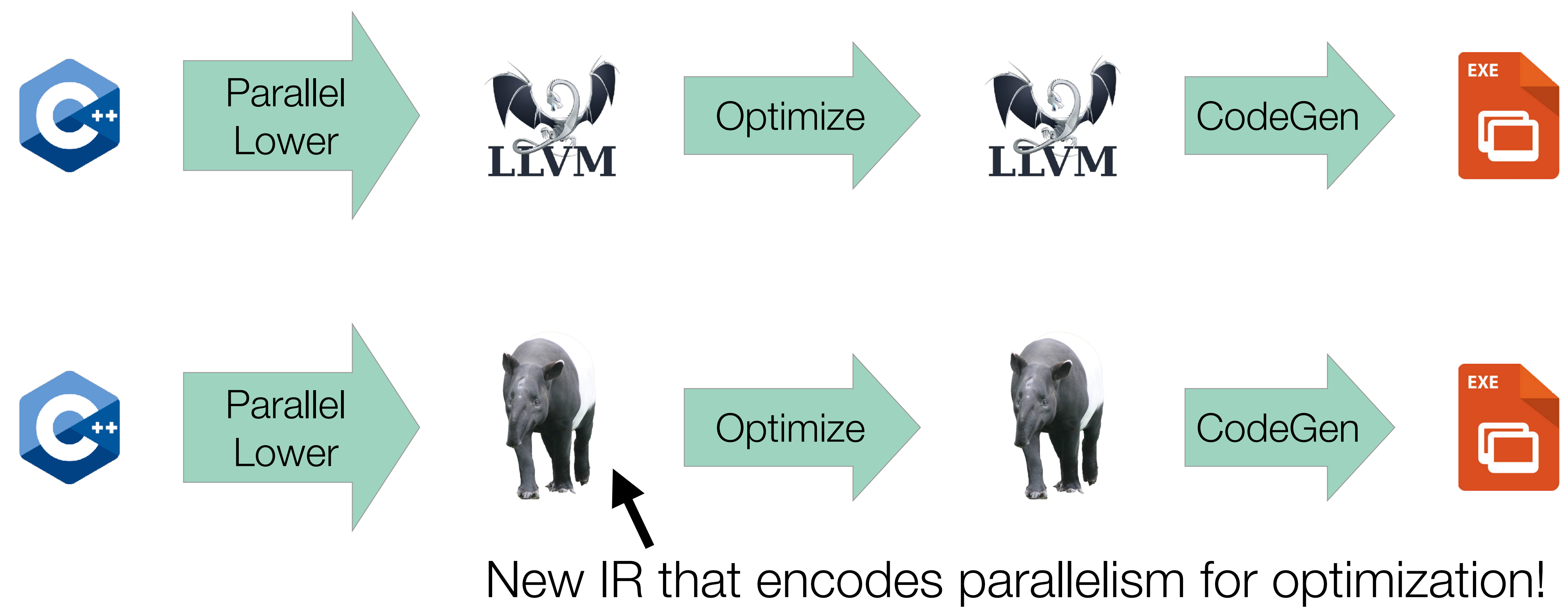

# **Parallel IR: A Bad Idea?**

From "[LLVMdev] LLVM Parallel IR," 2015:

• "[I]ntroducing [parallelism] into a so far 'sequential' IR will cause **severe breakage and**

- **headaches**."
- 

• "[P]arallelism is invasive by nature and would have to **influence most optimizations**."

Other communications, 2016–2017:

- "There are **a lot of information needs** to be represented in IR for [back end] transformations for OpenMP." [Private communication]
- "If you support all [parallel programming features] in the IR, **a \*lot\* [of LOC]…would probably have to be modified** in LLVM." [[RFC] IR-level Region Annotations]

# **Example Previous Parallel IR**

• Previous CFG-based parallel IR's represented tasks **symmetrically**.

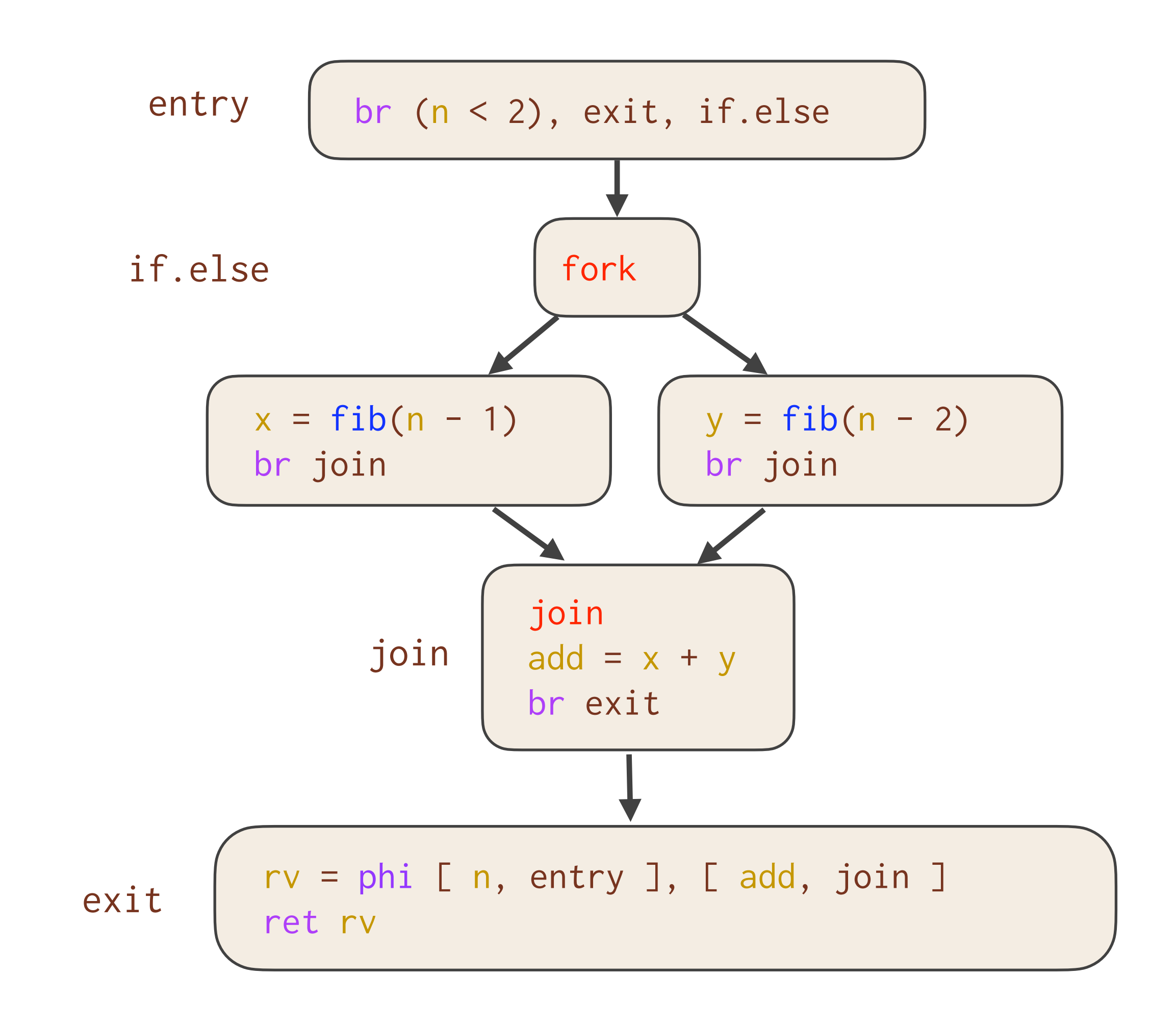

**Example:** Values from **all** predecessors of a join must be available at runtime [LMP97].

int fib(int n) { if (n < 2) return n; int x, y; x = spawn fib(n - 1); y = fib(n - 2); sync; return x + y; }

**Problem:** The join block **breaks implicit assumptions** made by the compiler.

# **Tapir: Task-Based Asymmetric Parallel IR**

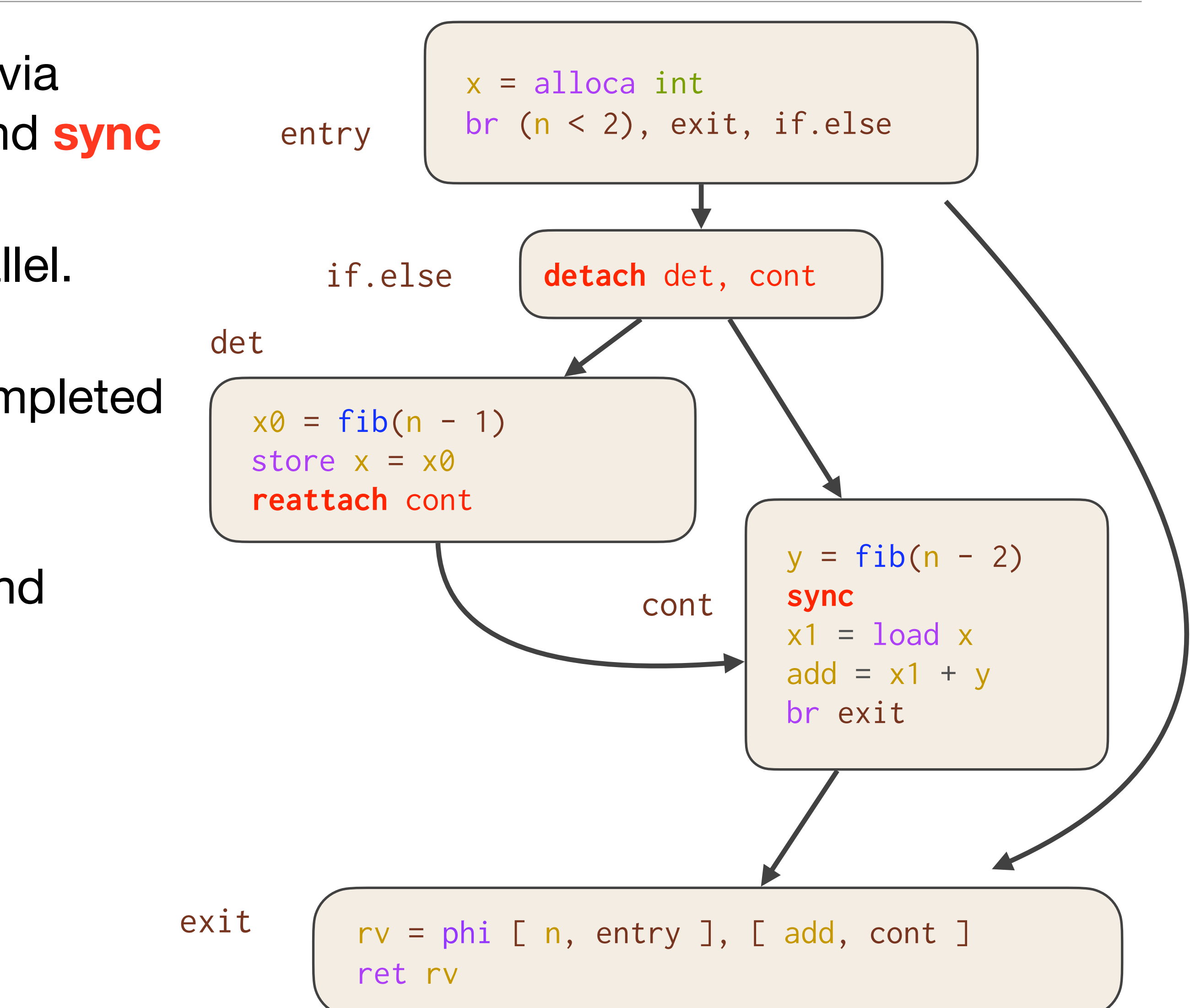

- Tapir models parallel tasks **asymmetrically** via three new instructions: **detach**, **reattach**, and **sync**
- The successors of a detach **may** run in parallel.
- Code after a **sync** is guaranteed to have completed previously detached tasks.
- Tapir simultaneously represents the **serial** and **parallel** semantics of the program.

# **Tapir: Task-Based Asymmetric Parallel IR**

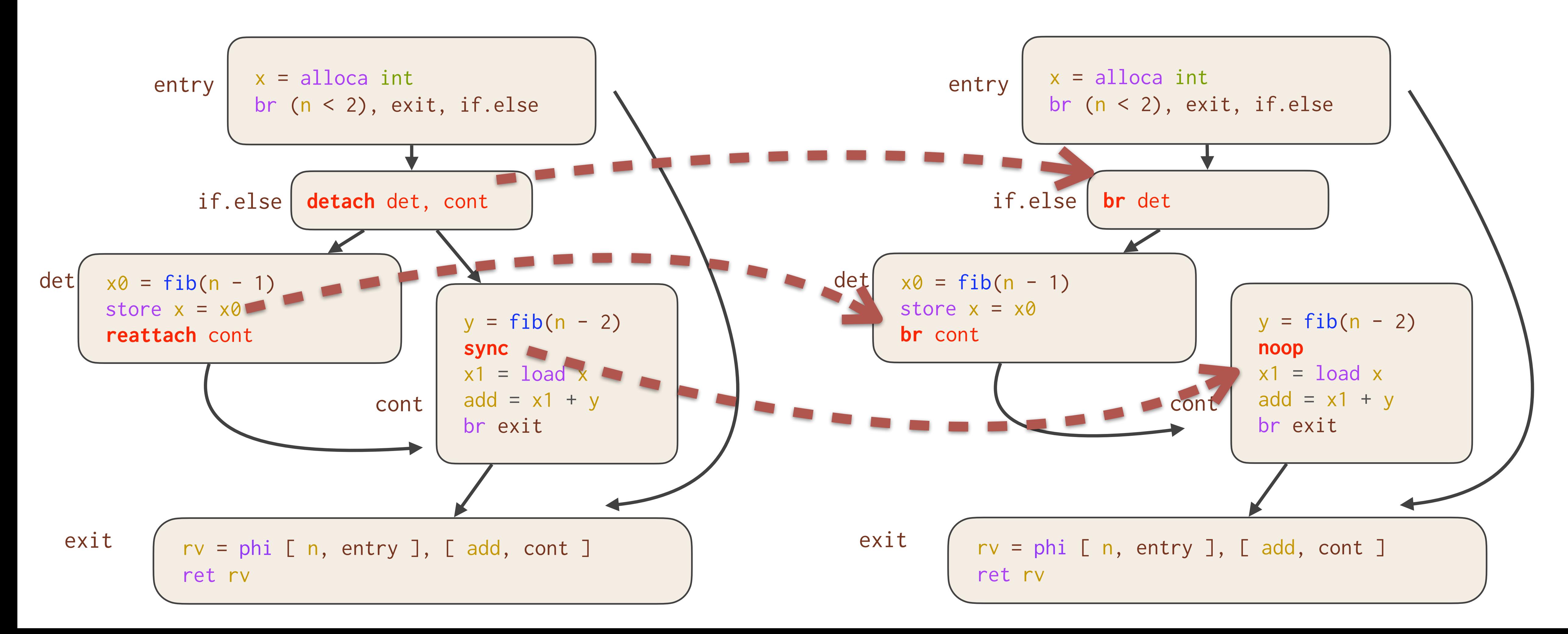

• Reasoning about parallelism is a minor change to reasoning about the **serial projection**.

# **Maintaining Correctness**

**Problem:** How does the compiler ensure that code motion does not introduce a determinacy race into otherwise race-free code?

- Consider moving memory operations around each new instruction.
- Moving code above a **detach** or below a **sync** serializes it and is always valid.
- Other potential races are handled by giving **detach**, **reattach**, and **sync** appropriate attributes and by slight modifications to **mem2reg**.

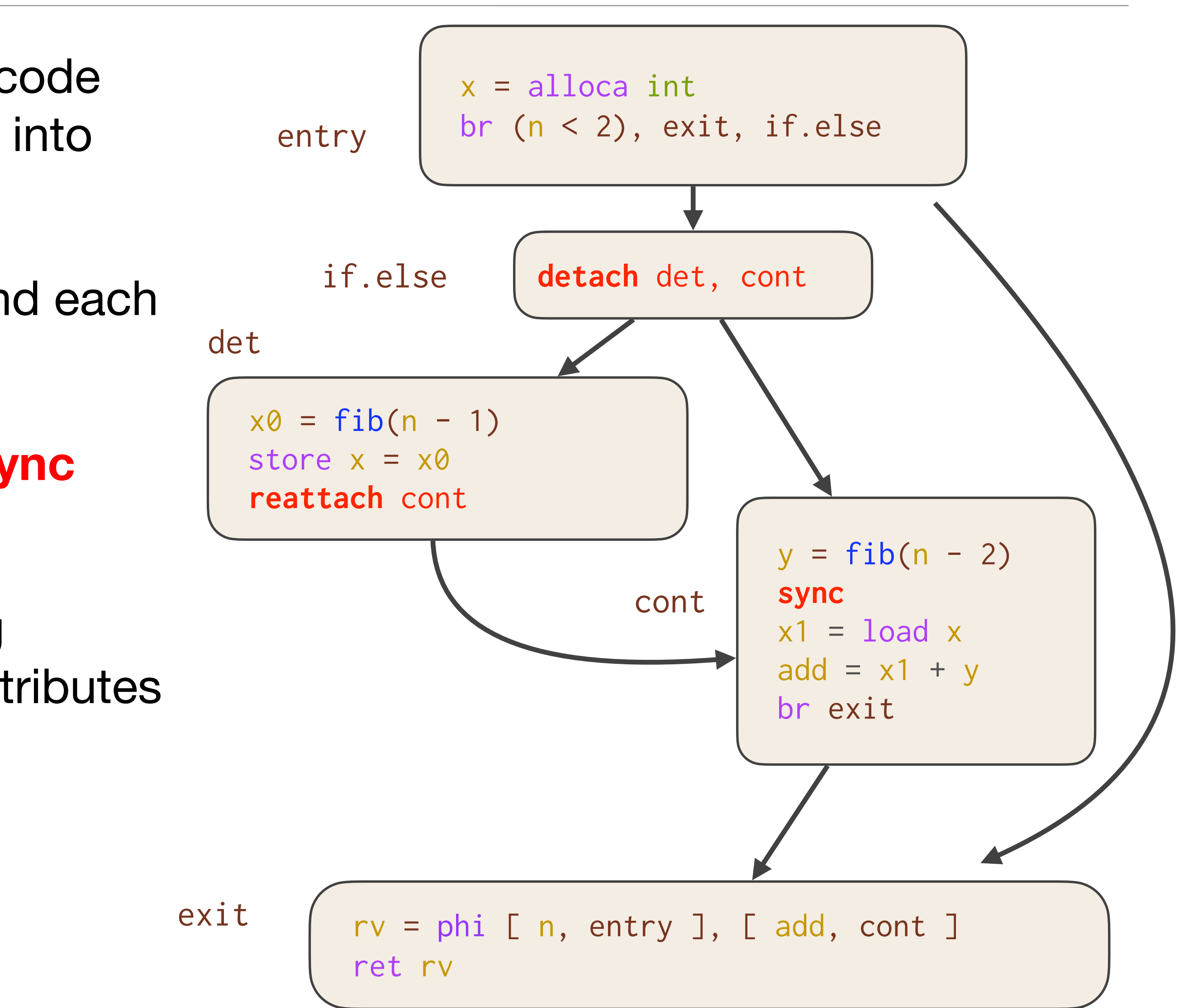

# **Maintaining Correctness**

**Problem:** How does the compiler ensure that code motion does not introduce a determinacy race into otherwise race-free code?

- Consider moving memory operations around each new instruction.
- Moving code above a **detach** or below a **sync** serializes it and is always valid.
- Other potential races are handled by giving **detach**, **reattach**, and **sync** appropriate attributes and by slight modifications to **mem2reg**.

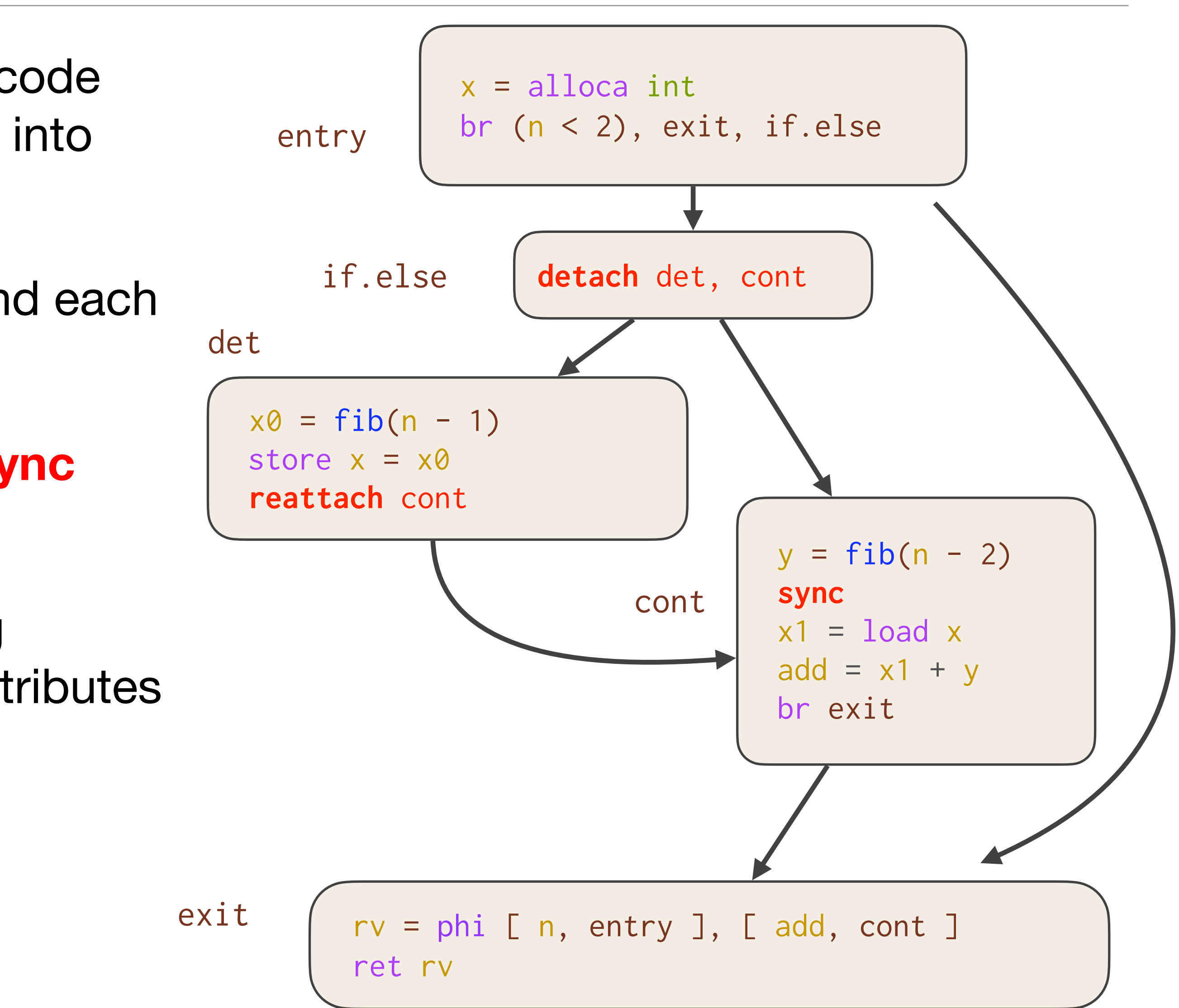

Serial optimization passes do not create bugs!

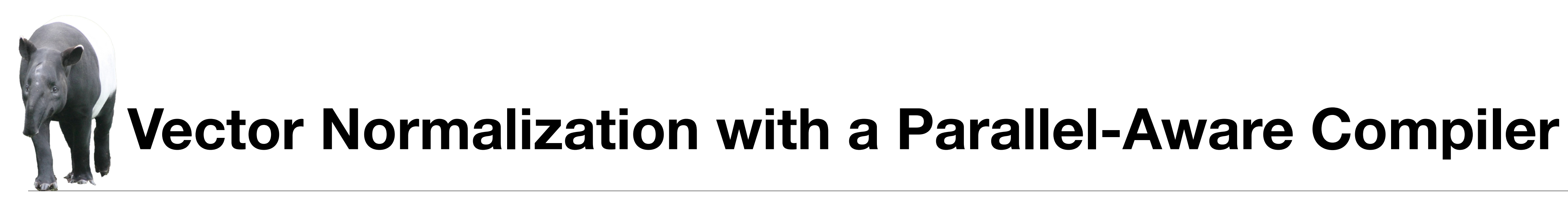

//Compute magnitude in O(n) double mag(double[] x); //Compute norm in O(n^2) work void norm(double[] out, double[] in) { parallel\_for (int i=0; i<n; i++) {  $\sqrt{u}$  out[i] = in[i] / mag(in); } }

parallel loop replaces the original serial loop Great work efficiency!

- $N = 64M$ 
	- Serial Running time: 0.312 s
- 18-core Running time: 0.081 s
	- 1-core Running time: 0.321 s

 $T_S / T_1 = 97\%$ 

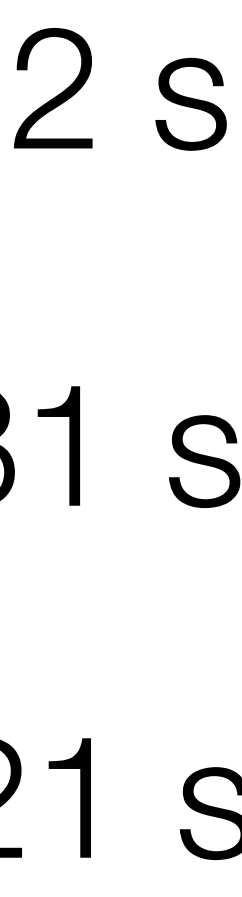

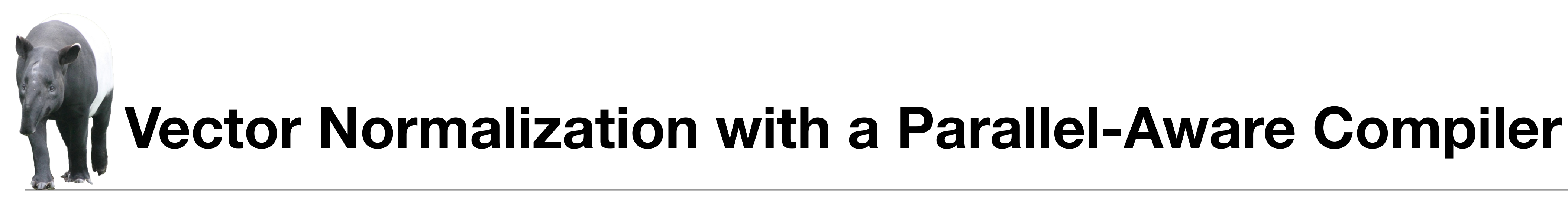

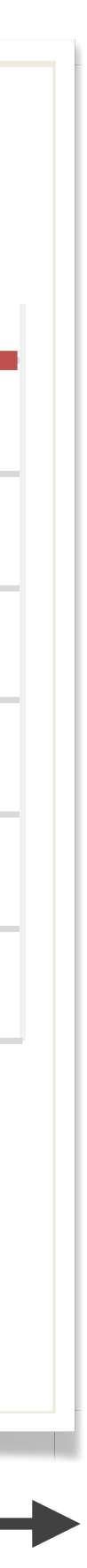

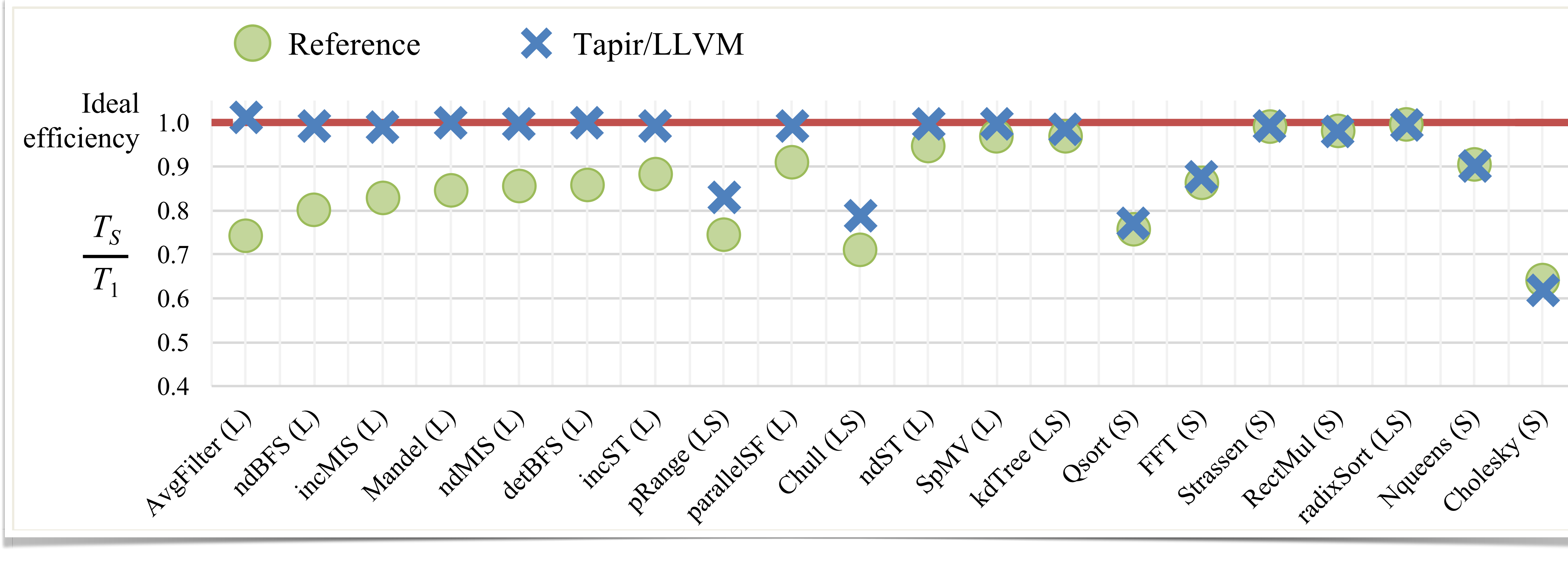

Decreasing difference between Tapir/LLVM and Reference

# **Polygeist: Extending Parallel IRs beyond Multicore**

 $g$ lobal\_\_ void bpnn\_layerforward(...) { \_\_shared\_\_ float node[HEIGHT]; \_\_shared\_\_ float weights[HEIGHT][WIDTH]; if  $(x == 0)$  $node[ty] = input[index_in]$ ; // Unnecessary Barrier #1 // None of the read/writes below the sync (weights, hidden) // intersect with the read/writes above the sync // (node, input)  $\_$ syncthreads(); // Unnecessary Store #1  $weights[ty][tx] = hidden[index];$  $\_$ syncthreads(); // Unnecessary Load #1 weights[ty][tx] = weights[ty][tx] \* node[ty];

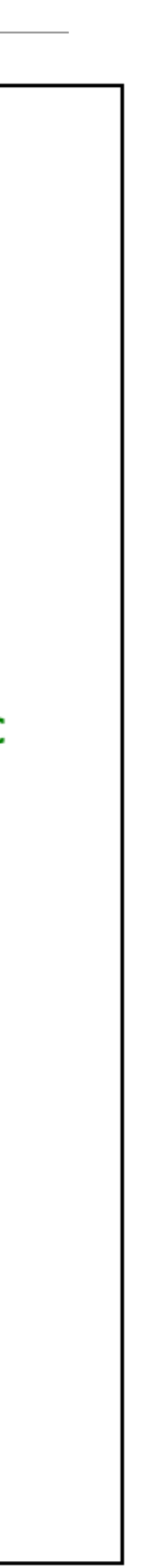

- Good IR representations are especially necessary for device-specific constructs, like GPU syncthreads
	- Necessary for good performance, but complexity means they're often used poorly
	- General abstracts can enable code written in one framework to be used *and highperformance* on many others without rewriting
	- Recompiled PyTorch's GPU backend to produce an efficient CPU backend that runs 2.7x faster than PyTorch's native CPU code!

# **Revisiting The Programmer's Burden**

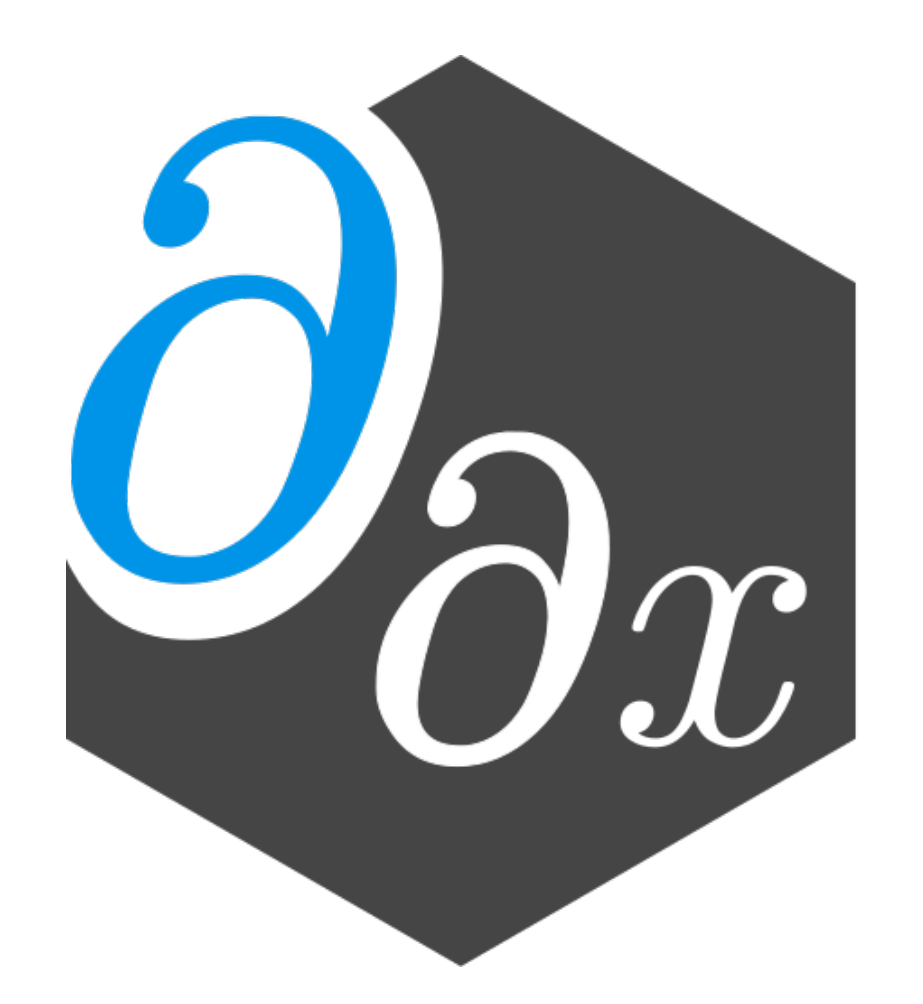

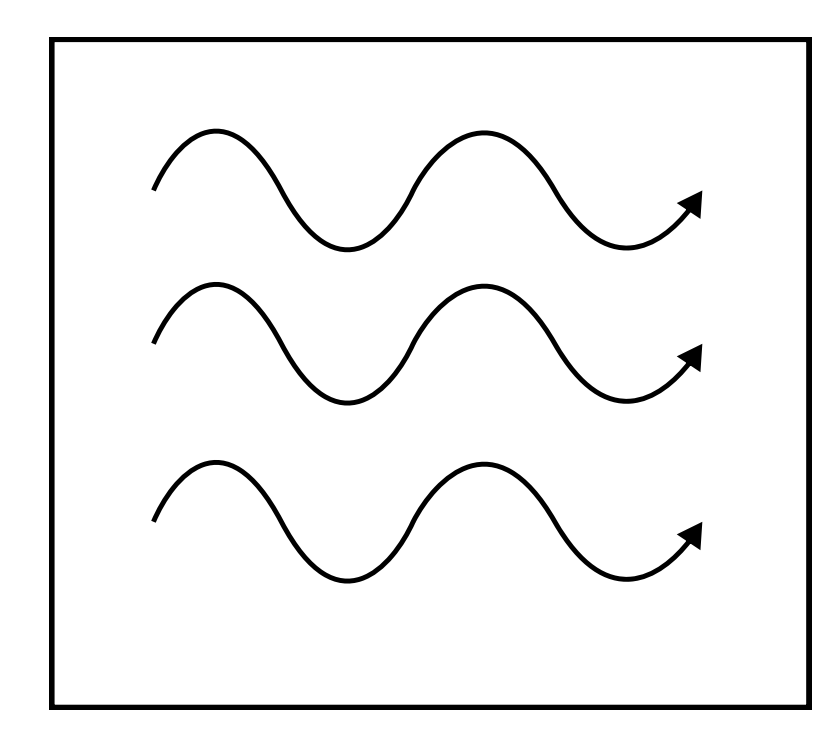

float  $y = f(x)$ ; Node 1  $MPI\_Send(\&y, \ldots);$ 

Node 2  $\frac{float y;}{MPI\_Recv(\&y, )}$ 

#pragma omp parallel for for (int i= $0; i<3; ++i$ ){  $y[i] = f(x[i]);$ 

Threads.@threads for  $i=1:3$  $y[i] = f(x[i])$ end

@sync begin @spawn @sync for i in i:3  $Qspan f(x(i))$ end @spawn g() end

Code

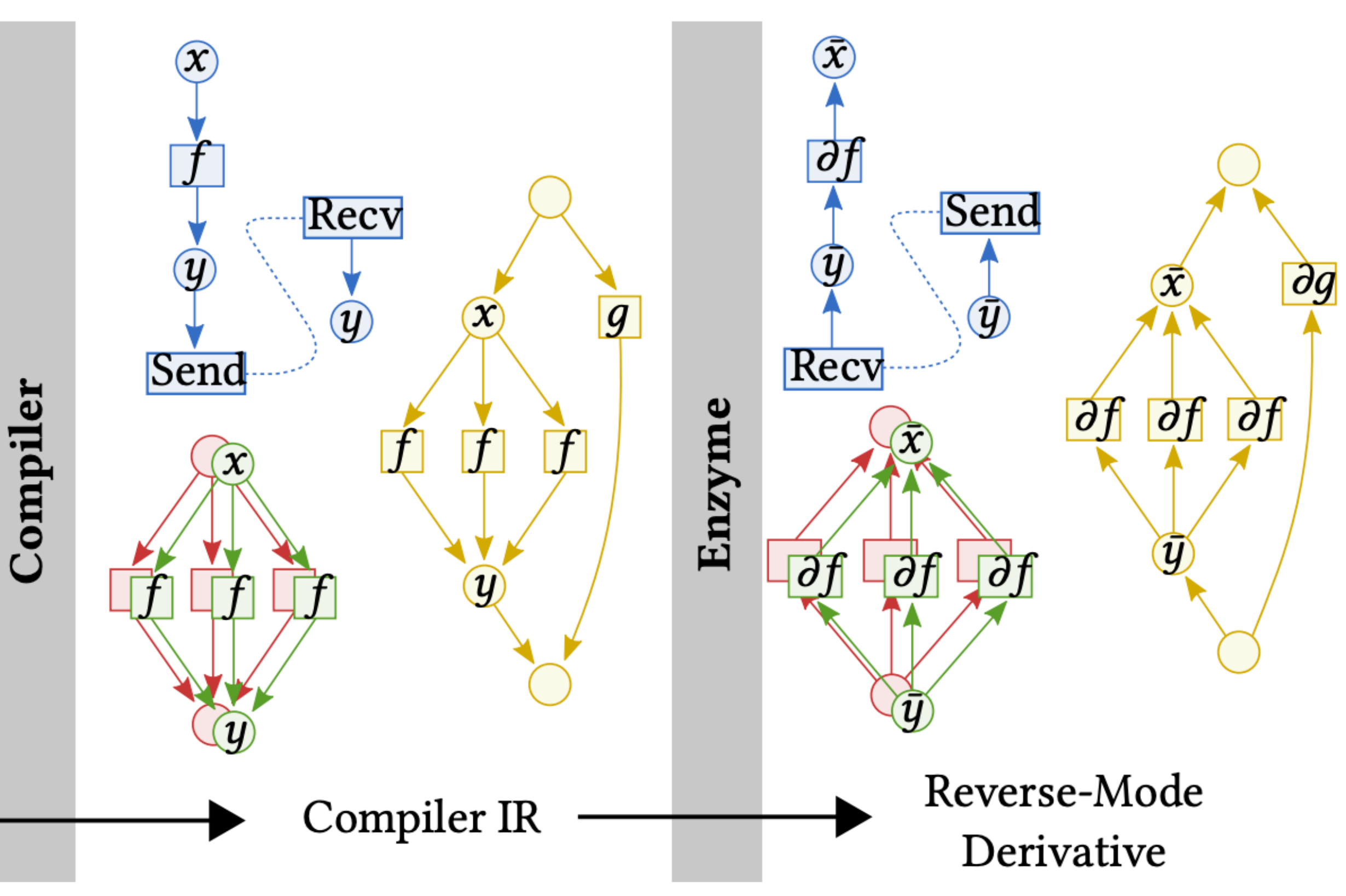

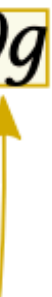

# **Revisiting The Programmer's Burden (published at SC22)**

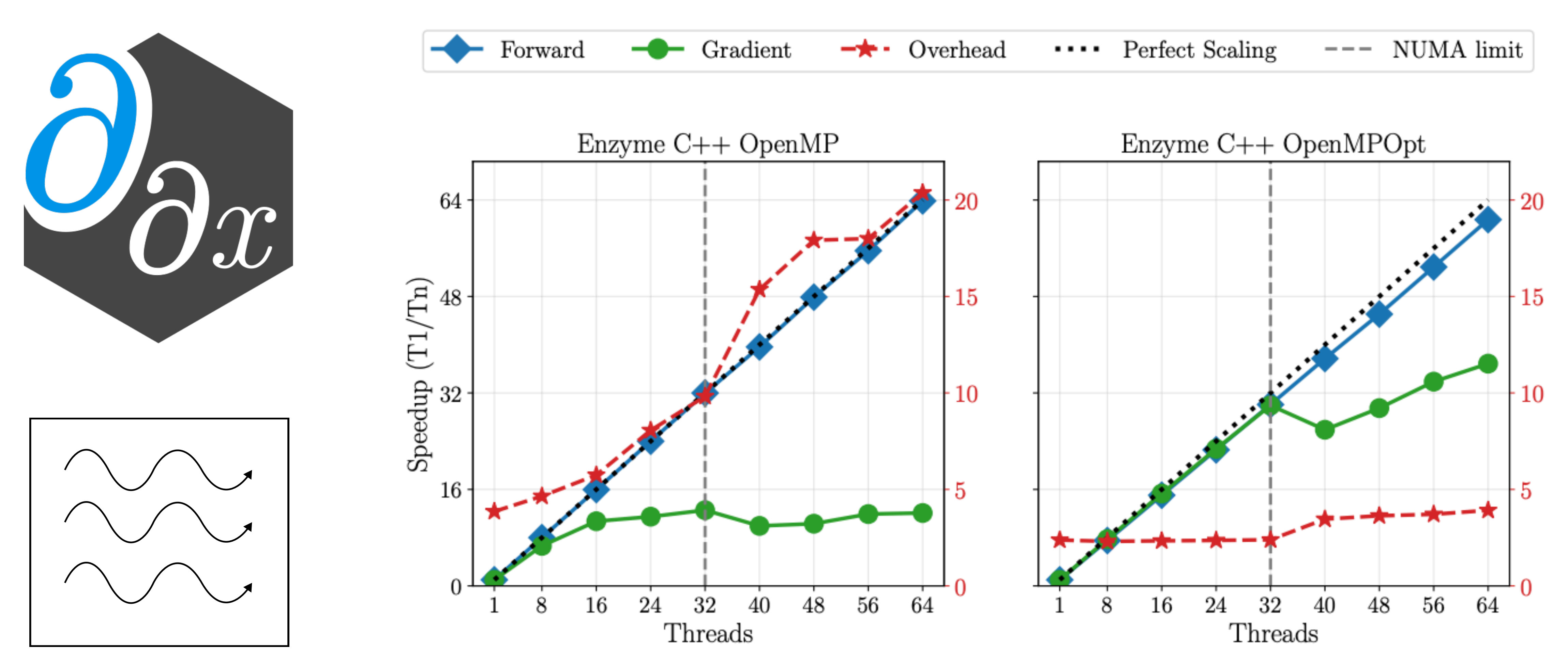

# **Conclusions**

• Explosion of specialized software packages and hardware architectures -> scientists spending more time learning how to optimize programs and use platform-specific API's than working on their intended

- problem.
- code.

• Rather than burdening the user, compilers can automatically generate fast, portable, and composable

• Enzyme generates fast derivatives of programs needed for science and machine learning, *without user rewriting* 

![](_page_62_Picture_4.jpeg)

• Tapir understands the parallelism within programs, enabling existing optimizations to apply with minimal modification. Polygeist extends these ideas to GPU programs and enables write-once runanywhere.

• All these tools are open source and used in academia and industry and in disciplines that range from

climate science to physics to material science

# **Acknowledgements**

• Thanks to my family for supporting me, including Marina Moses, John Moses, Sophia Moses,

• Many thanks to so many colleagues for help with this work including: Srini Devadas, James Bradbury, Jed Brown, Alex Chernyakhovsky, Valentin Churavy, Lilly Chin, Hal Finkel, Marco Foco, Leila Gharaffi, Laurent Hascoet, Patrick Heimback, Paul Hovland, Jan Hueckelheim, Mike Innes, Tim Kaler, Charles Leiserson, Yingbo Ma, Ludger Paehler, Chris Rackauckas, TB Schardl, Lizhou Sha, Yo Shavit, Dhash Shrivathsa, Nalini Singh, Vassil Vassilev, Sarah Williamson, Alex Zinenko, Pat McCormick, George Stelle, Stephen Olivier, Joanna Balme, Eric Brown-Dymkosky, Victor Guerrero, Stephen Jones, Andre Kessler, Adam Lichtl, Kevin Lung, Ken Museth, Nathan Robertson, Youseef Marzouk, Kevin Sabo, Jesse Michel, Cat Zeng, Allison Tam, Kevin Kwok, Will Bradbury, Alex Atanasov, Joe Murphy, Jamie Voros, Logan Engstrom, Douglas Kogut, Jiahao Li, Bojan Serafimov, Carl Guo, Sanath Govindarajan, Walden Yan, Sage Simhon, Chuyang Chen, Shakil Ahmed, Abhishek Vu, Chris Hill, Chris Peterson, Emma Batson, & more.

![](_page_63_Picture_8.jpeg)

- and Panayoti Stefanidis.
- 
- Thank you to all my friends from MIT, TJ, NOVA, and beyond.

![](_page_64_Picture_14.jpeg)

Sri Hari Krishna Narayanan

![](_page_64_Picture_16.jpeg)

Manuel **Drehwald** 

![](_page_64_Picture_18.jpeg)

Michel Schanen

**Nicolas** 

![](_page_64_Picture_20.jpeg)

Paul Hovland

![](_page_64_Picture_0.jpeg)

![](_page_64_Picture_2.jpeg)

Leila Ghaffari

![](_page_64_Picture_4.jpeg)

Valentin Churavy Leila Ghaffari Ludger Paehler Johannes<br>Doerfert

![](_page_64_Picture_6.jpeg)

![](_page_64_Picture_7.jpeg)

![](_page_64_Picture_9.jpeg)

![](_page_64_Picture_11.jpeg)

![](_page_64_Picture_12.jpeg)

![](_page_64_Picture_13.jpeg)

![](_page_64_Picture_61.jpeg)

more

![](_page_64_Picture_67.jpeg)

![](_page_64_Picture_68.jpeg)

![](_page_64_Picture_41.jpeg)

Lorenzo **Chelini** 

![](_page_64_Picture_43.jpeg)

![](_page_64_Picture_45.jpeg)

![](_page_64_Picture_47.jpeg)

Praytush Das Tim Gymnich

![](_page_64_Picture_49.jpeg)

Priya Goyal Ivan R. Ivanov Jens Domke Toshio Endo

![](_page_64_Picture_51.jpeg)

![](_page_64_Picture_35.jpeg)

Charles E. Leiserson

![](_page_64_Picture_37.jpeg)

![](_page_64_Picture_39.jpeg)

Zach Devito Andrew Adams

![](_page_64_Picture_22.jpeg)

![](_page_64_Picture_24.jpeg)

Nicolas<br>
Vasliache Alex Zinenko Theodoros<br>
Theodoridis **Theodoridis** 

![](_page_64_Picture_30.jpeg)

Ion **Stoica** 

![](_page_64_Picture_33.jpeg)

Jan Hückelheim

## Albert Cohen

![](_page_64_Picture_53.jpeg)

![](_page_64_Picture_55.jpeg)

Sven Verdoolaege

![](_page_64_Picture_57.jpeg)

Ruizhe Zhao

![](_page_64_Picture_59.jpeg)

![](_page_64_Picture_26.jpeg)

Ameer

![](_page_64_Picture_28.jpeg)

Huang

![](_page_64_Picture_62.jpeg)

Krste Asanovic

![](_page_64_Picture_64.jpeg)

John Wawrzynek

# **Acknowledgements**

- Cooperative Agreement Number FA8750-19-2-1000.
- a U.S. Department of Energy (DOE) Office of Science User Facility supported under Contract DE-AC02-06CH11357, NSF (grants OAC-1835443, AGS-1835860, and AGS-1835881), DARPA under agreement number HR0011-20-9-0016 (PaPPa), Schmidt Futures program, Paul G. Allen Family Foundation, Charles Trimble, Audi Environmental Foundation, DOE, National Nuclear Security (DFG) under grant agreement No. 326472365.
- The views and conclusions contained in this document are those of the authors and should not be the U.S. Government.

• This work was supported in part by a DOE Computational Sciences Graduate Fellowship DESC0019323. This research was supported in part by LANL grant 531711; in part by the Applied Mathematics activity within the U.S. Department of Energy, Office of Science, Advanced Scientific Computing Research Program, under contract number DE-AC02-06CH11357; in part by the Exascale Computing Project (17-SC-20-SC). Research was sponsored by the United States Air Force Research Laboratory and was accomplished under

• This work was funded and/or supported by NSF Cyberinfrastructure for Sustained Scientific Innovation (CSSI) award numbers: 2104068, 2103942, and 2103804, Argonne Leadership Computing Facility, which is Administration under Award Number DE-NA0003965, LANL grant 531711, and German Research Council

interpreted as representing the official policies, either expressed or implied, of the United States Air Force or

![](_page_65_Figure_7.jpeg)

# **Conclusions**

• Explosion of specialized software packages and hardware architectures -> scientists spending more time learning how to optimize programs and use platform-specific API's than working on

• Tapir understands the parallelism within programs, enabling existing optimizations to apply with minimal modification.

- their intended problem.
- Rather than burdening the user, compilers can automatically generate fast, portable, and composable code.

![](_page_66_Picture_3.jpeg)

• Enzyme generates fast derivatives of programs needed for science and machine learning, *without user rewriting* 

![](_page_66_Picture_5.jpeg)

• All these tools are open source and used in academia and industry and in disciplines that range

from climate science to physics to material science